# **Projekt inovace kalkulačního systému ve společnosti DFK Cab, s. r. o.**

Bc. Pavel Čaňo

Diplomová práce 2017

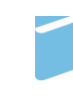

Univerzita Tomáše Bati ve Zlíně Fakulta managementu a ekonomiky Univerzita Tomáše Bati ve Zlíně Fakulta managementu a ekonomiky Ústav podnikové ekonomiky akademický rok: 2016/2017

# ZADÁNÍ DIPLOMOVÉ PRÁCE (PROJEKTU, UMĚLECKÉHO DÍLA, UMĚLECKÉHO VÝKONU)

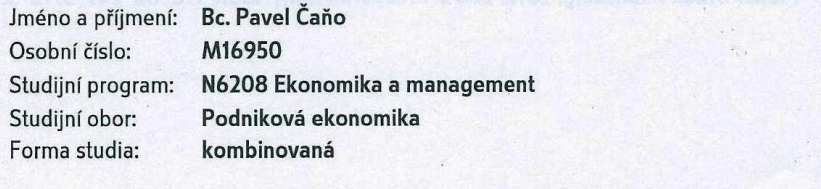

Téma práce:

Projekt inovace kalkulačního systému ve společnosti DFK Cab, s. r. o.

Zásady pro vypracování:

#### Úvod

Definujte cíle práce a použité metody zpracování práce.

- I. Teoretická část
	- · Provedte průzkum literárních zdrojů a zpracujte teoretické poznatky orientované na zadané téma jako východisko daného projektového záměru.

#### II. Praktická část

- · Provedte analýzu současného stavu kalkulačního systému ve společnosti DFK Cab, s. r. o. a na základě provedené analýzy identifikujte nedostatky současného systému.
- · Na základě provedené analýzy vypracujte projekt inovace kalkulačního systému.
- · Ověřte efektivnost daného projektového řešení a zpracujte doporučení pro společnost.

Závěr

Rozsah diplomové práce:

#### cca 70 stran

Rozsah příloh:

Forma zpracování diplomové práce: tištěná/elektronická

#### Seznam odborné literatury:

DRURY, Colin. Management and cost accounting. Eighth edition. Andover: Cengage Learning, 2012, 398 p. ISBN 978-1-4080-4180-2.

HANSEN, Don R., Maryanne M. MOWEN a Liming GUAN. Cost management: accounting & control. 6th ed. Mason, OH: South-Western Cengage Learning, 2009, 832 p. ISBN 0324559674.

KRÁL, Bohumil. Manažerské účetnictví. 3., dopl. a aktualiz. vyd. Praha: Management Press, 2010, 660 s. ISBN 978-80-7261-217-8.

LAZAR, Jaromír. Manažerské účetnictví a controlling. 1. vyd. Praha: Grada, 2012, 271 s. Účetnictví a daně (Grada). ISBN 978-80-247-4133-8.

POPESKO, Boris a Šárka PAPADAKI. Moderní metody řízení nákladů: jak dosáhnout efektivního vynakládání nákladů a jejich snížení. 2., aktualizované a rozšířené vydání. Praha: Grada Publishing, 2016, 264 s. Prosperita firmy. ISBN 978-80-247-5773-5.

Vedoucí diplomové práce:

doc. Ing. Boris Popesko, Ph.D. Ústav podnikové ekonomiky Datum zadání diplomové práce: 15. prosince 2016 Termín odevzdání diplomové práce: 18. dubna 2017

Ve Zlíně dne 15. prosince 2016

doc. Ing. David Tuček, Ph.D. děkan

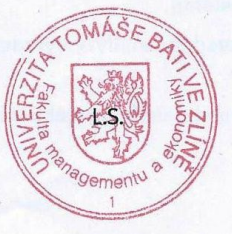

Ing. Petr Novák, Ph.D.

ředitel ústavu

# PROHLÁŠENÍ AUTORA **DIPLOMOVÉ PRÁCE**

#### Prohlašuji, že

- beru na vědomí, že odevzdáním diplomové práce souhlasím se zveřejněním své práce podle zákona č. 111/1998 Sb. o vysokých školách a o změně a doplnění dalších zákonů (zákon o vysokých školách), ve znění pozdějších právních předpisů, bez ohledu na výsledek obhajoby;
- beru na vědomí, že diplomová práce bude uložena v elektronické podobě v univerzitním informačním systému dostupná k prezenčnímu nahlédnutí, že jeden výtisk diplomové práce bude uložen na elektronickém nosiči v příruční knihovně Fakulty managementu a ekonomiky Univerzity Tomáše Bati ve Zlíně;
- byl jsem seznámen s tím, že na moji diplomovou práci se plně vztahuje zákon č. 121/2000 Sb. o právu autorském, o právech souvisejících s právem autorským a o změně některých zákonů (autorský zákon) ve znění pozdějších právních předpisů, zejm. § 35 odst. 3;
- beru na vědomí, že podle § 60 odst. 1 autorského zákona má UTB ve Zlíně právo na uzavření licenční smlouvy o užití školního díla v rozsahu § 12 odst. 4 autorského zákona;
- beru na vědomí, že podle § 60 odst. 2 a 3 autorského zákona mohu užít své dílo diplomovou práci nebo poskytnout licenci k jejímu využití jen připouští-li tak licenční smlouva uzavřená mezi mnou a Univerzitou Tomáše Bati ve Zlíně s tím, že vyrovnání případného přiměřeného příspěvku na úhradu nákladů, které byly Univerzitou Tomáše Bati ve Zlíně na vytvoření díla vynaloženy (až do jejich skutečné výše) bude rovněž předmětem této licenční smlouvy;
- diplomové vědomí, že bylo vypracování práce beru na pokud  $\mathbf{k}$ využito softwaru poskytnutého Univerzitou Tomáše Bati ve Zlíně nebo jinými subjekty pouze ke studijním a výzkumným účelům (tedy pouze k nekomerčnímu využití), nelze výsledky diplomové práce využít ke komerčním účelům;
- beru na vědomí, že pokud je výstupem diplomové práce jakýkoliv softwarový produkt, považují se za součást práce rovněž i zdrojové kódy, popř. soubory, ze kterých se projekt skládá. Neodevzdání této součásti může být důvodem k neobhájení práce.

#### Prohlašuji,

- 1. že jsem na diplomové práci pracoval samostatně a použitou literaturu jsem citoval. V případě publikace výsledků budu uveden jako spoluautor.
- že odevzdaná verze diplomové práce a verze elektronická nahraná do IS/STAG jsou totožné.

11.4.2012 Ve Zlíně

podpis diplomanta

# **ABSTRAKT**

Diplomová práce nese název Projekt inovace kalkulačního systému ve společnosti DFK Cab, s.r.o. a je zaměřena, jak napovídá i její název, na inovaci kalkulačního systému. Práce je koncipována do dvou částí: teoretické a praktické. Teoretická část je zpracována formou literární rešerše vybraných zdrojů zabývajících se problematikou nákladů a kalkulací. Praktická část diplomové práce je rozdělena na analytickou a projektovou část. Analytická část obsahuje základní informace o společnosti, analýzu nákladů, analýzu současného systému kalkulací ve společnosti a na základě této analýzy jsou identifikovány nedostatky. Stěžejní částí práce je část projektová, která obsahuje návrh inovace kalkulačního systému. Součástí projektové části je i zhodnocení projektu z hlediska času, nákladů, přínosů a rizik.

Klíčová slova: náklady, kalkulace, analýza nákladů, řízení nákladů, kalkulační systém.

# **ABSTRACT**

As the title suggests, Costing System Innovation Project in DFK Cab, s.r.o. focuses on the innovation of a costing system. The graduate thesis is divided into theoretical and practical parts. The theoretical section summarizes a literary review of selected sources dealing with the issue of costs and calculations, while the practical section is divided into an analytical chapter containing basic information about the company, a cost analysis and an analysis of the company's current costing system, and into a chapter on the project itself. Shortcomings in the company are identified based on the analysis. The main body of the thesis is the project chapter, which includes a proposal for innovating the costing system. This chapter also evaluates the project in terms of time, costs, benefits and risks.

Keywords: costs, calculation, cost analysis, cost management, costing system.

Rád bych poděkoval vedoucímu mé diplomové práce doc. Ing. Borisi Popeskovi, Ph.D. za cenné a odborné rady, a za čas věnovaný při konzultacích.

Poděkování rovněž patří jednateli společnosti DFK Cab, s. r. o., ekonomickému a výrobnímu úseku, kteří mi umožnili diplomovou práci zpracovat a věnovali mi svůj čas při poskytování informací.

V neposlední řadě bych chtěl poděkovat své rodině a přátelům za veškerou jejich podporu, nejen při psaní diplomové práce, ale i po celou dobu studia.

# **OBSAH**

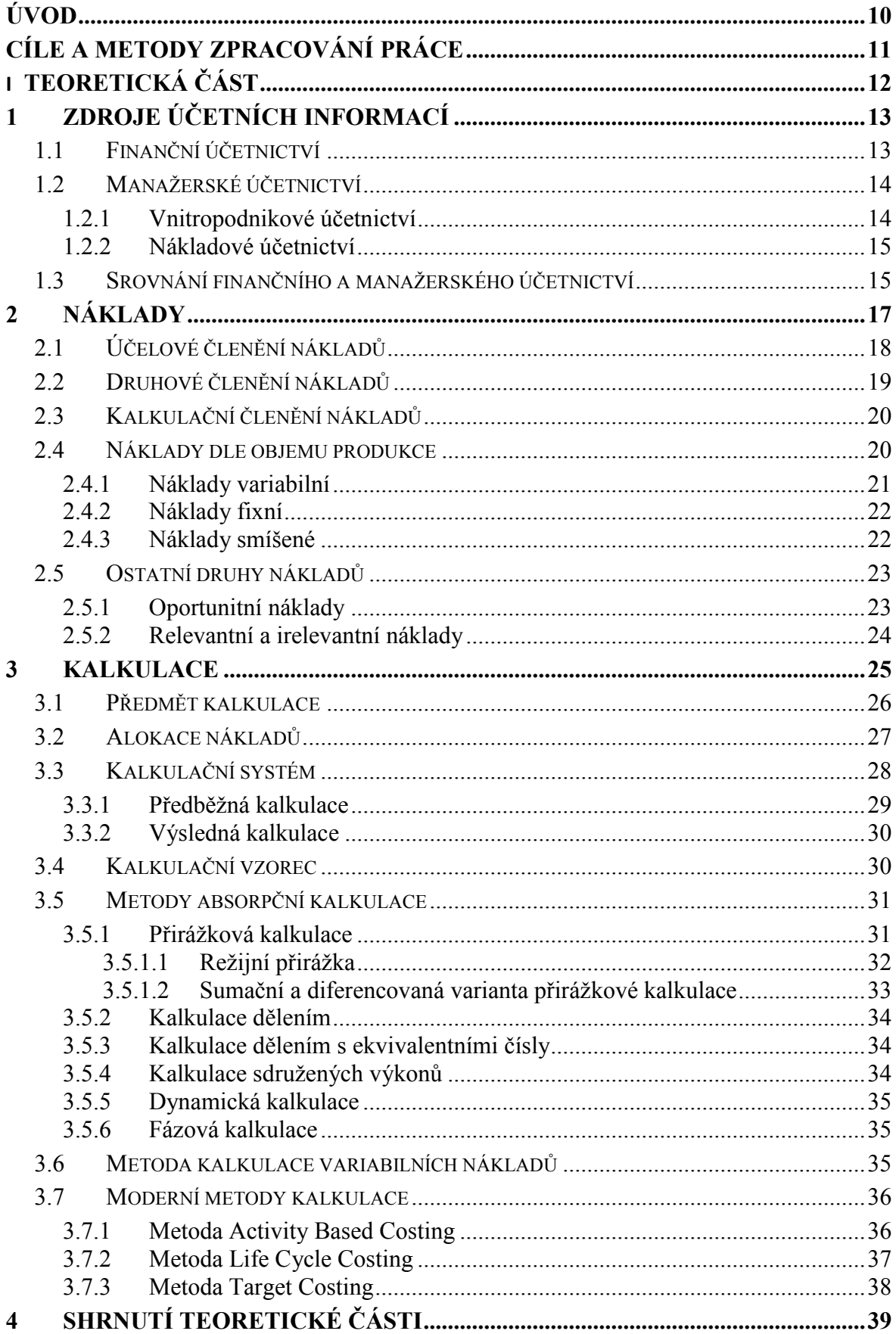

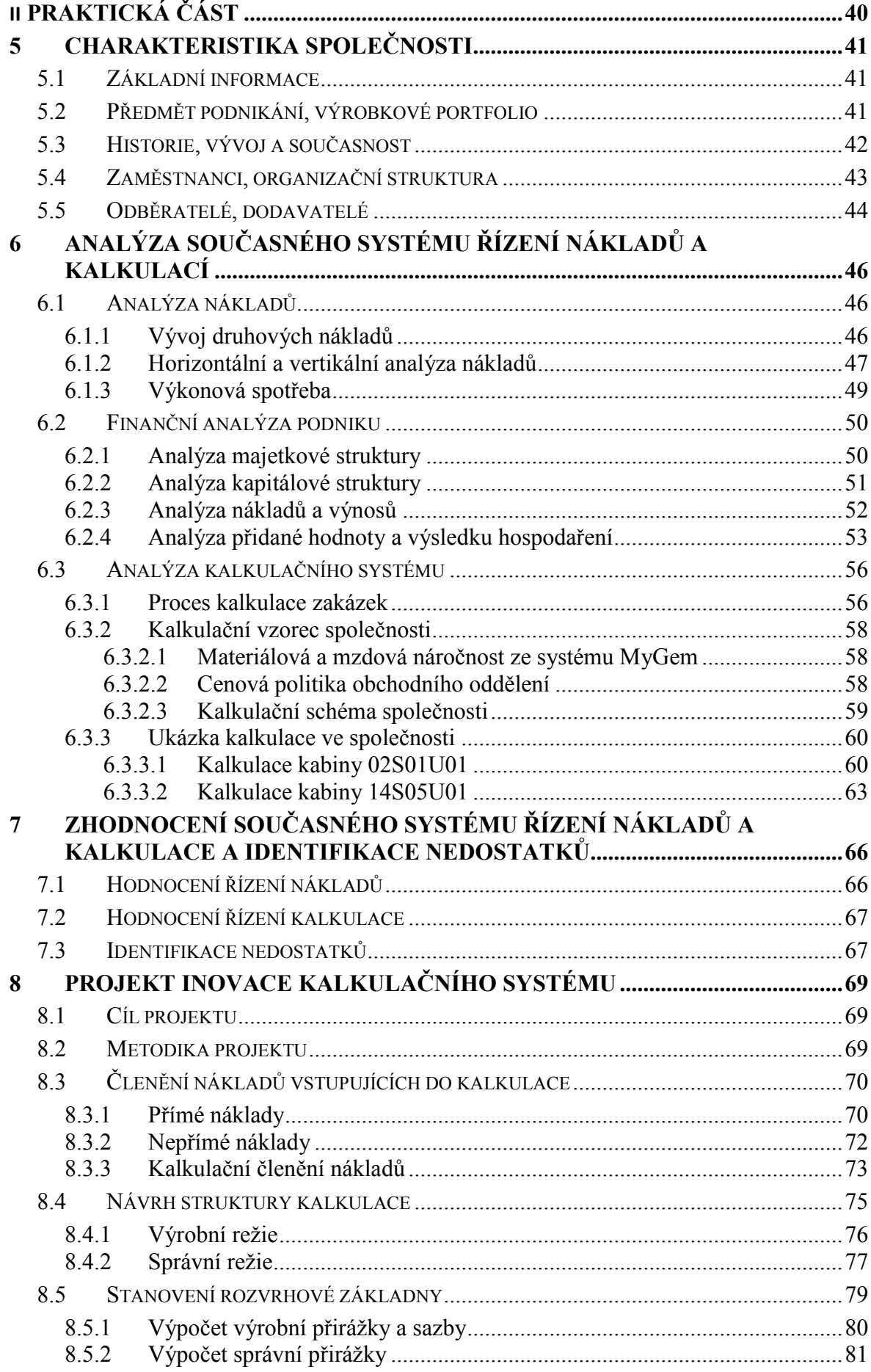

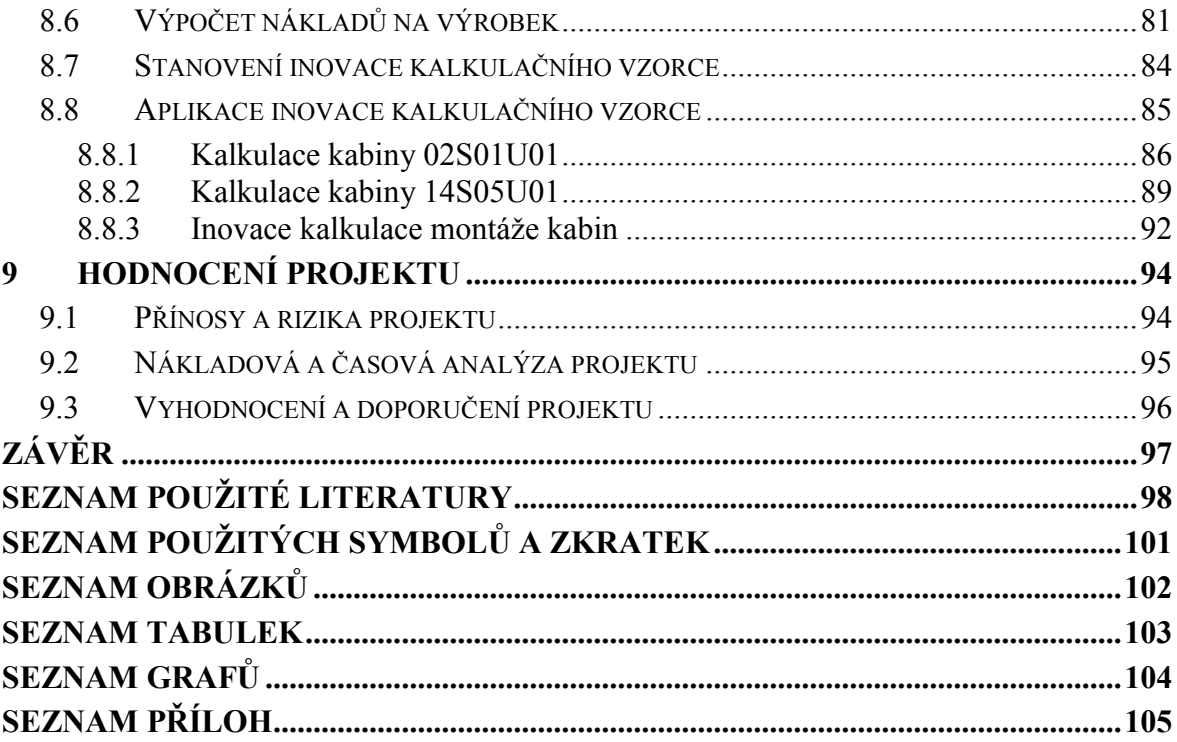

# <span id="page-9-0"></span>**ÚVOD**

Pro společnosti je v dnešní době stále obtížnější se prosadit a udržet si kvůli vysoké konkurenci získané postavení. O to důležitější je pro podniky být ve své činnosti efektivní. Na stále větším významu tak nabývá řízení nákladů, které má zajistit levnější a efektivnější výrobu a dosahovat tak vyšších zisků. S řízením nákladů souvisí i kalkulace a správné alokování nákladů.

V teoretické je vytvořen informační podklad formou literární rešerše odborných tuzemských i zahraničních zdrojů. Teoretická část je zaměřena na analýzu nákladů, především jejich členění. Nejobsáhlejší kapitola teoretické části se věnuje metodám kalkulací nákladů, alokaci nákladů a jejich metodami. V úvodu praktické části je provedena stručná charakteristika společnosti, její organizační struktura, výrobkové portfolio a její historie a vývoj. Stěžejní část praktické části tvoří analýza systému nákladů a kalkulační systém. Výsledkem praktické části je shrnutí nedostatků současného kalkulačního systému. Cílem projektové části je tyto nedostatky eliminovat a navrhnout nový způsob pro kalkulační systém.

# <span id="page-10-0"></span>**CÍLE A METODY ZPRACOVÁNÍ PRÁCE**

Systém řízení kalkulace je velice široké a obecné téma. Zahrnuje zdroje informací o nákladech, členění nákladů, nákladová střediska, tvorbu kalkulací, výkonů, měření a alokaci nákladů, atd. Převážnou část praktické části práce bych chtěl věnovat oblasti, ve které má i sama firma vidinu zlepšení. Tímto místem je inovace kalkulačního systému.

**Hlavním cílem této diplomové práce je vytvoření projektu inovace kalkulačního systému ve společnosti DFK Cab, s.r.o.** Nejprve prozkoumáme dostupné literární zdroje, dále provedeme analýzu nákladů a současný kalkulační systém ve společnosti a vytvoříme projekt inovace kalkulačního systému ve sledované společnosti. Závěrem zanalyzujeme nákladovost a rizikovost projektu.

V teoretické části bude popsáno finanční a manažerské účetnictví. U manažerského účetnictví bude popsán jeho vznik, úkoly a struktury. Na závěr kapitoly budou oba druhy účetnictví srovnány. V další kapitole budou definovány náklady včetně jejich členění. A na závěr v poslední kapitole teoretické části bude přiblížena problematika kalkulací včetně popisu tradičních a moderních metod kalkulace nákladů.

Praktická část bude nejprve zaměřena na zpracování základních informací týkající se společnosti DFK Cab, s. r. o., a poté budou analyzovány její náklady a kalkulační systém Na základě poznatků z teoretické a analytické části práce bude zpracována část projektová, jejíž podstatou bude vytvoření návrhu inovace systému kalkulací. Součástí projektové části bude i závěrečné zhodnocení projektu z hlediska času, nákladů, přínosů a rizik.

# <span id="page-11-0"></span>**I. TEORETICKÁ ČÁST**

# <span id="page-12-0"></span>**1 ZDROJE ÚČETNÍCH INFORMACÍ**

Každý podnikatelský subjekt musí mít pro své budoucí fungování určitou informační základnu, která obsahuje aktuální a přesné informace nutné pro jednotlivá rozhodnutí vedoucích pracovníků ve společnosti. Touto informační základnou je účetnictví. (Fibírová, Šoljaková, Wagner, 2011, s. 28)

Definic účetnictví je uvedeno mnoho, ale uvedeme definici Colina Druryho, který říká, že *"účetnictví je proces rozpoznávání, měření a sdělování ekonomických informací jejich uživatelům za účelem učinění hodnotných úsudků a rozhodnutí. Jinými slovy, účetnictví je spojeno s poskytováním jak finančních, tak nefinančních informací, které pomohou lidem s rozhodovací pravomocí činit správná rozhodnutí."* (Drury, 2012, s. 3)

Ve společnostech převážně existují tyto druhy účetních systémů:

- finanční účetnictví spolu s daňovým účetnictvím,
- manažerské účetnictví.

Ve všech společnostech nalezneme minimálně jeden druh účetních systémů, a to je účetnictví finanční a daňové, toto účetnictví je ze zákona povinné. Níže rozebereme rozdíly mezi jednotlivými druhy účetních systémů. Nemůžeme však opomenout informační návaznost, manažerské účetnictví vychází z finančního respektive daňového účetnictví.

Pokud mají řídící pracovníci přístup k manažerským informacím, jsou pro ně informace vykazované finančním a daňovým účetnictvím také důležité. (Fibírová, Šoljaková, Wagner, 2011, s. 28)

# <span id="page-12-1"></span>**1.1 Finanční účetnictví**

Počátky vývoje účetnictví spadají přibližně asi čtyři tisíciletí před naším letopočtem, kdy účetnictví, vedeno poměrně jednoduchou formou, plnilo především kontrolní a dokladovou funkci. V té době, kdy většina vlastníků měla určeny správce svého majetku, sloužilo jako ochrana před zpronevěrou.

Princip účtování účetních případů podvojným zápisem, jak ho známe dnes, se však objevil až v době renesance v Itálii. Až do počátků 19. století však "italská metoda" nebyla rozšířena po celé Evropě, natož po zbytku světa. (Hradecký, Lanča, Šiška, 2008, s. 28)

Účelem finančního účetnictví je vyhotovování a zveřejňování účetních výkazů, které podávají informace o stavu podniku. Finanční účetnictví eviduje aktiva podniku, vlastní i cizí kapitál, dluhy podniku, výnosy a náklady. Hlavním výstupem je rozvaha a výkaz zisku a ztrát podniku. Primárními uživateli finančního účetnictví jsou státní orgány, vlastníci podniků, věřitelé, ale i veřejnost. (Synek, 2007, s. 82)

# <span id="page-13-0"></span>**1.2 Manažerské účetnictví**

Manažerské účetnictví vznikalo přerůstáním nákladového účetnictví, období vzniku se datuje do druhé poloviny 20. století, kdy se jádrem pozornosti stává budoucnost a informační podpora manažerů. Na začátku procesu, který dal vzniknout manažerskému účetnictví, stála kritika tehdejšího stavu nákladového účetnictví. V roce 1987 byla publikována kniha Ztráta smyslu s podtitulem Vzestup a pád manažerského účetnictví od amerických profesorů Roberta S. Kaplana a H. Thomase Johnsona. Konec 80. let 20. století však není jen obdobím kritiky, ale je spojen také s nástupem nových přístupů a nástrojů manažerského účetnictví, jejichž rozvoj trvá dodnes. (Hradecký, Lanča a Šiška, 2008, s. 71)

Jak je již z názvu patrné, jedná o účetnictví určené pro všechny manažery ve společnosti na všech úrovních – z tohoto plyne, že se jedná o interní účetnictví, které na rozdíl od finančního účetnictví nemá přesně danou podobu. Zásadním rozdílem mezi manažerským a finančním účetnictvím je časová orientace. Manažerské účetnictví je směřování na budoucnost – například pro podporu rozhodnutí vedoucích k úspěšnému rozvoji společnosti. (Petřík, 2009, s. 28-29)

### <span id="page-13-1"></span>**1.2.1 Vnitropodnikové účetnictví**

Jako pojem zde označujeme zejména tu část manažerského účetnictví, která pracuje klasickými účetními metodami na účtech MD/D. Protože slouží zároveň k přenosu účetních dat o ocenění vlastních výkonů do účetnictví finančního a tomto rozsahu podléhá účetní regulaci, tvoří zároveň spojovací můstek mezi účetnictvím manažerským a finančním. V širším pojetí však slouží plně potřebám manažerského řízení, zejména pokud pracuje s oceněním výkonů i na jiné úrovni, než jsou prosté vlastní náklady. Do roku 1952 se u nás používá pro VPU tradiční pojem provozní účetnictví a dodnes leckde přežívá. VPU je úzce spojeno s nákladovým účetnictvím a s kalkulacemi pro oblast výrobkové struktury (využívá hodnotové i naturální jednotky) často i s rozpočetnictvím, prostřednictvím, kterého ukládá a kontroluje úkoly útvarům v hodnotovém vyjádření. (Informační systém VŠFS, online 2016-11- 08)

#### <span id="page-14-0"></span>**1.2.2 Nákladové účetnictví**

Nákladové účetnictví se zabývá zobrazením nákladů, výnosů a ziskem konkrétních produktů. Sledováním těchto finančních charakteristik umožňuje manažerům sledovat a vyhodnocovat reálněji nákladovost a ziskovost jednotlivých výrobků a následně jejich ziskový přínos ke konečné produkci firmy. (Petřík, 2005, s. 15)

### <span id="page-14-1"></span>**1.3 Srovnání finančního a manažerského účetnictví**

Rozdíl mezi finančním a manažerským účetnictvím je způsob zobrazení podnikatelského procesu, dle uživatele účetních informací a následného rozhodování na základě těchto informací. Mnohé rozdíly mezi finančním a manažerským účetnictvím vznikají částečně i z účetních zásad, které musí finanční účetnictví dodržovat. Mezi tyto zásady patří věrné zobrazení, opatrnost, objektivnost, srovnatelnost v čase. Pro manažerské účetnictví je nevhodné oceňování skutečnými cenami, které využívá finanční účetnictví. Manažeři pro své rozhodování potřebují nejrůznější druhy oceňování. Standardizace finančního účetnictví vede k určité stabilitě požadavků na jeho obsah a formu. Manažerské účetnictví mění formy a metody v závislosti na požadavcích na něho kladených. U manažerského účetnictví také platí zásada, že čím méně příznivá nebo složitější je situace v podniku, tím více podnik potřebuje a také využívá informace manažerského účetnictví. (Lanča a Sedláček, 2005, s. 7; Král, 1997, s. 28-30)

Kromě uživatelů se finanční a manažerské účetnictví liší také ve svém obsahu. Obsah finančního účetnictví je brán za podnik jako celek a tvoří jej náklady, výnosy, aktiva, pasiva, hospodářské výsledky. Oproti tomu obsah manažerského účetnictví se týká nejen podniku jako celku, ale i jeho vnitropodnikových částí, jednotlivých procesů a výrobků a zahrnujeme do něj například kalkulace, nákladové účetnictví, rozpočetnictví. Dalším rozdílem jsou měrné jednotky. Ve finančním účetnictví počítáme pouze s peněžními jednotkami, manažerské účetnictví kromě peněžních jednotek využívá také jednotky naturální. Cílem finančního účetnictví je jednotnost a srovnatelnost výkazů, proto je regulováno účetními standardy a státem, výkazy jsou vykazovány periodicky, většinou jedenkrát za rok. Manažerské účetnictví slouží pro vedení podniku a jeho manažery, kteří si jej regulují sami dle svých potřeb. Vykazování informací je nepravidelné a rovněž závisí na potřebách jednotlivých manažerů a vedení podniku. V neposlední řadě můžeme spatřit rozdíl i ve stupni spolehlivosti získaných informací. Finanční účetnictví zachycuje informace ex post, tedy potom co nastaly, a proto jsou tyto informace spolehlivější a jsou také veřejně přístupné na rozdíl od manažerského účetnictví, které se soustředí na odhady informací do budoucna, kde je patrná i míra rizika a nejistoty. Tyto informace jsou důvěrné a zůstávají uvnitř podniku. (Landa, 2008, s. 255-257; Popesko, Jirčíková a Škodáková, 2011, s. 12-13)

| <b>SROVNÁNÍ</b>      | Manažerské účetnictví                     | Finanční účetnictví         |
|----------------------|-------------------------------------------|-----------------------------|
| Uživatelé informací: | interní uživatelé                         | externí subjekty            |
| Časová orientace:    | do budoucna                               | do minulosti                |
| Využití informací:   | zvyšování hospodárnosti<br>a efektivnosti | stanovení finančních efektů |
| Regulace:            | žádné                                     | ze strany státu             |
| Jednotky:            | hodnotové i naturální                     | finanční                    |
| <b>Charakter:</b>    | důvěrné                                   | veřejné                     |
| Období sestavování:  | dle potřeby organizace                    | pravidelně - fiskální rok   |

Tabulka 1 *Srovnání finančního a manažerského účetnictví (Lanča a Sedláček, 2005, s. 7)*

# <span id="page-16-0"></span>**2 NÁKLADY**

Ekonomická teorie definuje náklady podniku jako peněžně oceněnou spotřebu výrobních faktorů včetně veřejných výdajů, která je vyvolána tvorbou podnikových výnosů. Náklady mají vždy svůj konkrétní objekt, se kterým se příčinně spojují. (Synek, 2003, s. 73)

Pro účely manažerského účetnictví definuje Král (2010, s. 47) náklad jako "hodnotově vyjádřené, účelné vynaložení ekonomických zdrojů podniku, účelově souvisejícího s ekonomickou činností". Hlavními rysy nákladu jsou tedy účelnost (racionálnost a přiměřenost vynaložení nákladu) a účelový charakter (náklad byl vynaložen za účelem dosažení zisku).

Synek (2002, s. 35) popisuje náklady podniku jako v penězích vyjádřenou spotřebu výrobních faktorů, které byly použity pro tvorbu podnikových výnosů a nákladů nutných k provozu podniku. Porovnáme-li tuto definici s Popeskem (2009, s. 32), zjistíme, že se tyto definice shodují. Popesko náklady nazývá "úbytkem ekonomického prospěchu".

Členění nákladů pomáhá najít vhodný způsob řízení nákladů a charakterizovat jejich vlastnosti. Pro účinné řízení je potřeba náklady rozčlenit do stejnorodých skupin. Existuje hned několik způsobů. (Šoljaková, 2009, s. 44)

Srovnáme-li výše uvedené definice s definicí manažerských nákladů, zjistíme, že oproti finančním nákladům není nutné peněžní vyjádření spotřebovaných nákladů, stačí hodnotové vyjádření a velmi důležitá je také jejich účelovost.

Takto rozdělené náklady jsou odlišeny pouze přístupem k vnímání jednotlivých druhů nákladů. Náklady můžeme dále dělit:

- dle účelového členění,
- dle druhového členění,
- dle kalkulačního členění,
- na náklady dle objemu produkce,
- na ostatní druhy nákladů.

Ve většině literatury se setkáme s dělením, kde je na prvním místě uvedeno druhové členění nákladů. My jsme si již definovali manažerský přístup k nákladům, proto uvádíme účelové členění nákladů jako první.

# <span id="page-17-0"></span>**2.1 Účelové členění nákladů**

Účelové členění se používá pro zjišťování hospodárnosti vynaložených nákladů. Sleduje spotřebu nákladů podle jejich účelu, tj. podle činností nebo výkonů, které vyvolávají jejich vznik. Základem je stanovit věcného nositele, se kterým je vznik nákladů spojen.

Z hlediska řízení hospodárnosti se náklady člení podle vztahu k operaci, aktivitě nebo činnosti vyvolávající jeho vznik. Člení se na:

- **náklady technologické,** které jsou přímo spojeny s technologií daného výkonu; takovým nákladem může být například dřevo při výrobě tužky,
- **náklady na obsluhu a řízení,** které byly spotřebovány při zajišťování průběhu činností; tímto nákladem může být například osvětlení v továrně při výrobě.

Toto členění je určující pro stanovení nákladového úkolu, které vyplývá ze vztahu k finálnímu výkonu, které je výsledkem určité operace. Náklady se dělí na:

- **jednicové,** které přímo souvisejí s jednotkou výkonu, neboli jsou to technologické náklady, které jsou vyvolány výrobou každé jednotlivé jednotky výkonu, ne výrobním procesem jako celkem. Přesné určení jednicových nákladů je předmětem kalkulací, přičemž rostou proporcionálně s počtem provedených výkonů,
- **režijní,** které jsou součástí nákladů na obsluhu a řízení a částí technologických nákladů, které souvisejí s výrobním procesem jako celkem. Režijní náklady jsou stanoveny pomocí norem či limitů, které jsou stanoveny na určité časové období, případně na množství provedených výkonů. Předmětem jejich měření se zabývá rozpočetnictví.

Rozdělení nákladů na jednicové a režijní je základem pro podnikové kalkulační vzorce. (Král, 2010, s. 72-73)

Synek (2002, s. 37) k účelovému členění nákladů uvádí dva přístupy:

- třídění podle útvarů,
- třídění podle výkonů.

Popesko (2009, s. 37) dělí účelové členění takto:

- náklady technologické,
- náklady na obsluhu a řízení,
- náklady jednicové,

náklady režijní.

# <span id="page-18-0"></span>**2.2 Druhové členění nákladů**

V knize Manažerské účetnictví od Hradeckého, Lanči a Šišky (2008, s. 78) je druhové členění popsáno následovně: *"Členění nákladů podle nákladových druhů, kdy nákladovými druhy rozumíme věcně stejnorodé položky nákladů. Druhové členění nákladů se používá především ve finančním účetnictví."*

Druhové členění nákladů je takové, kde jsou kumulovány jednotlivé sobě podobné druhy spotřebovaných nákladů. (Zlámal, Bellová, 2010, s. 36)

Druhové členění nákladů sleduje ekonomickou podstatu nákladů v okamžiku jejich vynaložení, respektive odpovídá na otázku, jaký druh nákladů byl spotřebován. Z tohoto pohledu se náklady člení do pěti skupin nákladových druhů:

- a) spotřebu materiálu a energie;
- b) spotřebu a použití externích prací a služeb;
- c) mzdové, sociální a ostatní osobní náklady;
- d) odpisy dlouhodobě využívaného majetku;
- e) finanční náklady.

Pro všechny tyto nákladové druhy jsou typické tři základní vlastnosti:

- Za prvé jsou prvotní, protože se stávají předmětem zobrazení hned při svém vstupu do podniku.
- Druhá vlastnost je, že jsou externí, vznikají spotřebou materiálu, výrobků, prací či služeb od jiných subjektů (zaměstnanců, dodavatelů).
- Třetí vlastností je jejich jednoduchost z hlediska možnosti jejich členění, nelze je členit na jednodušší složky, ze kterých se skládají.

Druhové členění nákladů umožňuje získat podrobnější informace o tom, co, kdy a od koho je spotřebováno. Jeho významem je zajistit proporce, stability a rovnováhy mezi potřebou zdrojů podniku a vnějším okolím, které tyto zdroje poskytuje. (Fibírová a Šoljaková, 2005, s. 53; Popesko, Jirčíková a Škodáková, 2011, s. 21; Wöhe a Kislingerová, 2007, s. 838- 839)

# <span id="page-19-0"></span>**2.3 Kalkulační členění nákladů**

Předpokladem pro efektivní řízení nákladů je identifikovat účelovost a účelnost vynaložení nákladů. Aby bylo dosaženo těchto předpokladů, je nezbytné alokovat (nebo přiřazovat) náklady podnikovým výkonům. Alokace nákladů lze rozdělit do dvou kategorií, a to na přímé a nepřímé náklady. Přímé náklady jsou kalkulovatelné pro každý jednotlivý výrobek. Nepřímé náklady nejsou na jednotlivé výrobky zjistitelné nebo je jejich sledování příliš náročné. Tyto náklady se rozčítají, dle určité metodiky, do celkových nákladů procentní sazbou. (Popesko, 2009, s. 38; Keřkovský, 2004, s. 76)

Drury (2006, s. 28-29) tyto náklady, které jsou přiřazovány nákladovým objektům, dělí na náklady přímé a nepřímé. Přímé náklady mohou být přiřazeny konkrétnímu výkonu. Oproti tomu nepřímé náklady nelze přiřadit konkrétnímu výkonu, protože zabezpečují podnikatelský proces v širších souvislostech. Jako příklad uvádí výrobu stolu. Dřevo, ze kterého se stůl skládá, patří mezi přímé náklady. Obdobně mezi přímé náklady patří i mzda výrobních dělníků, kteří se na výrobě stolu podílejí. Na druhou stranu plat supervizorů nebo náklady na pronájem výrobní haly jsou společné pro více výkonů, a proto jsou klasifikovány jako nepřímé. Je třeba brát v úvahu, že členění nákladů na přímé a nepřímé se odvíjí od nákladového objektu nebo výkonu, kterému jsou náklady přiřazovány. Například pokud jsou nákladovým objektem náklady na užití různých distribučních kanálů, pak jsou náklady na nájemné skladů a platy skladníků klasifikovány pro jednotlivé distribuční kanály jako přímé. Ovšem pokud bude nákladový objekt konkrétní produkt, pak jsou nájemné i platy skladníků brány jako nepřímé náklady. (Drury, 2006, s. 28-29; Král, 2010, s. 76)

### <span id="page-19-1"></span>**2.4 Náklady dle objemu produkce**

Tento druh členění nákladů je považován za jeden z nejvýznamnějších nástrojů řízení nákladů. Bývá považováno za specifický nástroj manažerského účetnictví, jelikož předchozí klasifikace byly zaměřené na minulé, již spotřebované náklady, je cílem členění ve vztahu k výkonům zaměřeno na zkoumání chování nákladů za předpokladu různých variant objemu budoucích výkonů. Objem výkonů může být měřen celou řadou ukazatelů, jako je počet prodaných nebo vyrobených kusů, odpracovaných hodin, ujetých kilometrů, obsloužených pacientů apod. (Popesko, 2009, s. 39)

Hovoříme také o kapacitním členění. A to z toho důvodu, že při zvyšujícím se objemu vyráběné produkce se také zvyšuje využití kapacity (lidí i strojů). (Zámečník, Tučková a Hromková, 2007, s. 24).

Toto členění rozlišuje tyto 3 základní kategorie (Popesko, 2009, s. 39):

- variabilní náklady,
- fixní náklady,
- smíšení náklady.

# <span id="page-20-0"></span>**2.4.1 Náklady variabilní**

Variabilní náklady nebo také náklady produktu vznikají v souvislosti se spotřebovávanými výrobními faktory, jejichž úroveň se může z krátkodobého pohledu měnit. Variabilní náklady se během určitého období mění v závislosti na změně objemu výkonů, a to tak, že je tato změna stejná jako u výkonu, nebo je menší či větší než změna objemu výkonů. Podle toho, jak se variabilní náklady mění v souvislosti se změnou výkonů, rozlišujeme tři základní typy variabilních nákladů:

- **Proporcionální –** jejich podíl na jednotku výkonů je konstantní, tzn. jejich absolutní výše se mění přímo úměrně se změnou objemu výkonů podniku.
- **Nadproporcionální –** jejich podíl na jednotku výkonů při zvyšování výkonů roste, tzn. tyto náklady rostou rychleji než objem výkonů podniku
- **Podproporcionální –** jejich podíl na jednotku výkonů při zvyšování výkonů klesá, tzn. tyto náklady rostou pomaleji než objem výkonů podniku (Zámečník, Tučková, Hromková, 2007, s. 23)

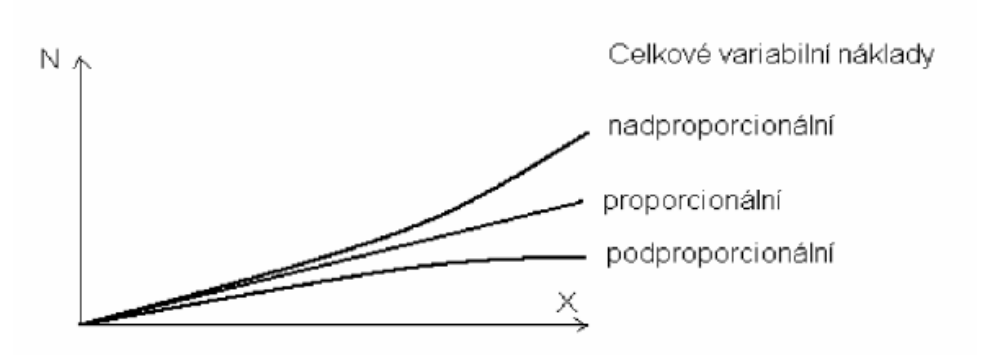

Obrázek 1 *Průběh celkových VN (Zámečník, Tučková, Hromková, 2007, s. 23)*

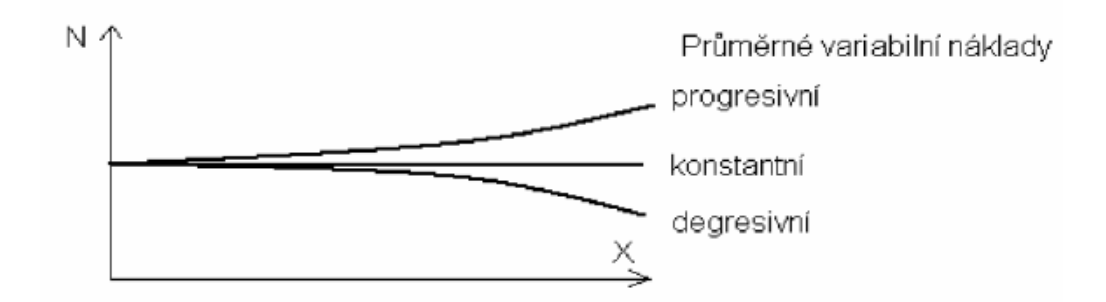

Obrázek 2 *Průběh průměrných VN (Zámečník, Tučková, Hromková, 2007, s. 23)*

### <span id="page-21-0"></span>**2.4.2 Náklady fixní**

Představují takové náklady, které zůstávají neměnné při různých úrovních aktivity organizace v průběhu určitého časového období. Příkladem takového typů nákladů mohou být např. odpisy budov, leasing automobilů nebo mzdy manažerů podniku. Fixní náklady jsou charakteristické tím, že zatímco celkové fixní náklady zůstávají při různých úrovních aktivity podniku konstantní, jednotkové fixní náklady, tedy fixní náklady připadající na jednotku produkce, se s růstem objemu výkonu podniku snižují. (Popesko, 2006, s. 40)

Z dlouhodobého hlediska fixní náklady neexistují, všechny výrobní činitele lze brát jako proměnné. (Kotěšovcová a Janoušková, 2007, s. 21)

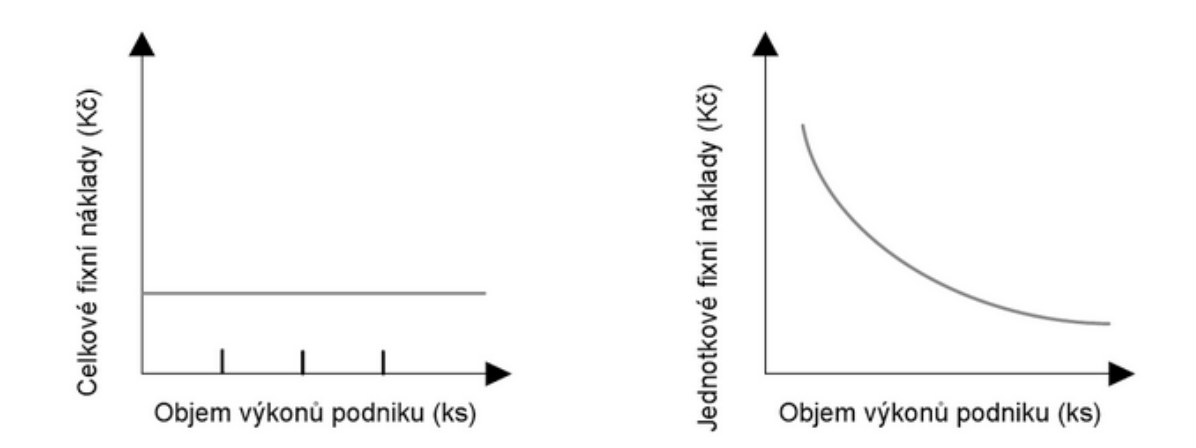

Obrázek 3 *Celkové a jednotkové fixní náklady (Popesko, 2006, s. 40)*

### <span id="page-21-1"></span>**2.4.3 Náklady smíšené**

Jedná se o takové náklady, které obsahují jak variabilní, tak fixní složku, např. spotřeba energie v podniku. (Král, 2006, s. 81)

Popesko (2009, s. 41) uvádí jako velmi dobrý příklad spotřebu elektrické energie, kde část nákladů má fixní charakter, protože pokrývá spotřebu energie na vytápění, osvětlení výrobních hal nebo provoz výpočetní techniky. Část této spotřeby, která souvisí s výrobními linkami, bude mít, při zachování plynulosti výroby, proporcionální charakter.

# <span id="page-22-0"></span>**2.5 Ostatní druhy nákladů**

Základem manažerského účetnictví je poskytování informací pro řízení a rozhodování se zaměřením do budoucnosti. Manažerské účetnictví se zaměřuje na přímé poskytování informací pro konkrétní rozhodovací úlohy. (Král, 2006, s. 75)

Náklady hrají hlavní úlohu v chodu podniku, jelikož každé manažerské rozhodnutí vychází ze srovnání nákladů s výnosy. Bohužel náklady vedené v účetnictví nepostačují manažerům pro jejich rozhodování, a proto vzniklo tzv. manažerské účetnictví, které poskytuje manažerům více informací pro analýzu chodu podniku. (Zámečník, Tučková, Hromková, 2007, s. 26)

Náklady podle závislosti na změnách objemu výkonů můžeme rozdělit do dvou základních skupin a to náklady fixní a náklady variabilní. Právě pro manažerské rozhodování jsou důležité nejenom tyto dvě skupiny nákladů. Manažeři dále využívají oportunitních, relevantních, explicitních a implicitních nákladů. (Synek, 2007, s. 55)

### <span id="page-22-1"></span>**2.5.1 Oportunitní náklady**

Oportunitní náklady jsou typické pro ekonomické pojetí nákladů, často jsou označovány jako náklady obětovaná či ušlé příležitosti. Oportunitní náklady představují ušlý zisk z neuskutečněné nejlepší alternativní varianty. Obdobně můžeme určit i oportunitní výnosy, představující náklady, kterým se podnik vyhnul tím, že danou alternativní variantu neuskutečnil. V praxi se oportunitní náklady mohou uplatnit například při rozhodování o optimalizaci sortimentu, při rozhodování o dlouhodobých investičních projektech. (Drury, 2006, s. 37; Král, 2010, s. 89)

Příkladem oportunitních nákladů je možnost vyrábět speciální výrobek S na výrobním zařízení. Toto zařízení je ale plně vytíženo výrobou výrobku A. Jedinou možností je na 100h přerušit výrobu výrobku A. Tímto ale přijdeme o zisk ve výši 200 Kč. Zařazení výroby výrobku S povede k navýšení variabilních nákladů o 1 000 Kč. Pro rozhodování o prodejní ceně výrobku S nemůžeme počítat jen s 1 000 Kč variabilních nákladů, ale musíme také připočítat 200 Kč jako ušlý zisk, které zároveň považujeme za oportunitní náklady. (Drury, 2005, s. 36)

### <span id="page-23-0"></span>**2.5.2 Relevantní a irelevantní náklady**

Při rozhodování manažerů je důležité porovnat náklady a výnosy jednotlivých alternativ rozhodnutí. Rozlišujeme tedy relevantní a irelevantní náklady rozhodnutí. Relevantní náklady se mění v závislosti na daném rozhodnutí v dané situaci. Zatímco irelevantní náklady se v závislosti na rozhodnutí nemění, tudíž umožňují manažerům ignorovat obrovské množství údajů, neboť ne všechny náklady jsou ovlivněny rozhodnutím. Je nutné poznamenat, že náklady, které jsou irelevantní při jedné rozhodovací situaci, nemusí být nutně irelevantní při jiném rozhodování. Při každém rozhodování je tedy nutné rozdělit dané náklady. (Jamal, Mastor, Saat, Ahmad a Abdullah, 2007, s. 22-23)

Jedná se o náklady, které jsou přímo ovlivněny našim rozhodnutím. **Relevantní**, dle Synka (2002, s. 42) také přírůstkové, jsou takové, které naše rozhodnutí přímo ovlivňuje.

**Irelevantní** náklady nejsou naším rozhodnutím ovlivněny. Zajímavým příkladem je rozhodnutí, jestli na služební cestu pojedeme vlakem, nebo služebním automobilem. Spotřeba pohonných hmot je relevantním nákladem, protože pokud pojedeme, PHM spotřebujeme, pokud se rozhodneme pro vlak, tak nikoli. Kdežto pojištění vozidla je irelevantním nákladem – výše tohoto nákladu nebude naším rozhodnutím ovlivněna. (Popesko, 2009, s. 41).

# <span id="page-24-0"></span>**3 KALKULACE**

Král (2002, s. 168) kalkulaci definuje jako: *"Propočet nákladů, marže, zisku, ceny nebo jiné hodnotové veličiny na výrobek, práci nebo službu, na činnost nebo operaci, kterou je třeba v souvislosti s jejich uskutečněním provést, na podnikovou investiční akci nebo jinak naturálně vyjádřenou jednotku výkonu."*

Kalkulace slouží k přiřazení nákladů nákladovému objektu. Nákladovým objektem je aktivita, nebo výkon, pro něž je požadováno sledování nákladů. K jednotlivým nákladovým objektům můžeme náklady přiřazovat přímo – přímé přiřazení nákladů (přímý materiál, přímé mzdy) a nepřímo – nepřímé přiřazení. (Popesko, 2009, s. 47)

Pojmem "kalkulační metoda" se rozumí způsob stanovení předpokládané výše nákladů na určitý výkon. V současnosti existuje několik odlišných kalkulačních metod, což bylo zapříčiněno náročností alokace nepřímých nákladů. Pro potřeby nákladových kalkulací jsou náklady klasifikovány jako přímé a nepřímé (režijní) a právě ve způsobu přiřazování nepřímých nákladů se jednotlivé kalkulační metody liší. Obecně kalkulační metoda podléhá vymezení předmětu kalkulace, způsobu přiřazení nákladů a struktuře nákladů. (Král, 2010, s. 124; Popesko, 2009, s. 55)

Kalkulace může být vytvořena pro celý podnik, středisko nebo dílčí část výrobku. Předmět kalkulace je vymezen kalkulační jednicí a množstvím. Kalkulační jednice je konkrétní výrobek. Kalkulační množství je důležité při stanovování podílu fixních nákladů na jed-notku výkonu. Další pojem, který se pojí s kalkulacemi je typový kalkulační vzorec, který se stal od konce 80. let 19. století základem pro kalkulační vzorce používané v tuzemské podnikové praxi. (Čechová, 2001, s. 86-87; Popesko, 2011, s. 59)

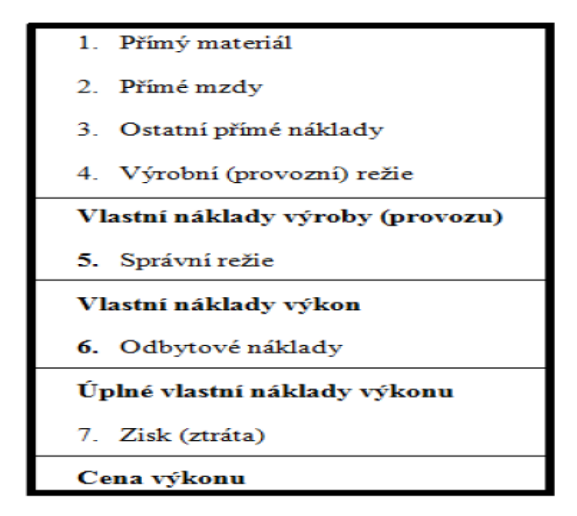

Obrázek 4 *Typový kalkulační vzorec (Popesko, 2011, s. 59)*

Typový kalkulační vzorec je příkladem kalkulace plných nákladů. V důsledku globalizace trhů a následnému vysoce konkurenčnímu prostředí, které panuje ve většině odvětví, podniky přestaly kalkulovat ceny výkonu jako přirážku k nákladům. Tržní cena se stala východiskem pro stanovení nákladů výkonu. V této situaci jsou náklady výkonu kalkulovány jako rozdíl mezi cenou výkonu a očekávaným ziskem. Tuto kalkulaci označujeme jako retrográdní nebo rozdílovou. (Popesko, 2011, s. 59)

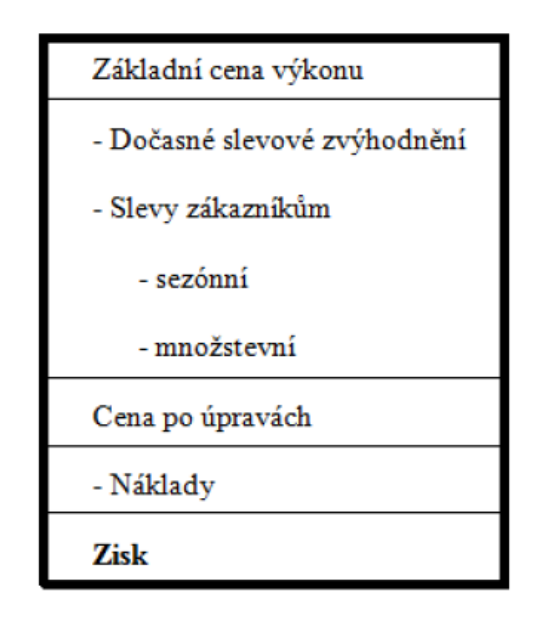

Obrázek 5 *Retrográdní kalkulační vzorec (Popesko, 2011, s. 59)*

# <span id="page-25-0"></span>**3.1 Předmět kalkulace**

Předmětem kalkulace mohou být všechny druhy výkonů, které podnik vytváří. Tento předmět lze vymezit kalkulační jednicí a kalkulovaných množstvím. Připomeňme si, že kalkulační jednice je specifikovaná jednotka výkonu daného podniku vymezená měrnou jednotkou nebo druhem, na kterou se stanovují náklady. Kalkulovaným množstvím se rozumí počet kalkulačních jednic, pro něž se zjišťují celkové náklady (Šoljaková, Fibírová a Wagner, 2007, s. 117; Hradecký a Konečný, 2003, s. 12-13).

Kalkulace nákladů představuje výpočet nákladů, které připadají na jeden určitý výkon předmět kalkulace. Předmět kalkulace je kalkulační jednice, kterou musíme přesně vymezit na kalkulované množství.

**Předmět kalkulace -** všechny druhy výkonů, které podnik vyrábí nebo provádí. Předmět kalkulace je potom tvořen kalkulační jednicí a kalkulovaným množstvím.

**Kalkulační jednice –** tvoří konkrétní výkon, ten je vymezen měrnou jednotkou a druhem, na který se zjišťují nebo stanovují náklady a další hodnotové veličiny.

**Kalkulované množství –** představuje počet kalkulačních jednic, pro které se zjišťují nebo stanovují celkové náklady.

# **Pojem kalkulace se využívá ve třech základních významech:**

- činnost vedoucí ke stanovení nákladů na výkon,
- výsledek této činnosti, to je propočet nákladů na kalkulační jednici,
- vydělitelná část informačního systému podniku, což je kalkulační systém. (Král, 2002, s. 120)

# <span id="page-26-0"></span>**3.2 Alokace nákladů**

Přiřazování nákladů předmětu kalkulace (jinak zvané také jako alokace nákladů) je z hlediska kalkulací velice důležitá a problematická oblast manažerského účetnictví. Hlavním smyslem alokace nákladů je zpřesnit informace o nákladech konkrétního výkonu, které jsou pro dané rozhodnutí relevantní. Je třeba brát v úvahu zásadu, že neexistuje žádný univerzálně správný či špatný způsob alokace nákladů, avšak každý způsob alokace by měl respektovat vztah nákladů k objektu a příslušnou rozhodovací úlohu. (Landa a Polák, 2008, s. 36-37)

Přiřazování nákladů objektu probíhá v několika fázích, hovoříme o tzv. alokačních fázích. Cílem první fáze je přiřazení přímých nákladů k objektu, který příčinně vyvolal jejich vznik. Ve druhé fázi je našim úkolem co nejpřesnější vyjádření vztahu nepřímých nákladů k objektu, který vyvol jejich vznik. Ve třetí fázi se pak musíme snažit o co nejpřesnější vyjádření podílu nepřímých nákladů připadajících na druh výkonu. V případě nepřímého vztahu mezi nákladem a výkonem používáme k přiřazení nepřímých nákladů objektu alokace tzv. zprostředkující veličinu. Tuto veličinu označujeme termínem rozvrhová základna, popř. vztahová veličina, a stanovujeme ji na základě racionálního požadavku, aby byla v příčinné souvislosti nejen k nákladům, ale i k objektu alokace (Král, 1997, s. 77; Popesko, 2009, s. 48).

# <span id="page-27-0"></span>**3.3 Kalkulační systém**

*"Kalkulační systém lze definovat jako soustavu kalkulací v podniku a vazeb mezi nimi. Hlavním úkolem kalkulačního systému je zajistit metodickou jednotu a vzájemnou návaznost kalkulací mezi sebou."* (Hradecký a Konečný, 2003, s. 13)

Kalkulační systém je hlavním nástrojem řízení nákladů na výkony. Jednotlivé kalkulace tohoto systému se odlišují nejen tím, zda znázorňují vztah plných nebo dílčích nákladů ke kalkulační jednici, nebo metodami přiřazení nákladů předmětu kalkulace, ale také podle doby sestavení a svým vztahem k časovému horizontu jejich využití (Hradecký, Lanča a Šiška, 2008, s. 182).

Vzhledem k funkcím, které kalkulace plní v podnikovém řízení, se v praxi sestavuje řada typů kalkulací – podle Landy, Poláka (2008, s. 37):

### **1. Předběžné**

- a. Propočtové
- b. Operativní
- c. Plánové

### **2. Výsledné**

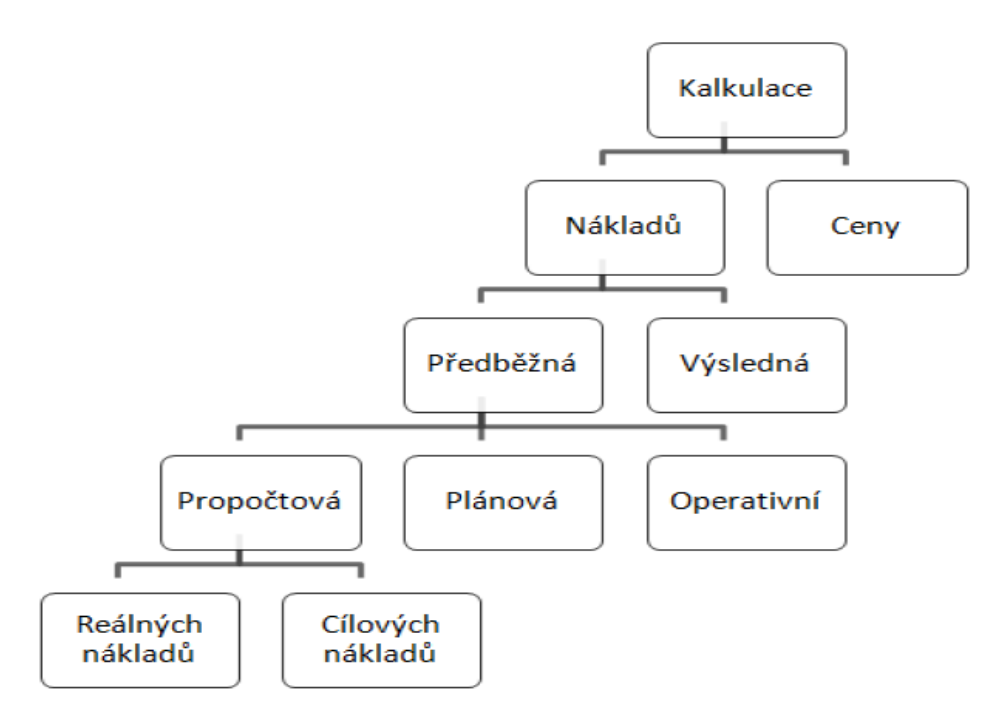

Obrázek 6 *Členění kalkulačního systému (Král, 2010, s. 192)*

### <span id="page-28-0"></span>**3.3.1 Předběžná kalkulace**

Pro velkou část firem je nutné znát náklady výkonů ještě před zahájením jakýchkoliv činností na výrobku nebo službě. Tyto informace jsou významnou základnou pro cenová vyjednávání. K tomuto účelu jsou využívány předběžné kalkulace, pro které je typické, že není dopředu znám objem vstupů výrobků či služeb, pro který jsou dané kalkulace sestavovány. Předběžné kalkulace se člení na předběžné kalkulace sestavované buď propočtem částečně známých údajů a odhadem údajů neznámých nebo normováním (Popesko, 2009, s. 56; Čechová, 2011, s. 98).

### **Propočtová kalkulace**

V rámci kalkulací předběžných můžeme hovořit o tzv. propočtových kalkulacích. Ty slouží k určitému rámcovému odhadu budoucích nákladů, např. u nových výrobků, nebo pro zpracování cenových nabídek. (Popesko, 2009, s. 56)

### **Operativní kalkulace**

Operativní kalkulace je zvláštním druhem kalkulací, která je typická především pro vysoce automatizovaný průmysl. Operativní kalkulace se obvykle vytváří v průběhu výroby určité série výrobků. Informační základnou pro její tvorbu jsou detailní normy spotřeby materiálu a času, účinné právě k datu sestavení operativní kalkulace. Podle Popeska (2009, s. 56) je hlavním cílem tohoto typu kalkulace aktuálně reagovat na změny výši přímých nákladů, které jsou vyvolány různými faktory jako např. změna postupu, nastavení strojů, změna dodavatele materiálu apod. (Hradecký, Lanča a Šiška, 2008, s. 183).

### **Plánovaná kalkulace**

Je významná pro kalkulaci výkonů, které se budou opakovat v průběhu delšího časového horizontu, proto je ideálním nástrojem řízení nákladů v opakované, stabilizované sériové i hromadné výrobě. Sestavení plánové kalkulace navazuje na podrobnou konstrukční a technologickou přípravu výroby, její součástí je určení spotřebních norem výkonu. Podle Popeska (2009, s. 56) jsou proti propočtovým kalkulacím značně detailnější, vychází z relativně přesného odhadu spotřeby vstupů a slouží hlavně pro přesné plánování operací, např. výroby. (Landa a Polák, 2008, s. 38).

### <span id="page-29-0"></span>**3.3.2 Výsledná kalkulace**

Tyto kalkulace slouží zejména jako nástroj kontroly hospodárnosti, jsou vytvářeny až po dokončení příslušného výkonu. Plní důležitou funkci v podmínkách zakázkového systému výroby s dlouhým výrobním cyklem. U těchto výrobních cyklů je obtížné přesně stanovit budoucí náklady, a proto je důležitá jejich následná kontrola a porovnání se skutečností. (Čechová, 2006, s. 93; Hradecký, Lanča a Šiška, 2008, s. 187-188)

# <span id="page-29-1"></span>**3.4 Kalkulační vzorec**

Strukturu nákladových položek, v níž se zjišťují náklady výkonu nelze stanovit obecně pro všechny účetní jednotky, ale vyjadřuje se v každém podniku individuálně v tzv. **kalkulačním vzorci**. Tento kalkulační vzorec se skládá z jednotlivých kalkulačních položek, setříděných v určité posloupnosti za sebou a obsahující dané peněžní částky, které se vztahují k určitému výkonu. Sled položek kalkulačního vzorce využívá kalkulačního členění nákladů, tedy náklady jednicové a režijní (Fibírová, Šoljaková a Wagner, 2011, s. 223; Čechová, 2011, s. 96; Hradecký, Lanča a Šiška, 2008, s. 177).

K základním kalkulačním vzorcům Landa a Polák (2008, s. 39) řadí:

- typový kalkulační vzorec,
- retrográdní kalkulační vzorec,
- kalkulační vzorec oddělující fixní a variabilní náklady,
- dynamická kalkulace,
- kalkulace se stupňovým rozvrstvením fixních (režijních) nákladů.

### **Typový kalkulační vzorec**

Je nejčastěji používaným typem kalkulačního vzorce a slouží zejména pro potřeby plánování nákladů a kontrolu rentability prováděných výkonů. Jedná se však o základní členění položek pro stanovení ceny výkonu a v žádném případě nemůže toto členění sloužit jako kvalitní podklad pro rozhodování v manažerském účetnictví (Landa a Polák, 2008, s. 39; Čechová, 2011, s. 96).

#### **Retrográdní kalkulační vzorec**

Odděluje kalkulaci nákladů a kalkulaci ceny. Vychází z ceny dané trhem nebo úrovně zisku, které musí výkony podniku vytvářet, aby byla zajištěna požadovaná výnosnost. Výše zisku je stanovena jako rozdíl mezi cenou a náklady. V obměněné verzi lze tímto vzorcem odvodit požadovanou úroveň nákladů (rozdíl mezi cenou a cílovým ziskem), které pak musí podnik při výrobě dodržet. (Král, 2010, s. 140; Landa a Polák, 2008, s. 40)

# **Kalkulační vzorec oddělující fixní a variabilní náklady**

Jak napovídá už název, tento kalkulační vzorec odděluje variabilní a fixní náklady a je označován jako kalkulace variabilních nákladů. Oddělení fixních a variabilních nákladů je účelné hlavně pro řešení rozhodovacích úloh na existující kapacitě. Na této myšlence jsou založeny i dynamická kalkulace a kalkulace se stupňovým rozvrstvením fixních nákladů. (Král, 2010, s. 141)

# **Dynamická kalkulace**

Vychází z kalkulačního členění nákladů na přímé a nepřímé a je dále rozvíjena do jednotlivých fází výrobního procesu. Základní vypovídací schopnost kalkulace je rozšířena o odpověď na otázku, jak budou náklady v jednotlivých fázích ovlivněny změnami v objemu prováděných výkonů. (Landa a Polák, 2008, s. 41; Čechová, 2011, s. 97)

# **Kalkulace se stupňovým rozvrstvením fixních (režijních) nákladů**

Tato kalkulace nepracuje s fixními náklady jako s nedělitelným celkem, ale snaží se je rozčlenit podle toho, zda fixní náklady vznikly v důsledku konkrétního druhu výrobku nebo skupiny výrobků. (Král, 2010, s. 142; Landa a Polák, 2008, s. 42)

# <span id="page-30-0"></span>**3.5 Metody absorpční kalkulace**

Metodou kalkulace rozumíme způsob stanovení jednotlivých složek nákladů na kalkulační jednici. Absorpční metody kalkulace zahrnují všechny složky nákladů, jak variabilní tak fixní. Účelem této kalkulace je přiřadit konkrétnímu výkonu celkové náklady, které s ním souvisejí. (Král, 2002, s. 148)

Metoda kalkulace je způsob, jakým jsou přiřazeny jednotlivé složky nákladů na kalkulační jednici. Použití metody kalkulace je závislé na náročnosti výrobku, na způsobu jakým jsou přičítány náklady výkonům, na požadavcích kladených na strukturu a podrobnost členění nákladů. (Synek, 2003, s. 97)

# <span id="page-30-1"></span>**3.5.1 Přirážková kalkulace**

Někdy označovaná jako zakázková kalkulace (absorption costing), je nejrozšířenějším konceptem používaným pro kalkulaci nákladů výkonů. Mezi její hlavní přednosti patří její široká využitelnost v heterogenní výrobě, případně službách, a také značná jednoduchost. Přirážková kalkulace kalkuluje výši režijních nákladů odpovídajících určitému výkonu na základě **rozvrhové základny** (allocation base, recovery base) a pomocí ní vyjádřeného přepočítacího koeficientu, označovaného jako **režijní přirážka** (absorption rate). Čím vyšší bude výše zvolené rozvrhové základy u konkrétního výkonu, tím vyšší podíl režijních nákladů bude tomuto výkonu přiřazen. (Popesko, 2009, s. 69)

#### **Rozvrhová základna**

Nejdříve, než začneme režijní náklady výkonu přiřazovat, je nutné stanovit veličinu, podle které budeme tuto alokaci provádět. Vzhledem k tomu, že ve většině případů nemůžeme režijní náklady rozpočítat jednoduše jako u kalkulace dělením, protože výkony našeho podniku jsou značně heterogenní, musíme nalézt veličinu či měřítko (rozvrhovou základnu), které by dokázalo vyjádřit podíl režijních nákladů, jejichž spotřebu daný výkon vyvolal. Jako rozvrhová základna byla velmi často zvolena přímá práce, resp. výše mzdových nákladů a režijní přirážka byla stanovena jako podíl celkové podnikové režie a celkových mzdových nákladů za určité období. Režie připadající na jeden výrobek pak byla stanovena jako podíl mzdových nákladů výkonů a režijní přirážky. V zásadě můžeme říct, že rozvrhovou základnou u přirážkových kalkulací je většinou určitá položka přímých nákladů (přímý materiál nebo přímá energie či kombinace těchto položek). (Popesko, 2009, s. 69)

### <span id="page-31-0"></span>*3.5.1.1 Režijní přirážka*

Při stanovení rozvrhové základny máme v zásadě dvě možnosti. První možností je, že tuto základnu stanovíme v peněžní formě a na jejím základě vypočítáme režijní přirážku v procentech podle následujícího vztahu. Režijní přirážka nám udává, kolik procent objemu rozvrhové základy tvoří režijní náklady podniku, resp. výkonu:

$$
PP = \frac{NRN}{RZ}
$$

kde: PP – procento přirážky režijních nákladů,

NRN – nepřímé režijní náklady,

RZ – rozvrhová základna v Kč.

Druhou možností je použití tzv. naturální rozvrhové základy, u které je sazba režijní přirážky vyjádřena nikoli v procentech, ale v peněžních jednotkách. U naturálních základen se zjišťuje tato sazba režijních nákladů v peněžních jednotkách (Kč) na jednu naturální jednotku základy (např. na hodinu práce nebo kilogram pořízeného materiálu) obdobným způsobem:

$$
RP = \frac{NRN}{RZ \; nat. \; jedn.}
$$

Obě možnosti aplikace přirážkové kalkulace mají své výhody a nevýhody. Rozvrhová základna vyjádřena v peněžních jednotkách je samozřejmě snadněji kvantifikovatelná, neboť jednoduše z účetních výkazů stanovíme hodnotu režijních nákladů a vydělíme ji objemem rozvrhové základy vyjádřené taktéž v peněžních jednotkách. Takto zjištěná režijní přirážka, jejíž hodnota je stanovena v procentech, má však daleko nižší vypovídající schopnost než režijní přirážka, která je vyjádřena v peněžních jednotkách přepočtených na naturální jednotku. (Popesko, 2009, s. 70)

### <span id="page-32-0"></span>*3.5.1.2 Sumační a diferencovaná varianta přirážkové kalkulace*

V zásadě se přirážkové kalkulace používají ve dvou základních variantách – v sumační a diferencované variantě. Základních typem přirážkové kalkulace je tzv. sumační přirážková kalkulace. Zde používáme jednotnou, univerzální rozvrhovou základnu pro přiřazení všech režijních nákladů podniku. Režijní náklady jsou soustředěny v jediné skupině režijních nákladů podniku. Vycházíme zde z předpokladu, že veškeré nepřímé či režijní náklady se vyvíjejí úměrně jediné veličině, která je zvolena jako rozvrhová základna. Je zřejmé, že ve složitějších podmínkách činnosti útvarů a podniku je tento předpoklad nereálný.

Sumační varianta přirážkové kalkulace je ve své podstatě velmi jednoduchá ať už využívá peněžní nebo naturální rozvrhovou základnu. Tato její jednoduchost je ale samozřejmě dosažena na úkor její přesnosti. Řešení, které nám může přinést vyšší přesnost tohoto typu kalkulace, je použití přirážkové kalkulace v tzv. diferencované variantě. Její podstatou je rozdělení režijních, resp. nepřímých nákladů do určitých skupin, pro které jsou definovány různé rozvrhové základny. Je pochopitelné, že režijní náklady podniku jako celek budou obtížně popsatelné jedinou univerzální rozvrhovou základnou, a že použití přirážkové kalkulace v její sumační variantě způsobí určité zkreslení výsledných nákladů přiřazených objektu. Cílem diferencované varianty přirážkové kalkulace je zpřesnění kalkulace tím, že pro jednotlivé skupiny režijních nákladů identifikujeme samostatné rozvrhové základny. (Popesko, 2009, s. 71)

### Nejčastější způsoby rozdělení rozvrhové základny:

- Zásobovací režie
- Výrobní režie
- Odbytová režie
- Správní režie (Popesko, 2009, s. 72)

# <span id="page-33-0"></span>**3.5.2 Kalkulace dělením**

Kalkulace dělením je nejjednodušší kalkulační metodou. Tato metoda se používá v případě homogenní výroby, kdy se vyrábí jediný druh výrobku, např. výroba elektřiny, distribuce energií, úprava vody, těžba dřeva apod. Náklady na jednotku výkonu zjistíme jednoduše tak, že celkové náklady za období vydělíme množstvím výkonů vyprodukovaných v tomto období. (Popesko, 2009, s. 62; Popesko, Jirčíková a Škodáková, 2008, s. 66)

### <span id="page-33-1"></span>**3.5.3 Kalkulace dělením s ekvivalentními čísly**

Tato metoda se používá u hromadné výroby, kdy nejsou výrobky zcela homogenní, ale liší se jedním technickým parametrem, např. velikostí, tvarem, hmotností apod.

Nejprve se určí typický představitel výrobků, pro nějž se určí ekvivalent nákladů roven 1. Ekvivalentní číslo u ostatních výrobků se stanoví přepočtením sledovaného měřitelného parametru k poměrovému číslu typického představitele. Poté se vypočte suma ekvivalentů, podle které se stanoví náklady na jeden ekvivalent. V konečné fázi se vynásobí náklad na ekvivalent s ekvivalenčním číslem a tak se získá náklad na výrobek. (Popesko, 2009, s. 62; Popesko, Jirčíková a Škodáková, 2008, s. 66)

### <span id="page-33-2"></span>**3.5.4 Kalkulace sdružených výkonů**

Tato metoda kalkulace se používá v případech, kdy se z jednoho druhu materiálu vyrábí dva nebo více různých výrobků. Takto vzniklé sdružené náklady se musí rozdělit na jednotlivé výrobky, a to buď pomocí odečítací nebo rozčítací metody.

**Odečítací metoda** se používá v případech, kdy můžeme jeden z výrobků považovat za hlavní a ostatní za vedlejší. Od celkových nákladů se odečtou vedlejší výrobky oceněné prodejními cenami, čímž získáme náklady na hlavní výrobek.

V případě, kdy jsou vyráběné výrobky rovnocenné a nemůžeme je rozdělit na hlavní a vedlejší, použijeme **rozčítací metodu**. Pro přiřazení nákladů jednotlivým výrobků použijeme např. vzájemný poměr jejich hmotnosti, objemů, prodejní ceny apod. V poměru těchto jednotek výrobkům přiřadíme náklady podobně jako u metody kalkulace s poměrovými čísly. (Macík, 1999, s. 75; Popesko, Jirčíková a Škodáková, 2008, s. 71-72)

### <span id="page-34-0"></span>**3.5.5 Dynamická kalkulace**

Odráží nákladovou funkci s ohledem na členění nákladů na fixní a variabilní a jejich změn se změnou výkonu. Předchozí metody nebraly ohled na využití kapacit, takže při proměnném množství produkce náklady na jednici byly stále konstantní. Dynamická kalkulace ovšem sleduje změny výstupu, které ovlivňují změnu nákladů připadající na jednotku produkce (Duchoň, 2007, s. 83)

#### <span id="page-34-1"></span>**3.5.6 Fázová kalkulace**

Fázová metoda kalkulace se využívá především ve výrobách jediného výrobku nebo skupiny homogenních výrobků. Předmětem tohoto druhu kalkulace není výkon, ale výrobní fáze. Každá fáze je kalkulována samostatně za použití prosté metody kalkulace dělením, která určí náklady meziproduktu neboli polotovaru. Po sečtení všech dílčích nákladů jednotlivých fází dostaneme náklady finálního výkonu (Popesko, Jirčíková a Škodáková, 2008, s. 72).

### <span id="page-34-2"></span>**3.6 Metoda kalkulace variabilních nákladů**

Tato kalkulace reaguje na nedostatky absorpčních kalkulací, které do kalkulačních postupů zahrnují stále rostoucí velikosti podílů režijních nákladů. Nazýváme ji také kalkulaci krycího příspěvku. Nosnou myšlenkou této kalkulace je to, že fixní náklady s produkcí nesouvisí a výkon je ovlivněn pouze variabilními náklady. Fixní náklady nejsou vázány na množství produkce, ale na časové období, přihlíží se proto na ně jako na náklady, které je nutno vynaložit pro zajištění podmínek výroby a prodeje. (Král & kol, 2012, s. 156-157).

Výstupem této metody je příspěvek na úhradu fixních nákladů, který dokázal výkon vygenerovat nad rámec svých variabilních nákladů. Příspěvek na úhradu fixních nákladů je dán rozdílem ceny výkonu a jeho variabilních nákladů. Součtem těchto příspěvků získáme celkový krycí příspěvek za podnik. (Král, 2002, s. 199)

Druhým, neméně důležitým důvodem pro zavedení tohoto druhu kalkulace je rozdílné využití výrobních kapacit v průběhu jednotlivých časových období. Společnosti jsou schopny vyrábět velká množství kvalitních výrobků, ale je velmi pracné pro tato množství najít od-

běratele. Jak si ukážeme v následující kapitole, zákazníci mění své nákupní chování, proto jsou výrobci nuceni vyrábět malé série. Při instalované veliké výrobní kapacitě, která je zatížena také velikými fixními náklady, je důležité umět využít svého zásobovacího procesu a v nejlepším případě přenést problémy na své dodavatele. (Popesko, 2009, s 87).

Výkony jsou zatíženy pouze variabilními náklady a jsou posuzovány dle toho, jaký příspěvek dokázaly vygenerovat nad rámec těchto nákladů. Tento typ kalkulace se používá převážně pro operativní řízení. (Popesko, 2009, s 87-91; Král, 2012, s. 156).

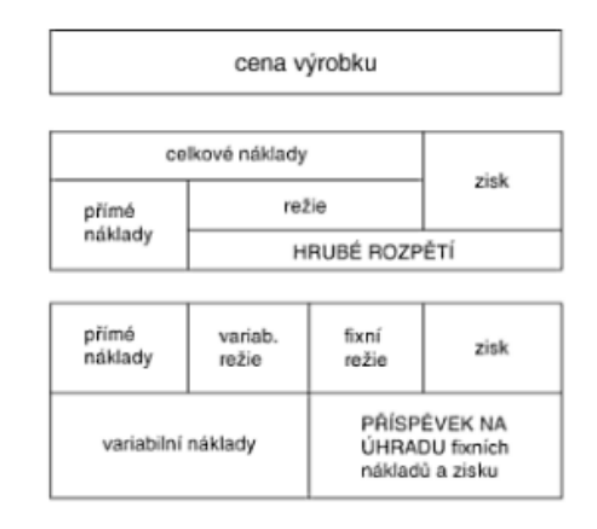

Obrázek 7 *Struktura nákladů v kalkulaci neúplných nákladů (Popesko, Jurčíková, Škodáková, 2008, s. 80)*

Kalkulace variabilních nákladů je zcela odlišná od kalkulací absorpčních, přesto se navzájem vhodně doplňují a v podnicích s moderním řízením bývají často využívány obě. (Fibírová, Šoljaková a Wagner, 2011, s. 216)

# <span id="page-35-0"></span>**3.7 Moderní metody kalkulace**

### <span id="page-35-1"></span>**3.7.1 Metoda Activity Based Costing**

ABC kalkulace (Activity-Based Costing) je nový přístup procesu myšlení, aby organizace mohly pružněji reagovat na změny ve výrobním procesu a rozdělení nákladů. ABC byl navržen tak, aby odstranil nedostatky tradičních kalkulačních systémů a umožnil organizaci zjistit skutečné náklady spojené s každým produktem nebo službou. Poznání podnikových vztahů mezi klíčovými funkcemi a náklady je pro tvorbu kalkulačního systému nezbytné. Kalkulační systém by měl odrážet celý podnik včetně administrativy. Velkým pří-
nosem ABC kalkulace je možnost identifikace nevýznamných úkolů nebo zdvojování práce v různých útvarech, které nepřinášejí hodnotu. Změny v pracovních postupech mohou přinést značnou úsporu nákladů a času v jiné funkci. (Doyle, 2006, s. 101, 103)

Podstatou ABC kalkulace je nalezení příčinné souvislosti mezi výkonem a jím vyvolaným nákladem. Dochází k alokování režijních nákladů jednotlivým aktivitám a pomocí nich se alokují nákladovým objektům.

Postup ABC kalkulace se skládá ze třech základních kroků:

- 1. Přiřazení nepřímého nákladu, přes vztahovou veličinu nákladu, aktivitám.
- 2. Stanovení nákladů na jednotku aktivity.
- 3. Výpočet nákladů na předmět alokace nákladový objekt dle počtu jednotek aktivity, kterou nákladový objekt "spotřeboval". (Popesko, 2009, s. 100-101).

## Hansen, Mowen a Guan uvádějí velmi podobný postup ABC kalkulace:

- 4. Identifikace, definice aktivit a klíčových atributů.
- 5. Přiřazení nákladů aktivitám.
- 6. Přiřazení nákladů vedlejší aktivit na hlavní aktivity.
- 7. Nalezení nákladových objektů a kvantifikace množství spotřebovávaných aktivit těmito objekty
- 8. Kalkulace sazeb primárních aktivit.
- 9. Přiřazení náklady aktivit na nákladové objekty. (2009, s. 97)

## **3.7.2 Metoda Life Cycle Costing**

Metoda vznikla jako reakce na současný trend neustálého zkracování životního cyklu výrobku. Pomáhá firmě zjistit výši všech nákladů vázaných na určitý výrobek během jeho celého životního cyklu. Příkladem nákladů, které souvisí s výrobkem, jsou náklady na výzkum a vývoj, design, uvedení výrobků na trh nebo také náklady spojené s ukončením produkce výrobku. Kalkulace musí respektovat všechny aspekty, které mohou ovlivnit náklady a výnosy výrobku, příkladem mohou být změny směnných kurzů, cen vstupů a výstupů. Délka životního cyklu výrobku zpravidla přesahuje jeden rok, tudíž kalkulace musí být schopna evidovat náklady v několika účetních obdobích. (Popesko, 2009, s. 194)

Dle Popeska (2009, s. 195) lze proces kalkulace životního cyklu rozdělit do tří základních časových etap, a to předvýrobní, výrobní a povýrobní. Proces kalkulace lze rozdělit do třech fází:

- Charakteristika životního cyklu
- Odhad nákladů jednotlivých etap životního cyklu
- Analýza faktorů ovlivňující náklady a výnosy v průběhu životního cyklu

## **3.7.3 Metoda Target Costing**

Kalkulace cílových nákladů (target costing) není ve své podstatě jen kalkulačním postupem. Spolu s ABC tvoří manažerský přístup sloužící ke snižování nákladů. Ve většině předchozích kalkulací byla výsledná cena kalkulována jakou určitá funkce nákladů. Retrográdní kalkulace vychází z prodejní ceny, kterou je trh schopen akceptovat. (Lang, 2005, s. 105)

K vytvoření tohoto konceptu vedly dva základní důvody:

- Společnosti, jež mají menší kontrolu nad prodejní cenou (z trhu výrobce se stal trh zákazníka),
- náklady nutné na výroby produktu jsou stanoveny již při samotném vývoji produkt již byl jednou vytvořen a puštěn do výroby, je velmi obtížné významně změnit (snížit) náklady na jeho výrobu. (Garrison, Noreen, Brewer, 2010, s. 769)

Dle Langa (2005, s. 106) má kalkulace cílových nákladů tyto výhody:

- není vázána na jeden druh podnikání, náklady jsou jasně vymezeny a musí být interně přizpůsobeny,
- cena je trhem akceptována malé riziko malého odbytu kvůli ceně,
- nutí podnik k neustálé inovaci konkurenčních výhod.

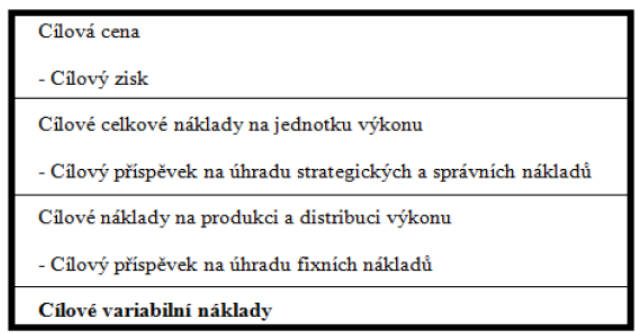

Obrázek 8 *Kalkulační vzorec Cílových VN (Šoljaková, 2009, s. 55)*

## **4 SHRNUTÍ TEORETICKÉ ČÁSTI**

Cílem teoretické části bylo formou literární rešerše vytvořit informační a znalostní podklad pro následnou analytickou a projektovou část diplomové práce.

V úvodní kapitole jsme se věnovali zdrojům informací v podniku. Vysvětlili jsme si rozdíly mezi finančním, daňovým a manažerským účetnictvím. Dále jsme se věnovali manažerskému účetnictví, jeho zaměření, činnostem, které provádí a vývojových tendencí. Na závěr tohoto oddílu jsme srovnali finanční a manažerské účetnictví, v čem jsou si podobné, resp. odlišené.

V druhé kapitole jsme se věnovali nákladům. Vysvětlili jsme si jejich význam a rozdílnost v závislosti na jejich pojetí a členění. Každé pojetí, ať už finanční, manažerské, ekonomické či jiné, má své opodstatnění. V kapitole jsou rovněž popsány jednotlivé způsoby členění nákladů – účelové, druhové, kalkulační a náklady dle objemu produkce. Rozebrali jsme si jejich specifika, využití, výhody a nevýhody. Smyslem této části je poukázat na podstatu jednotlivých typů nákladů.

Stěžejní část byla třetí kapitola, kde jsme se věnovali kalkulacím. Kalkulace, resp. kalkulace nákladů je jeden z nástrojů manažerského účetnictví sloužící k řízení nákladů. Tento nástroj můžeme zjednodušeně definovat jako přiřazení nákladů k určitému výkonu. V případě kalkulace je důležité vymezit si předmět kalkulace a způsob přiřazování nákladů. Dalším důležitým pojmem je tzv. kalkulační systém, tedy soustava kalkulací v podniku a jejich vazeb. Kalkulační systém jsme si rozdělili podle Landy a Poláka, přidali jsme i rozdělení podle Krále. Dále jsme se zabývali kalkulačním vzorcem a jeho. Poté, co jsme si kalkulaci vymezili teoreticky, přešli jsme k jejímu praktickému využití ve formě metod. Tyto metody jsme si rozdělili na absorpční kalkulaci a kalkulaci variabilních nákladů. Zatímco absorpční metody kalkulace, do kterých patří např. přirážková kalkulace, při stanovení nákladů na kalkulační jednici berou v úvahu všechny složky nákladů, ty neabsorpční (variabilních nákladů) považují za relevantní jen určitou skupinu nákladů. V rámci metody variabilních nákladů, které vznikly jako reakce na nedostatky absorpčních metod, jsme se v teorii zaměřili i na moderní metody kalkulace. Mezi základní moderní metody jsme zařadili např. metodu Activity-Base Costing (ABC), metodu Life Cycle Costing (kalkulace životního cyklu) a metodu Target Costing (Kalkulace cílových nákladů).

# **II. PRAKTICKÁ ČÁST**

## **5 CHARAKTERISTIKA SPOLEČNOSTI**

Společnost DFK Cab, s.r.o. se řadí mezi významné společnosti v České republice zabývající se výrobou kabin na VZV a v posledních letech i výrobou kabin na UTV. V dubnu roku 2003 byla založena jediným zakladatelem, jako nástupce firmy Dalibor Kaňovský, která byla na trhu od roku 1997.

Společnost byla dne 1. listopadu 2016 sloučena s firmou AGINDER Systems s.r.o. se zanikající společností DFK Cab, s.r.o., se sídlem U Hrušky 63/8, Motol, 150 00 Praha 5, IČ 26889714, zapsanou v obchodním rejstříku vedeném Městským soudem v Praze pod sp. zn. C 212097. Na společnost přešlo jmění zanikající společnosti DFK Cab, s.r.o., IČ 26889714. (DFK Cab, s. r. o., online 2016-12-10)

## **5.1 Základní informace**

**Datum zápisu do obchodního rejstříku:** 19. října 2015

**Obchodní firma:** DFK Cab, s. r. o.

**Sídlo firmy:** Pobřežní 394/12, Karlín, 186 00 Praha 8

**Výrobní závod:** Za Olšávkou 391, 686 01 Uherské Hradiště - Sady

**Identifikační číslo:** 044 68 422

**Právní forma:** společnost s ručením omezeným

**Statutární orgán:** Marek Janča, Jiří Paštika, Jan Dohnal, jednatelé

**Počet členů:** 3

**Způsob jednání:** společnost zastupují vždy dva jednatelé společně

**Společníci:** Pavel Ondra, Marek Janča, Jiří Paštika

**Základní kapitál:** 43 300 360,-- Kč (Veřejný rejstřík a sbírka listin, online 2016-12-10)

## **5.2 Předmět podnikání, výrobkové portfolio**

- Zámečnictví
- Velkoobchod
- Výroby, rozmnožování a nahrávání zvukových a zvukově-obrazových záznamů
- Maloobchod s motorovými vozidly a jejich příslušenství
- Specializovaný maloobchod výroba a zpracování skla
- Zámečnictví, nástrojařství
- Výroba, obchod a služby neuvedené v přílohách 1 a 3 živnostenského zákona
- Správa a řízení majetkových účastí ve společnosti
- Pronájem nemovitostí, bytů a nebytových prostor (Veřejný rejstřík a sbírka listin, online 2016-12-10)

Ve výrobním procesu je kromě laserů využíváno [zařízení pro řezání vodním paprskem](http://dfk.cz/index.php?page=/vodni_paprsek/vodni_paprsek), kterým se dle výkresů vyřezávají plechové korpusy kabin a skla do oken kabin. Toto zařízení je pak dále využíváno pro kooperační práce pro nejrůznější zákazníky.

Zákazník má možnost si objednat celou kompletní vytápěnou kabinu, nebo PVC kabinu, či jen některou její část a výrobek si nechat dopravit na místo určení s montáží na vozík mechaniky firmy, nebo pouze zaslat v přepravním boxu s návodem na montáž. (DFK Cab, s. r. o., online 2016-12-10)

## **5.3 Historie, vývoj a současnost**

Firma DFK Cab, s.r.o. byla založena v dubnu r. 2003 jako nástupce firmy Dalibor Kaňovský, zabývající se výrobou kabin pro vysokozdvižné vozíky od roku 1997. V r. 2008 se portfolio výrobků rozšířilo o rychle se rozvíjející sektor kabin na offroadová vozidla UTV. Zákazníky firmy DFK jsou distributoři vysokozdvižných vozíků a UTV vozidel v zemích EU, Rusku a zemích bývalého Sovětského Svazu. V roce 2011 došlo k otevření pobočky na předměstí Chicaga, USA, která distribuuje naše výrobky v Severní Americe.

V současné době firma vyrábí [celokovové bezpečnostní kabiny](http://dfk.cz/index.php?page=/kabiny/kabiny_kov), [Polykarbonátové kabiny](http://dfk.cz/index.php?page=/kabiny/kabiny_polycarbonate) a [PVC kabiny](http://dfk.cz/index.php?page=/kabiny/kabiny_pvc) pro většinu značek vysokozdvižných vozíků a UTV vozidel, a to jak na standardní vozíky, tak i atypická provedení V roce 2005 byl ve firmě zaveden systém kvality jakosti ISO 9001 a v roce 2007 získala firma [certifikáty](http://dfk.cz/index.php?page=/certifikaty/certifikaty) CE pro všechny své výrobky.

V roce 2013 se společnost přestěhovala do nových prostor v Uherském Hradišti - Sadech. Areál v současnosti plně vyhovuje požadavkům na výrobu a svou polohou a dispozičním řešením umožňuje další rozšíření v budoucnu. (DFK Cab, s. r. o., online 2016-12-10)

Společnost byla dne 1. listopadu 2016 sloučena s firmou AGINDER Systems s.r.o. se zanikající společností DFK Cab, s.r.o., se sídlem U Hrušky 63/8, Motol, 150 00 Praha 5, IČ 26889714, zapsanou v obchodním rejstříku vedeném Městským soudem v Praze pod sp. zn. C 212097. Na společnost přešlo jmění zanikající společnosti DFK Cab, s.r.o., IČ 26889714. (Veřejný rejstřík a sbírka listin, online 2016-12-10)

## **5.4 Zaměstnanci, organizační struktura**

Zaměstnanci představují největší vnitřní hodnotu firmy. Dlouhodobý efektivní rozvoj společnosti je podmíněn vyvářením podmínek pro týmovou práci a tvůrčí atmosféru, ve které si zaměstnanci uvědomují svoji aktivní roli v systému řízení podniku a řešení konkrétních úkolů na pracovišti.

Tabulka 2 *Počet zaměstnanců ve společnosti DFK Cab, s.r.o. (vlastní zpracování)*

| <b>Ukazatel</b>    | 2011 | 2012 | 2013 | 2014 | 2015 |
|--------------------|------|------|------|------|------|
| Zaměstnanci        | 44   | 59   | 67   | 89   | 100  |
| -z toho společníci |      |      |      |      |      |

Z hlediska vývoje počtu zaměstnanců je vidět, že ve sledovaném období 2011 – 2015 dochází k vzestupu zaměstnanců. V celkovém srovnání jde o vzestup 56 zaměstnanců (o 127%) ve sledovaném období 2011 – 2015. Důvodem zvyšování zaměstnanců je navýšení objemu výroby firmy.

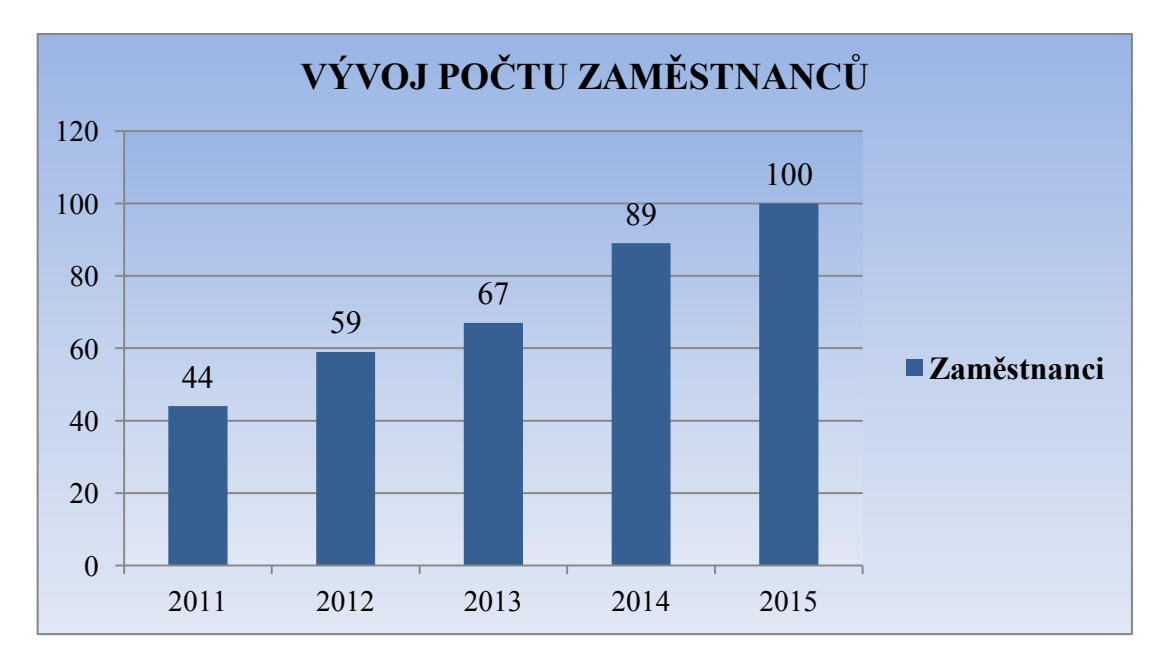

Graf 1 *Vývoj počtu zaměstnanců v letech 2011 – 2015 (vlastní zpracování)*

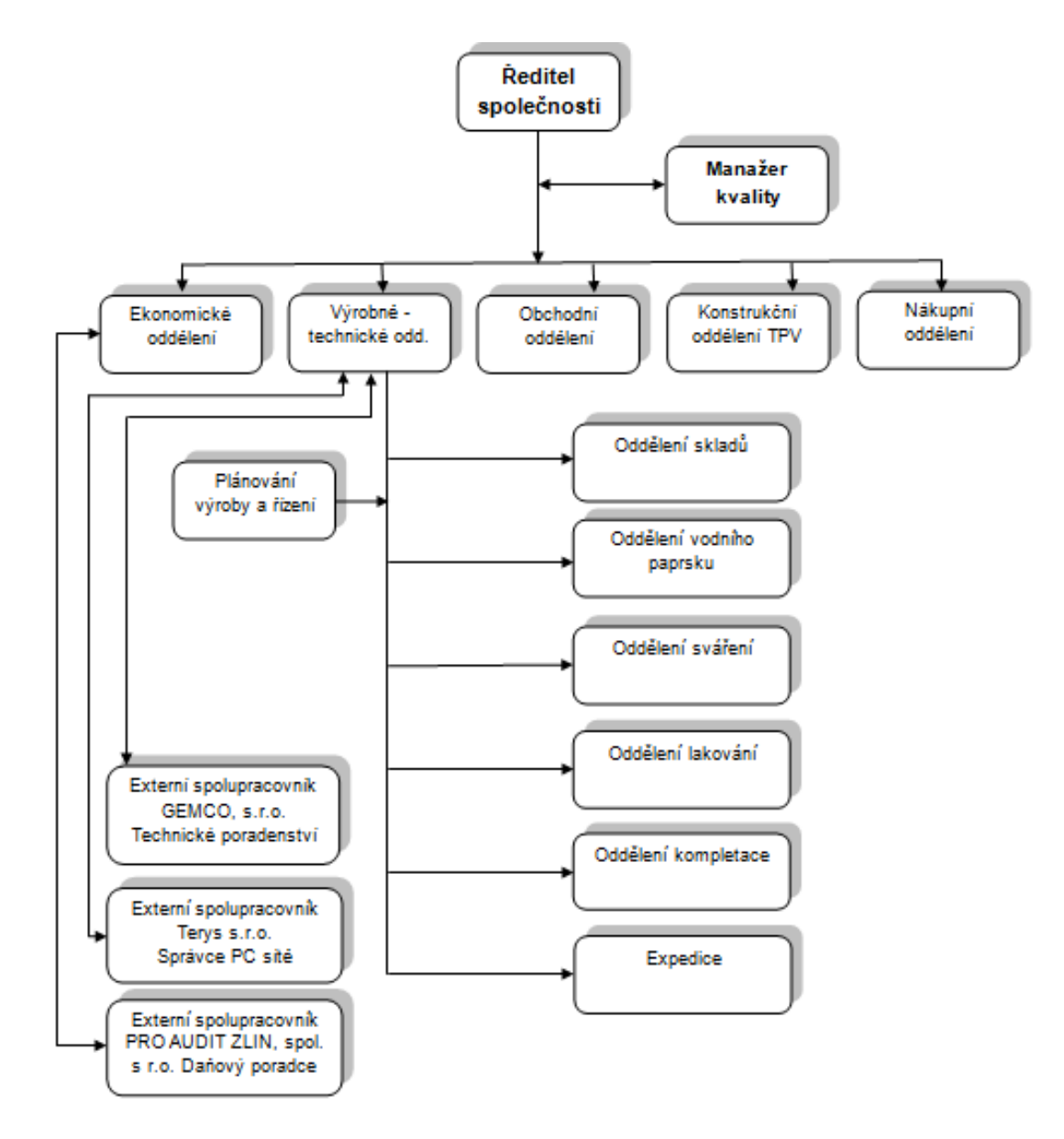

Obrázek 9 *Organizační struktura společnosti (interní dokumenty)*

## **5.5 Odběratelé, dodavatelé**

#### **Mezi přední odběratele společnosti patří:**

- 1. Polaris Sales Europe Sari (Belgie) 36%
- 2. Forecast Trade Limited (Honkong) 15%
- 3. DFK America, Inc. (USA) 12%

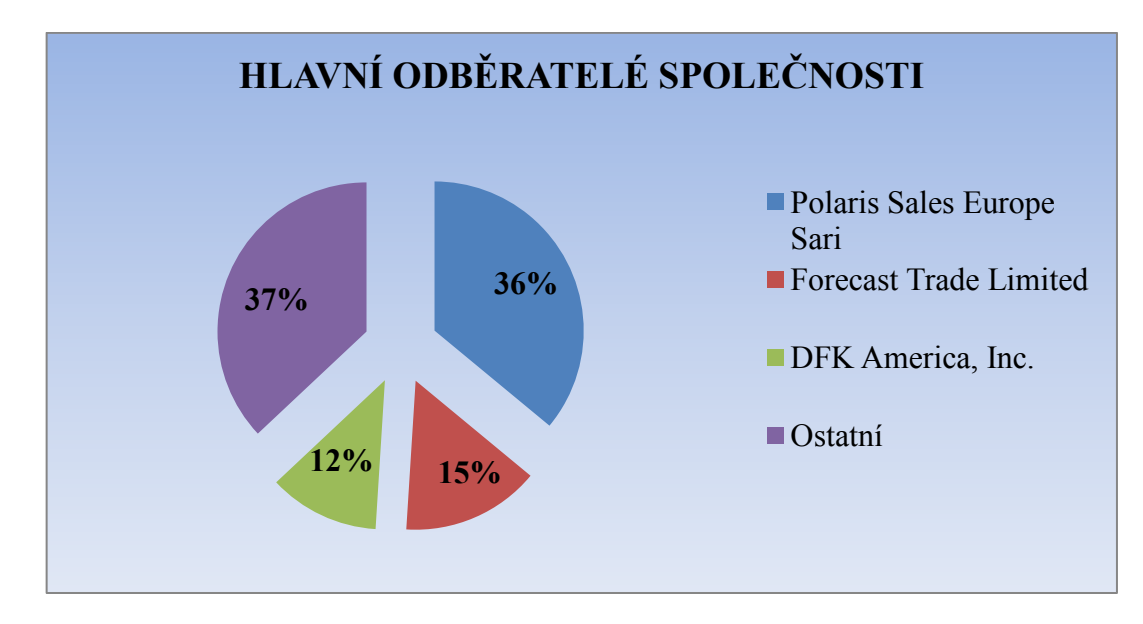

Graf 2 *Hlavní odběratelé společnosti (vlastní zpracování)*

#### **Mezi hlavní dodavatele společnosti patří:**

- 1. TITAN MULTIPLAST, s.r.o. 38%
- 2. Jurancon Enterprise, s.r.o. 9%
- 3. Laser Technology, s.r.o. 8%

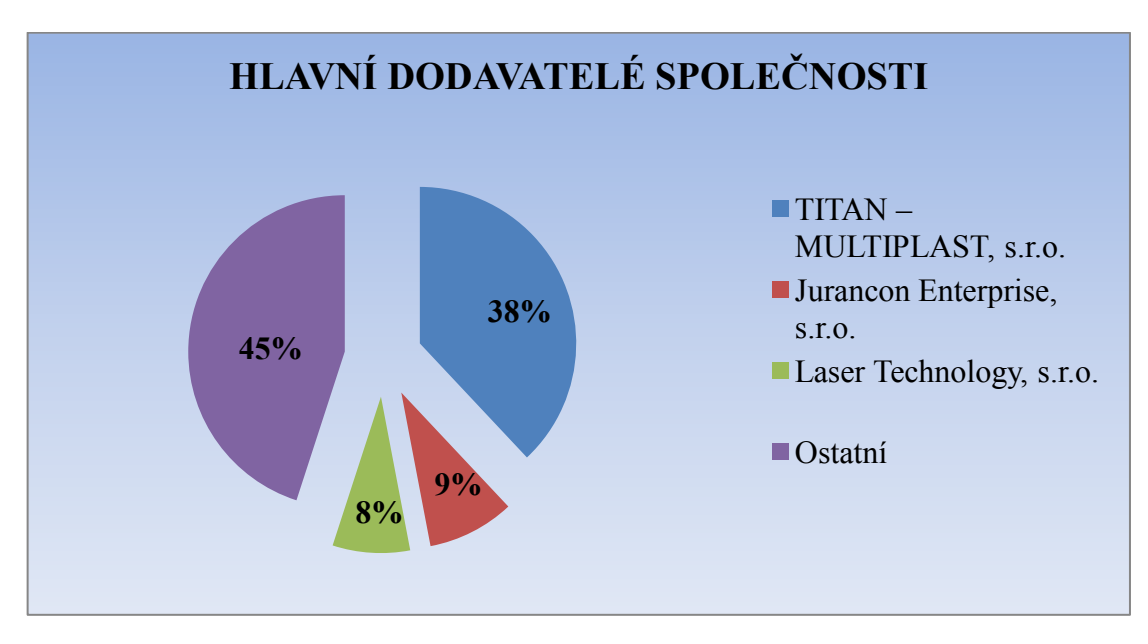

Graf 3 *Hlavní dodavatelé společnosti (vlastní zpracování)*

## **6 ANALÝZA SOUČASNÉHO SYSTÉMU ŘÍZENÍ NÁKLADŮ A KALKULACÍ**

V této praktické části diplomové se budeme zabývat analýzou současného systému řízení nákladů a kalkulací. Součástí kapitoly je analýza nákladů, finanční analýza podniku, analýza kalkulačního systému a identifikace nedostatků.

## **6.1 Analýza nákladů**

Cílem analýzy nákladů je poukázat na způsoby členění nákladů a podat přehled o struktuře nákladů společnosti. Ve společnosti se využívá druhové členění nákladů.

## **6.1.1 Vývoj druhových nákladů**

Ve firmě DFK Cab, s.r.o. se druhové členění nákladů využívá pouze v účetnictví a ve výkazu zisků a ztrát.

#### *Náklady se člení do následujících skupin:*

- Náklady vynaložené na prodané zboží
- Výkonová spotřeba
- Osobní náklady (mzdové náklady)
- Daně a poplatky
- Odpisy
- Ostatní provozní náklady
- Nákladové úroky
- Ostatní finanční náklady

Tyto náklady jsou zavedeny do účetního systému jednou měsíčně na základě přijatých a vystavených účetních dokladů za celý podnik.

Jednotlivá oddělení nepoužívají druhové členění nákladů.

| $(v$ tis. $K\check{c})$             | 2013    | 2014     | 2015     |
|-------------------------------------|---------|----------|----------|
| Náklady vynaložené na prodané zboží | 0       | $\Omega$ | 361      |
| Výkonová spotřeba                   | 67413   | 92 061   | 89 902   |
| Spotřeba materiálu a energie        | 50 371  | 70 947   | 74 004   |
| Služby                              | 17042   | 21 114   | 15898    |
| Osobní náklady                      | 19 4 98 | 27 5 33  | 33 3 8 4 |
| Mzdové náklady                      | 14 3 35 | 19987    | 24 437   |
| Ostatní sociální náklady            | 5 263   | 6839     | 8 402    |
| Daně a poplatky                     | 1454    | 909      | 2484     |
| Odpisy                              | 1985    | 3 1 8 9  | 3 4 6 8  |
| Ostatní provozní náklady            | 1 0 2 7 | 2072     | 2 0 4 3  |
| Nákladové úroky                     | 647     | 732      | 581      |
| Ostatní finanční náklady            | 1700    | 662      | 2 5 9 9  |
| Daň z příjmů za běžnou činnost      | 1670    | 4 601    | 8 1 0 2  |

Tabulka 3 *Vývoj druhových nákladů společnosti (vlastní zpracování)*

Z tabulky (Tabulka 3) můžeme vypozorovat, že dochází ve společnosti ke zvyšování výkonové spotřeby. Zatímco v roce 2013 to bylo 67 413tis. Kč, v roce 2014 to je již 92 061tis. Kč. Další významnou položkou, kde dochází ke zvyšování, je položka Osobní náklady. V roce 2013 byla hodnota ve výši 19 498. Kč, v roce 2015 to bylo již 33 384tis. Kč. Hlavním aspektem ke zvýšení těchto položek je zvýšený objem výroby, se kterým souvisí i zvýšený počet zaměstnanců.

## **6.1.2 Horizontální a vertikální analýza nákladů**

Zabývá se rozborem finančních ukazatelů hospodaření společnosti a patří k nejjednodušším nástrojům hodnocení ekonomické situace firmy. Oba postupy umožňují vidět absolutní údaje z účetních výkazů v určitých souvislostech.

*Vertikální analýza* pracuje se stupňovitým rozborem jednotlivých složek finančních ukazatelů. Vyjadřuje procentní zastoupení jednotlivých aktiv, pasiv, výnosů a nákladů na celkovém součtu. Patří mezi první vodítka k vysledování potenciálních rizikových faktorů pro budoucí vývoj podnikání.

*Horizontální analýza* ukazuje, jak se jednotlivé finanční ukazatele mění v čase. To znamená změnu současného ukazatele oproti minulému období. Pokud je podnikání vedeno systémově a časová řada je dostatečně dlouhá, lze vyvodit určité tendence. Změny lze vyjadřovat v rámci absolutní hodnoty (tedy změnu vyjádřenou rozdílem částek) nebo prostřednictví procentní změny.

|                         | 2013  | 2014  | 2015  | 2012/2013 | 2013/2014 | 2014/2015 |
|-------------------------|-------|-------|-------|-----------|-----------|-----------|
| Náklady na zboží        | $0\%$ | $0\%$ | $0\%$ | $-100%$   | $0\%$     | 100%      |
| Výkonová spotřeba       | 65%   | 69%   | 62%   | 14%       | 37%       | $-2\%$    |
| Spotřeba mat. a energie | 48%   | 53%   | 51%   | 40%       | 41%       | 4%        |
| $Slu\check{z}by$        | 16%   | 16%   | 11%   | $-29%$    | 24%       | $-25%$    |
| Osobní náklady          | 19%   | 20%   | 23%   | 19%       | 41%       | 21%       |
| Daně a poplatky         | $1\%$ | $1\%$ | $2\%$ | 238%      | $-37%$    | 173%      |
| Odpisy DHM a DNM        | $2\%$ | $2\%$ | $2\%$ | 22%       | 61%       | 9%        |
| ZC prodaného DM         | 9%    | $2\%$ | $2\%$ | 100%      | $-75%$    | 21%       |
| Změna stavu rezerv      | $0\%$ | $0\%$ | $0\%$ | $0\%$     | 100%      | $-105%$   |
| Ostatní provozní N      | $1\%$ | $2\%$ | $1\%$ | $-36%$    | 102%      | $-1\%$    |
| Nákladové úroky         | $1\%$ | $1\%$ | $0\%$ | 72%       | 13%       | $-21%$    |
| Ostatní finanční N      | $2\%$ | $0\%$ | 2%    | $-2\%$    | $-61%$    | 293%      |
| Daň z příjmů            | $2\%$ | 3%    | 6%    | 102%      | 176%      | 76%       |
| <b>Náklady</b>          | 100%  | 100%  | 100%  | 26%       | 29%       | 8%        |

Tabulka 4 *Horizontální a vertikální analýza nákladů (vlastní zpracování)*

Z hlediska nákladů můžeme pozorovat u společnosti DFK Cab, s.r.o. největší zastoupení ve výkonové spotřebě, což je pro výrobní podniky charakteristické. Podíl výkonové spotřeby na nákladech se v roce 2014, ve srovnání s rokem 2013 zvýšil o 41%, v roce 2015 to byly už jen 4%. Dochází také k částečnému zvyšování osobních nákladů (o 19%, 41% resp. 21%), což je způsobeno zvýšením počtu zaměstnanců a následně zvýšení mezd.

Dále můžeme pozorovat zvyšování ostatních provozních a finančních nákladů podniku. Ostatní provozní náklady se v roce 2014, ve srovnání s rokem 2013 zvýšily o 102%, finanční náklady se taktéž zvýšily, a to o 293% v roce 2015 ve srovnání s rokem 2014.

#### **6.1.3 Výkonová spotřeba**

Výkonová spotřeba je položka se člení na spotřebu materiálu, energie a služby. Jinými slovy je to vše, co jsme předtím nakoupili a poté spotřebovali, abychom dosáhli určitých výkonů. Přidaná hodnota je u výrobního podniku (pokud neobchoduje, nemá zboží) dána rozdílem mezi výkony a výkonovou spotřebou.

Pokud provozuje podnik nejen výrobní činnosti, ale i činnosti obchodní, je přidaná hodnota definována jako:

*Přidaná hodnota = obchodní marže + (výkony – výkonová spotřeba)*

| $(v$ tis. $K\check{c})$      | 2015    |      |  |  |
|------------------------------|---------|------|--|--|
| Spotřeba materiálu a energie | 74 004  | 82%  |  |  |
| Spotřeba materiálu           | 72 222  | 80%  |  |  |
| Spotřeba energie             | 1782    | 2%   |  |  |
| Služby                       | 15 8 98 | 18%  |  |  |
| Výkonová spotřeba            | 89 902  | 100% |  |  |

Tabulka 5 *Výkonová spotřeba (vlastní zpracování)*

V tabulce (Tabulka 5) jsou zobrazeny jednotlivé položky Výkonové spotřeby za rok 2015. Nejvyšší hodnotu zastupuje položka spotřeba materiálu a energie, a to ve výši 74 004tis. Kč. Vzhledem k tomu, že spotřeba materiálu a energie má největší podíl nejen na výkonové spotřebě, ale také na celkových nákladech, proto jsou pro společnost velmi důležité.

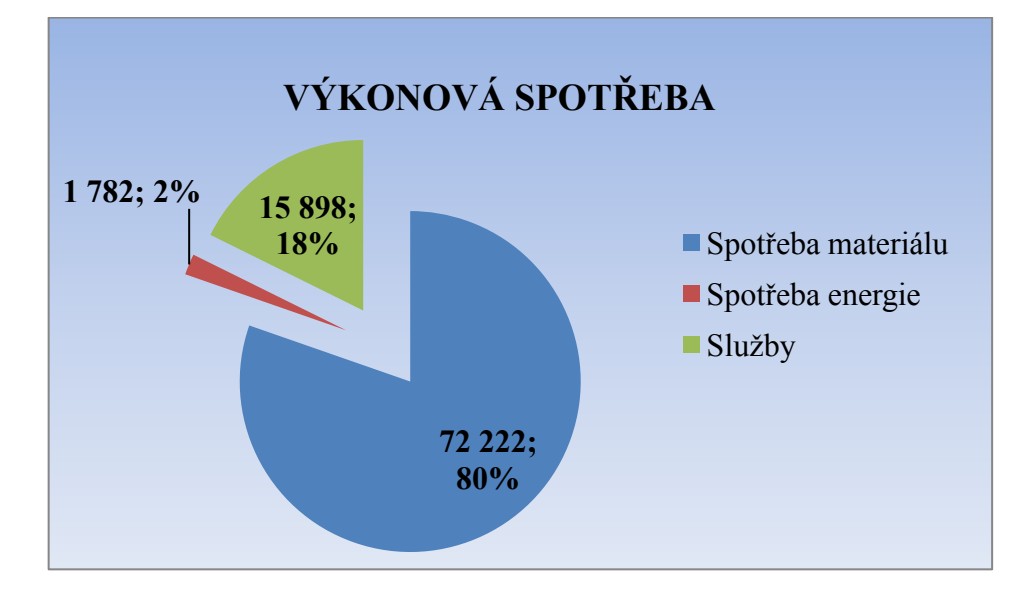

Graf 4 *Výkonová spotřeba společnosti (vlastní zpracování)*

#### **6.2 Finanční analýza podniku**

Finanční analýza je základním analytickým nástrojem, kterým je zkoumaná finanční situace podniku. Diplomová práce obsahuje finanční analýzu pro celostní zobrazení ekonomické situace podniku.

#### **6.2.1 Analýza majetkové struktury**

| $(v$ tis. $K\check{c})$ | 2013     | 2014     | 2015    |  |
|-------------------------|----------|----------|---------|--|
| <b>AKTIVA CELKEM</b>    | 72922    | 96 276   | 132 488 |  |
| Dlouhodobý majetek      | 25 168   | 27849    | 24 14 6 |  |
| <b>DNM</b>              | 322      | 250      | 408     |  |
| <b>DHM</b>              | 24 846   | 27 5 9 9 | 23 7 38 |  |
| <b>DFM</b>              | $\theta$ | 0        | 0       |  |
| Oběžná aktiva           | 47 300   | 68 107   | 107877  |  |
| Zásoby                  | 22 290   | 23 875   | 26 731  |  |
| Dlouhodobé pohledávky   | 144      | 156      | 11 031  |  |
| Krátkodobé pohledávky   | 20 5 62  | 41 221   | 52 651  |  |
| <b>KFM</b>              | 4 3 0 4  | 2855     | 17464   |  |
| Časové rozlišení        | 454      | 320      | 465     |  |

Tabulka 6 *Analýza majetkové struktury (vlastní zpracování)*

Z hlediska celkového majetku společnosti DFK Cab, s.r.o. můžeme pozorovat vzrůstající hodnotu bilanční sumy aktiv, která se od roku 2013 zvýšila o 59 566tis. Kč (o 81%) ve srovnání s rokem 2015. K výraznému navýšení aktiv došlo v průběhu roku 2015 na základě zvýšení oběžného majetku společnosti (o 128%) – především navýšení krátkodobého majetku a krátkodobého finančního majetku. Krátkodobé pohledávky společně se zásoby se nejvíce podílí na aktivech společnosti. Ve sledovaném období nedochází k žádným velkým změnám v zásobách, spíše jen nepatrným. Důvod stability zásob je spatřován v nákupu materiálu v nízké cenové hladině.

### **6.2.2 Analýza kapitálové struktury**

| $(v$ tis. $K\check{c})$                                      | 2013    | 2014     | 2015     |
|--------------------------------------------------------------|---------|----------|----------|
| <b>PASIVA CELKEM</b>                                         | 72 922  | 96 276   | 132 488  |
| Vlastní kapitál                                              | 25 188  | 44 346   | 78 894   |
| Základní kapitál                                             | 1 360   | 1 360    | 1 360    |
| Rezervní fondy, nedělitelný<br>fond a ostatní fondy ze zisku | 136     | 136      | 136      |
| Výsledek hosp. minulých let                                  | 16 5 69 | 23 622   | 42 851   |
| Výsledek hospodaření běž.<br>účetního období                 | 7053    | 19 228   | 34 5 47  |
| Cizí zdroje                                                  | 47 352  | 51 556   | 53 186   |
| Rezervy                                                      | 115     | 266      | 302      |
| Dlouhodobé závazky                                           | 455     | $\theta$ | $\theta$ |
| Krátkodobé závazky                                           | 22 5 32 | 19 570   | 25 154   |
| Bankovní úvěry a výpomoci                                    | 24 250  | 31 720   | 27 730   |
| Časové rozlišení                                             | 452     | 374      | 408      |

Tabulka 7 *Analýza kapitálové struktury společnosti (vlastní zpracování)*

U vývoje finanční struktury je zaznamenán rostoucí stav vlastního kapitálu a to o 53 706tis. Kč (o 213%) což znamená, že když nedošlo ke změně základního kapitálu, je společnost zisková. Důležitou skutečností je, že společnost ponechává vydělané zisky ve společnosti pro její další rozvoj, což je patrné z výsledku hospodaření z minulých let. Podíl zastoupení vlastního a cizího kapitálu není vyvážený. Společnost měla více cizího kapitálu v letech 2013 – 2014. K nejvýznamnější změně došlo v roce 2015, kdy společnost posílila svůj vlastní kapitál v důsledku zvýšení výsledku hospodaření v účetním období, a to o 390% (ve srovnání s rokem 2013). Dochází také k postupnému snižování dlouhodobých závazků. Od roku 2014 došlo k úplnému snížení dlouhodobých závazků a společnost spíše "využívá" závazků krátkodobých.

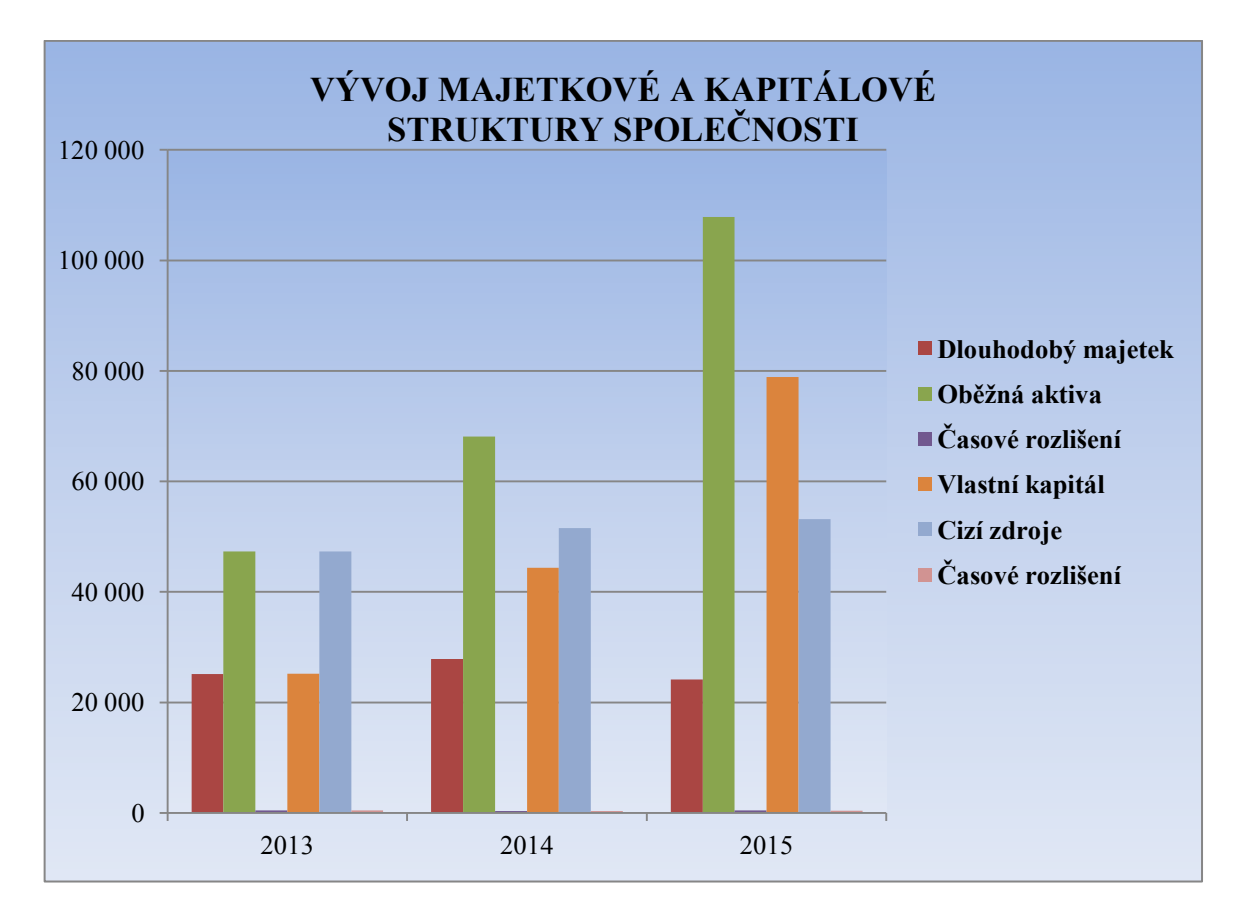

Graf 5 *Vývoj majetkové a kapitálové struktury společnosti (vlastní zpracování)*

## **6.2.3 Analýza nákladů a výnosů**

Níže uvedená tabulka (Tabulka 8) zobrazuje celkovou sumu nákladů a výnosů v letech 2012 až 2015 a vývoj výsledku hospodaření za stejné období.

|                | 2012<br>$\nu$ tis. $K\breve{c}$ |         | 2014    | 2015    |
|----------------|---------------------------------|---------|---------|---------|
| <b>NÁKLADY</b> | 83 148                          | 104 631 | 132 874 | 144 688 |
| <b>VÝNOSY</b>  | 86 499                          |         | 152 102 | 179 235 |
| <b>VH</b>      | 3 3 5 1                         | 7053    | 19 228  | 34 547  |

Tabulka 8 *Náklady a výnosy společnosti (vlastní zpracování)*

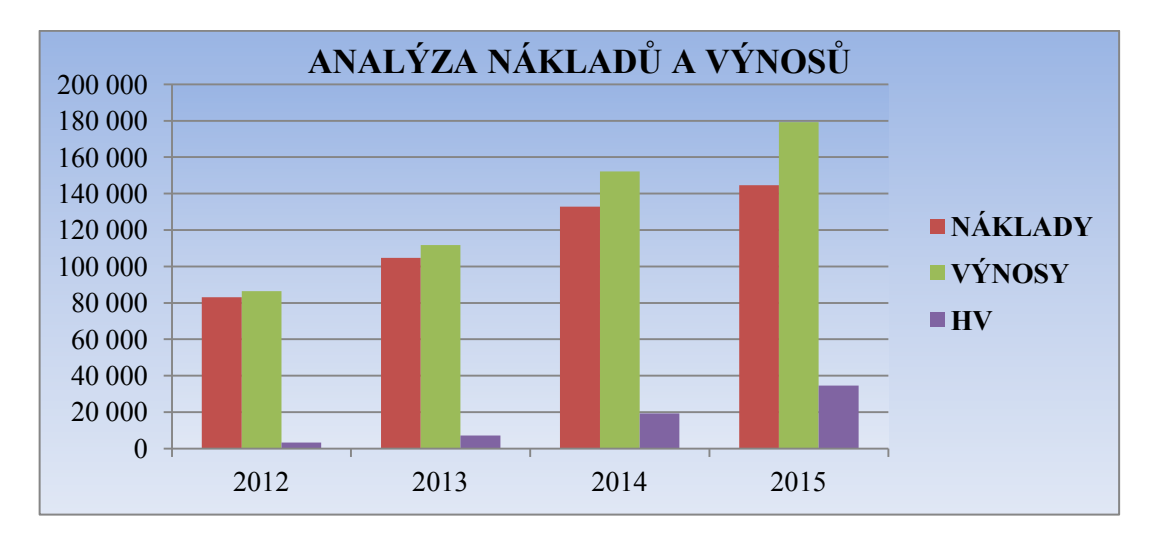

Graf 6 *Analýza nákladů výnosů (vlastní zpracování)*

Z tabulky (Tabulka 8) a grafu (Graf 6) je vidět, že společnost měla ve sledovaném období 2012 - 2015 vždy kladný hospodářský výsledek. Hospodářský výsledek byl v roce 2012 3 351tis. Kč, a v roce 2015 už 34 547tis. Kč, tj. nárůst o 31 196tis. Kč (+931%).

#### **6.2.4 Analýza přidané hodnoty a výsledku hospodaření**

Po předchozích analýzách nákladů a výnosů, druhového členění a výkonové spotřeby, provedeme analýzu přidané hodnoty a vývoje výsledku hospodaření za účetní období. Z hlediska tvorby zisku je racionální sledovat i vývoj dílčích výsledků hospodaření - provozního, finančního, mimořádného – nebo vývoj EBIT, EBT apod.

| $(v$ tis. $K\check{c})$ | 2013           | 2014     | 2015     |
|-------------------------|----------------|----------|----------|
| Osobní náklady          | 19 4 98        | 27 5 33  | 33 384   |
| Odpisy                  | 1985           | 3 1 8 9  | 3 4 6 8  |
| Nákladové úroky         | 647            | 732      | 581      |
| Čistý zisk              | 7053           | 19 228   | 34 5 47  |
| Ostatní                 | $-908$         | 3 2 1 5  | $-310$   |
| Přidaná hodnota         | 28 275         | 53 897   | 71 670   |
| Provozní VH             | 9 5 0 3        | 22 8 37  | 41 790   |
| Finanční VH             | $-780$         | 992      | 859      |
| Mimořádný VH            | $\overline{0}$ | $\theta$ | $\theta$ |
| VH za účetní období     | 7053           | 19 228   | 34 547   |
| <b>EBT</b>              | 8 7 2 3        | 23 8 29  | 42 649   |
| <b>EBIT</b>             | 9 3 7 0        | 24 5 61  | 43 280   |

Tabulka 9 *Analýza přidané hodnoty a VH (vlastní zpracování)*

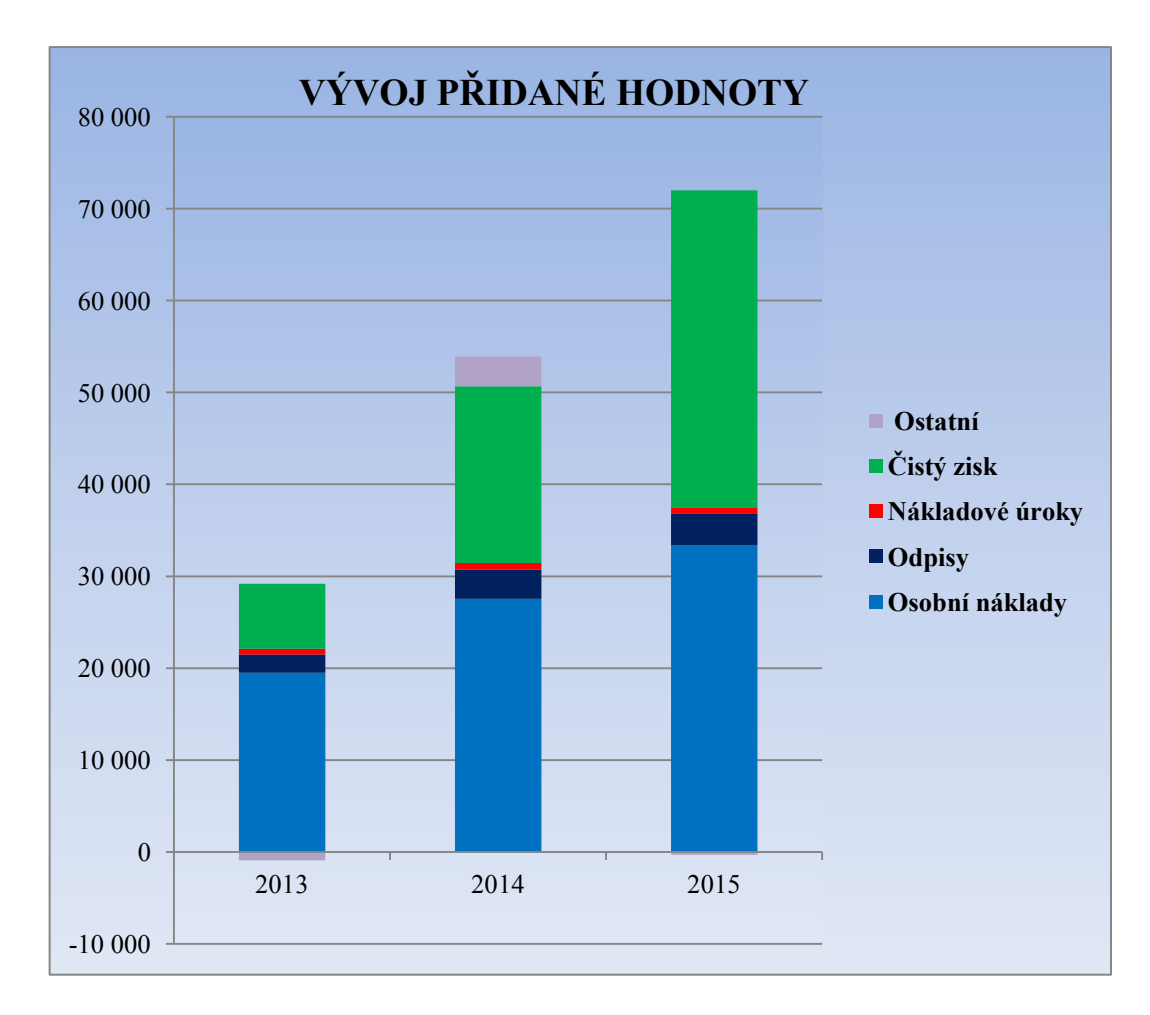

Graf 7 *Vývoj přidané hodnoty (vlastní zpracování)*

Z tabulky (Tabulka 9) a grafu (Graf 7) je patrné, že se přidaná hodnota zvyšuje. Zatímco hodnota v roce 2013 byla 28 275. Kč, tak v roce 2015 to bylo již 71 670. Kč (o 153% více). Důležité je analyzovat strukturu přidané hodnoty v podniku, zejména podíl osobních nákladů, odpisů, nákladových úroku a čistého zisku na přidané hodnotě. V případě podniku DFK Cab, s.r.o. se na přidané hodnotě podílejí nejvýrazněji osobní náklady, které tvoří v letech 2013 až 2015 cca až 70% přidané hodnoty podniku. Lze vypozorovat každoroční nárůst podílu čistého zisku. Z hlediska podniku DFK Cab, s.r.o. je významná i položka ostatních faktorů, která je tvořena např. prodejem dlouhodobého majetku nebo tvorbou rezerv. Odpisy se na přidané hodnotě podílejí v posledních letech zhruba 10% podílem, podíl nákladových úrok je nevýznamný.

Vývoj výsledku hospodaření před zdaněním a EBIT (zisk před úroky a zdaněním) znázorňuje následující graf (Graf 8).

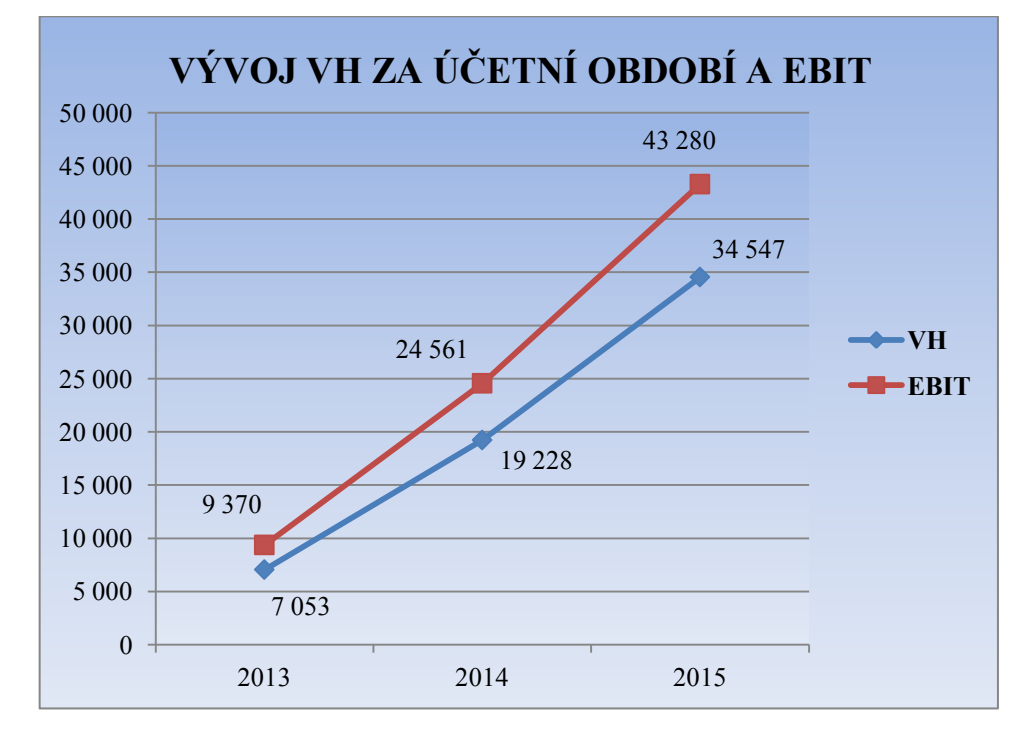

Graf 8 *Vývoj VH za účetní období a EBIT (vlastní zpracování)*

Z hlediska dělení EBIT (Tabulka 10 a Graf 9) lze konstatovat pozitivní vývoj podílu čistého zisku. Nákladové úroky se vlivem nižšího zapojení cizích zdroj snižují, a věřitelé tak neparticipují na EBIT. Snížení nákladových úroků, tak nemá na zisk vliv. Se vzrůstajícím ziskem je i vyšší daňová povinnost.

| $(v$ tis. $K\check{c})$ | 2013    | 2014    | 2015    |
|-------------------------|---------|---------|---------|
| Věřitel (nákl. úroky)   | 647     | 732     | 581     |
| Stát (daň)              | 1670    | 4 6 0 1 | 8 1 5 2 |
| Podnik (čistý zisk)     | 7 0 5 3 | 19 228  | 34 5 47 |
| <b>EBIT</b>             | 9 3 7 0 | 24 5 61 | 43 280  |

Tabulka 10 *Dělení HV před úroky a zdaněním (vlastní zpracování)*

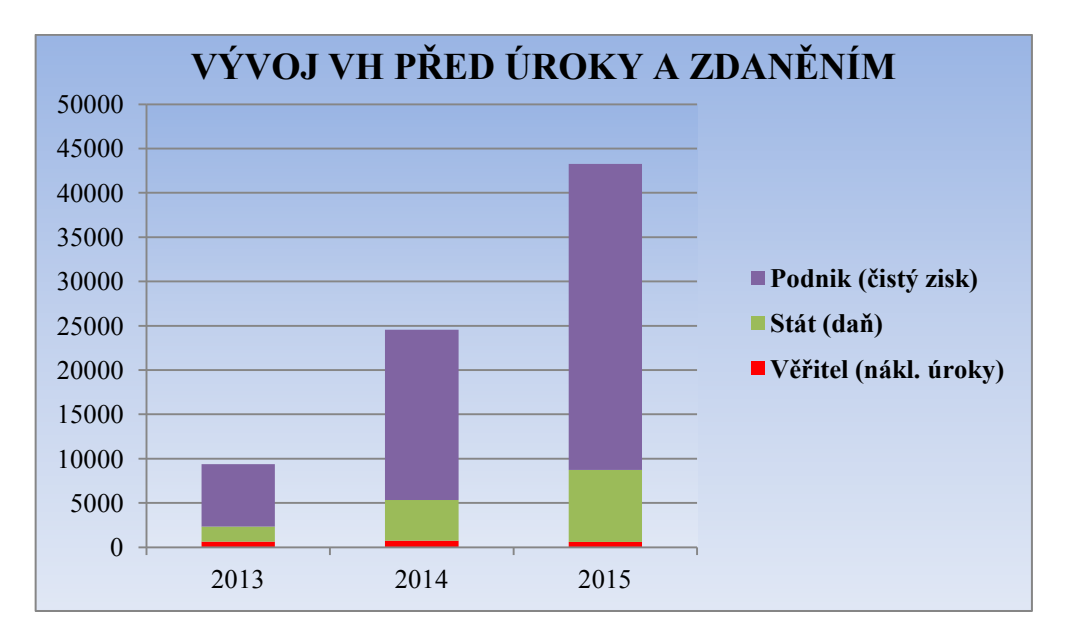

Graf 9 *Dělení VH před úroky a zdaněním (EBIT) v tis. Kč (vlastní zpracování)*

## **6.3 Analýza kalkulačního systému**

Správné ocenění zakázek je pro podnik velmi důležité. Musí nejen zahrnovat veškeré náklady, které s danou zakázkou přímo i nepřímo souvisí, ale také marži, tedy přidanou hodnotu, která přináší podniku zisk z dané zakázky. Společnost DFK Cab, s. r. o. ke kalkulaci zakázek používá svůj vlastní systém kalkulace.

Ve sledovaném podniku se kalkulací zakázek věnuje odpovědná osoba, která sleduje veškeré kalkulace zakázek. Společnost vyrábí více jak 700 typů kabin, a na všechny musí mít kalkulaci nákladů.

Kalkulace ve firmě se provádí následovně: Odpovědná osoba za kalkulaci prochází kusovník na danou zakázku, a provádí kontrolu. Kontrola spočívá v tom, aby výsledná částka (cena za materiál x množství materiálu) nebyla rovna nule. Pokud pracovník najde nějakou nesrovnalost, ihned ji odstraní. Výsledkem je tedy celková suma přímého materiálu, která souvisí s danou zakázkou.

#### **6.3.1 Proces kalkulace zakázek**

Celý proces začíná podnětem ze strany objednávajícího, který společnost DFK Cab, s.r.o. účelně osloví. Jeho podnět musí být konkrétní a pevně definovaný. V praxi to znamená, že objednávka musí přesně definovat, co zákazník chce – jestli celou kabinu nebo jen určitý panel (přední díl, zadní díl, střešní díl, dveře – dveře levé, dveře pravé), dále pak přesný typ vozíku, typ spalování, rok výroby a další jiné parametry.

Po zpracování základních informací od zákazníka, zpracuje obchodní oddělení požadavek s vyhotovením, ve kterém sdělí zákazníkovi:

- 1. Cenu
- 2. Termín dodání
- 3. Dodací způsoby

**Cena** za jednotlivou kabinu se vždy liší. Cena vychází z kalkulačního vzorce společnosti (budeme se věnovat v dalším oddíle).

**Termín dodání** vychází ze systému výroby MyGem, který společnost používá. Systém vygeneruje zakázky, které jsou v pořadí před požadovanou zakázkou a určí termín výroby. Ten je zpravidla v rozmezí několika týdnů. Pokud se zakázka týká reklamace, tak ta je řešena přednostně a její výroba trvá maximálně 2 týdny.

**Dodací způsoby** si zákazník může sám určit. Může si vybrat určitou přepravní společnost, se kterou má firma sjednanou smlouvu anebo si může vybrat, že kabinu namontuje přímo společnost DFK Cab. Montáž kabin provádí kvalifikovaní pracovníci společnosti, kteří jsou odborně proškoleni. Montáž kabiny se provádí přímo u zákazníka a souvisí na domluvě zákazníka a obchodního oddělení.

Pokud se tedy zákazník rozhodne kabinu objednat a souhlasí s uvedenými základními atributy (cena, termín dodání, dodací způsoby), vytvoří obchodní oddělení závaznou smlouvu, kterou se řídí obě strany. Smlouva musí obsahovat jména, resp. názvy obou smluvních stran, tedy objednatele a výrobce, typ kabiny, termín dodání a dodací způsoby. Dále cenu a způsob úhrady, případné sankce za nedodržení podmínek a další ustanovení, na kterých se obě strany dohodnou.

Na základě podpisu obou smluvních stran se stává smlouva platnou a společnost může začít s výrobou kabiny. V průběhu výroby je vedena "Průvodka zakázky", ve které jsou pevně stanoveny termíny výroby na jednotlivém oddělení. Tyto termíny je třeba vždy dodržet. Ve výrobě však mohou nastat i neočekávané výkyvy (zrychlení, zpoždění výroby). Tyto výkyvy se řeší na poradě vedení společnosti. Po dokončení výroby je kabina předána ke kontrole a poté na expedici. Expedice může být formou přepravy vybrané společnosti nebo odbornou montáží společnosti.

#### **6.3.2 Kalkulační vzorec společnosti**

Kalkulační vzorec vychází ze systému MyGem, ze kterého jsou vygenerovány veškeré kalkulace kabin. Tyto kalkulace se týkají pouze přímých mezd a přímého materiálu na daný typ kabiny.

Společnost DFK Cab, s. r. o. používá ke kalkulaci zakázek svůj vlastní systém, který vychází ze dvou částí:

- 1. Materiálovou a mzdovou náročností ze systému MyGem
- 2. Cenovou politikou obchodního oddělení

#### *6.3.2.1 Materiálová a mzdová náročnost ze systému MyGem*

Společnost DFK Cab, s. r. o. kalkuluje v rámci zakázek následující položky:

**Přímý materiál –** obsahuje suroviny a základní materiál, jejichž spotřebu je na kalkulační jednici možné přesně stanovit, a které ve výrobním procesu nabývají podoby polotovarů vlastní výroby. Přímý materiál je generován pomocí systému MyGem, který vygeneruje z kusovníku veškerý materiál. Hodnota přímého materiálu je určena jakožto součin spotřeby základního materiálu a ceny, za kterou je materiál oceněn na skladě.

**Přímé mzdy** – zahrnují mzdy (včetně prémií a odměn) výrobních dělníků. Do položky přímých mezd je zahrnuto zdravotní a sociální pojištění výrobních dělníků. Výše přímých mezd je stanovena dle mzdového tarifu náročnosti dané práce (jedná se o pracoviště svařovna, kompletace – zde jsou hodnoceny úkolovou sazbou). Na ostatních pracovištích jsou pracovníci ohodnoceni na základě počtu odpracovaných hodin na výrobu daného výrobku násobenou mzdovou sazbou stanovenou na konkrétní pracoviště.

#### *6.3.2.2 Cenová politika obchodního oddělení*

Pracovník oddělení TPV, zabývající se přímými náklady (přímý materiál, přímé mzdy) na vybranou kabinu, sdělí výrobní náklady obchodnímu oddělení. Zde pracuje s konečnou cenou pro zákazníka obchodní manažer ve spolupráci s vedením společnosti, který prodejní cenu schválí nebo zamítne.

Obchodní manažer vytvoří prodejní cenu na základě výrobních nákladů, které dostane a s těmi dále pracuje dle aktuálních ceníků. Aktuální prodejní ceník se vytváří s příchodem nového kalendářního roku, s platností na jeden rok. Po roce se opět aktualizuje. Prodejní cena kabiny vychází z těchto platných ceníků.

Od poloviny roku 2014 se pracuje s "novým typem kalkulace" která vychází z následujících údajů: Přímý materiál + Přímé mzdy + průměrné náklady na kabinu. Průměrné náklady byly navrhnuty v první polovině roku 2014 a vycházely z dlouhodobých interních statistik v horizontu jednoho roku. Průměrné náklady na výrobu jakékoliv kabiny jsou ve výši 6 000 Kč. Mezi průměrné náklady řadí společnost např. platy THP pracovníků, režijní náklady, správní náklady, atpod.

Celková cena se však odvíjí od zákazníka, který ji může odmítnout. Firma, resp. obchodní oddělení může se zákazníkem cenu sjednat a to až do takové výše, která je pro obě strany přijatelná. Další konečná cena může mít vliv na hromadný odběr kabin, tzn. při odběru dvou a více kabin se nabízí množstevní sleva. Dále bere v úvahu obchodní oddělení věrnost zákazníka – ten který od firmy odebírá stále, má lepší cenu než ten, který odebere jen výjimečně jednu kabinu za rok.

Konečná cena tedy vychází z mnoha faktorů, mezi které se řadí dlouholetá spolupráce, množství objednávky a na základě toho určí obchodní manažer prodejní cenu, kterou musí navíc schválit vedení společnosti. Pokud tuto cenu schválí a zákazník ji akceptuje, tak výrobní proces může započat.

#### *6.3.2.3 Kalkulační schéma společnosti*

Společnost v rámci kalkulace vychází ze systému MyGem, který vygeneruje veškerý přímý materiál pro výrobu určité kabiny a zároveň vygeneruje přímé mzdy, které souvisí s výrobou kabiny. Níže uvedeme ukázku kalkulačního schéma ve společnosti DFK Cab, s. r. o.:

| VC položka:  UKÁZKA DFK CAB |           |  |  |  |  |  |  |
|-----------------------------|-----------|--|--|--|--|--|--|
| Časy [min]                  | Prvotní   |  |  |  |  |  |  |
| Pracovník:                  | 1 300,00  |  |  |  |  |  |  |
| Stroj:                      | 1 250,00  |  |  |  |  |  |  |
| Kooperace:                  | 30 000,00 |  |  |  |  |  |  |
| <b>Hodnoty:</b>             |           |  |  |  |  |  |  |
| Materiál:                   | 20 500,00 |  |  |  |  |  |  |
| Mzda:                       | 3800,00   |  |  |  |  |  |  |
| Stroj:                      | 0,00      |  |  |  |  |  |  |
| Nářadí:                     | 0,00      |  |  |  |  |  |  |
| Kooperace:                  | 0,00      |  |  |  |  |  |  |
| Přímé náklady:              | 24 300,00 |  |  |  |  |  |  |
| Výrobní režie:              | 0,00      |  |  |  |  |  |  |
| Výrobní náklady:            | 24 300,00 |  |  |  |  |  |  |
| Vodní paprsek:              | 0.00      |  |  |  |  |  |  |

Obrázek 10 *Kalkulační schéma společnosti (interní dokumenty)*

#### **6.3.3 Ukázka kalkulace ve společnosti**

V této části názorně provedeme rozbor kalkulaci zakázky vybrané kabiny. Nejprve si zákazník objedná výrobu kabiny, pracovník TPV určí kalkulaci přímých nákladů a pracovník obchodního oddělení určí prodejní cenu.

#### *6.3.3.1 Kalkulace kabiny 02S01U01*

- 1. Objednávka zákazníka a zpracování TPV přímých nákladů
	- a. Celkové náklady přímého materiálu
	- b. Celkové náklady přímých mezd

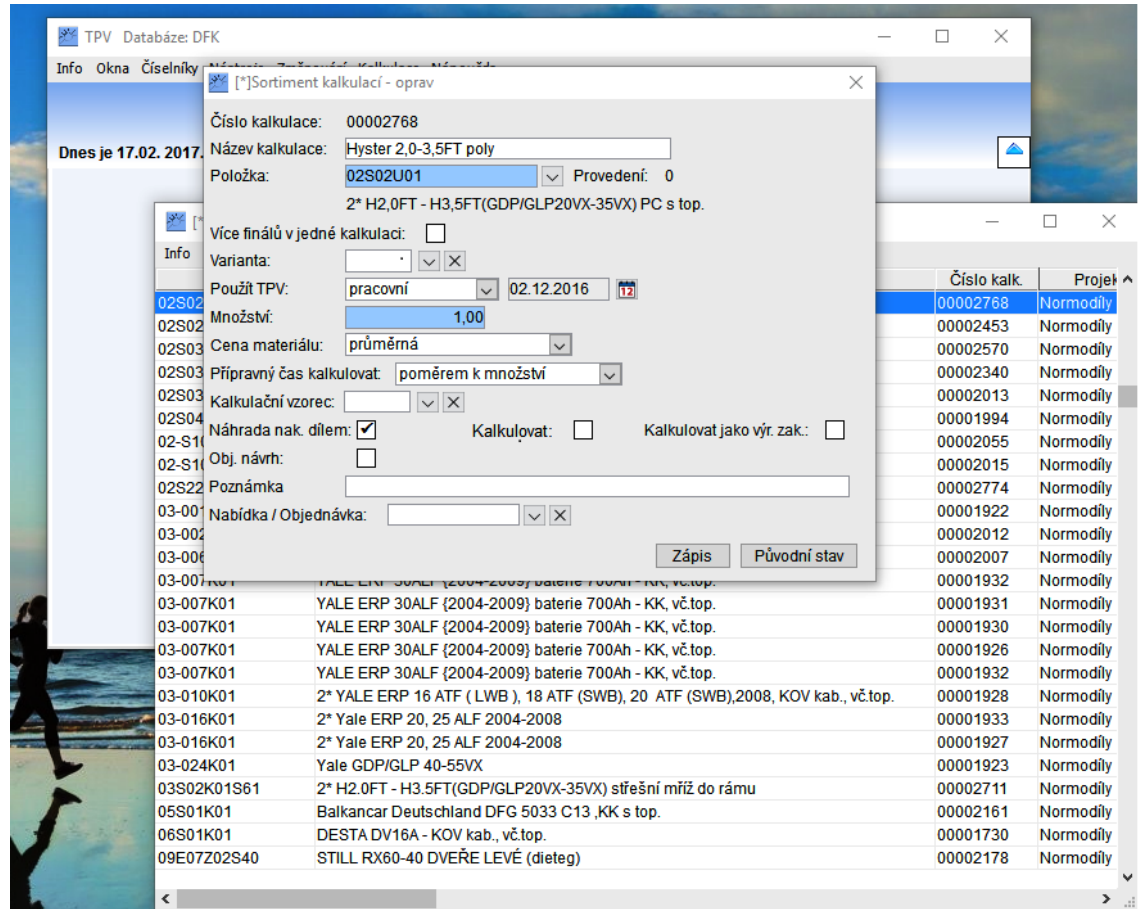

Obrázek 11 *Zahájení kalkulace v systému TPV: Kalkulace (interní dokumenty)*

| <b>MU</b>               | lov | Info Okna Údaje Přepnizobrazení | <b>MJ TPV</b>  | Název                                                                | VČ D |   |              | Materiál  |          |          | $\land$ | VC položka: 02S02U01 |             |
|-------------------------|-----|---------------------------------|----------------|----------------------------------------------------------------------|------|---|--------------|-----------|----------|----------|---------|----------------------|-------------|
|                         |     | Položka                         | Množství       |                                                                      |      |   | Výr. náklady |           | Hodn. Ta | Hodn, Tb |         |                      |             |
|                         |     | F 02S02U01                      | 1.0000<br>olks | 2* H2.0FT - H3.5FT(GDP/GLP20<br>2* HYSTER H2.0FT - H3.5FT - PŘEDNÍ V | ☑    |   | 23 547.04    | 19 696.80 | 3.850.   | 0.00     |         | Časy [min]           | Prvotni     |
| л.                      |     | S 02S02K01S10                   | 1.000000 KS    |                                                                      |      |   | 2538.64      | 2054.35   | 484.29   | 0,00     |         | Pracovník:           | 1369,0500   |
| $\overline{2}$          |     | S 00-10M017                     | 4,000000 KS    | Sestava - Držák skla s příslušenstvím                                |      |   | 155.46       | 61.05     | 94.40    | 0.00     |         | Stroi:               | 1369,0500   |
| $\mathbf{3}$            |     | S 00-00M001                     | 4,000000 KS    | Sestava - VZV Příslušenství k držáku sk                              |      | П | 41,04        | 32,46     | 8,58     | 0,00     |         | Kooperace:           | 30 240,0000 |
| $\mathbf{3}$            |     | S 00-00M012                     | 8,000000 KS    | Sestava TEX 6,3x25 bez těsnící podloži                               |      |   | 64,64        | 13,18     | 51,46    | 0,00     |         | <b>Hodnoty:</b>      |             |
| $\mathbf{3}$            |     | D 00-011E13                     | 4,000000 KS    | Úchyt skla kulatý 2 P4                                               |      |   | 25,42        | 8,21      | 17,21    | 0,00     |         | Materiál:            | 19 696,80   |
| $\overline{2}$          |     | S 02S02K01-10M001               | 1,000000 KS    | HYSTER 2.0 - 3.5 FT - PD, SKLO + TÉS $\Box$                          |      | П | 879,48       | 879,48    | 0,00     | 0,00     |         | Mzda:                | 3850,24     |
| $\overline{2}$          |     | S 02S02K01-10W001               | 1.000000 KS    | HYSTER 2.0 - 3.5 FT - PD. HORNÍ LIŠT/ T                              |      | П | 42.81        | 42.81     | 0.00     | 0.00     |         | Stroi:               | 0.00        |
| $\overline{3}$          |     | D 02S02K01-10-002               | 1.000000 KS    | HYSTER 2.0 - 3.5 FT - PD. Horní lišta                                | п    | п | 31.91        | 31.91     | 0.00     | 0.00     |         | Nářadí<br>Kooperace: | 0.00        |
| $\overline{2}$<br>٠     |     | D 02S02K01-10-003               | 2,000000 KS    | HYSTER 2.0 - 3.5 FT - PD, EPDM                                       | □    | П | 13,95        | 13,95     | 0,00     | 0,00     |         |                      | 0,00        |
|                         |     | S 02S02U01S30                   | 1,000000 KS    | 2* HYSTER H2,0FT - H3,5FT - STŘEŠN V                                 |      | П | 2 3 9 1 5 0  | 1930,09   | 461,42   | 0,00     |         | Přímé náklady        | 23 547.04   |
| $\overline{\mathbf{2}}$ |     | D 02S02U01-30-001               | 1,000000 KS    | SD - PC deska                                                        | ┓    |   | 1922,93      | 1882,36   | 40,56    | 0,00     |         | Výrobní režie:       | 0,00        |
| $\overline{2}$          |     | S 00-00M009                     | 6,000000 KS    | Sestava TEX 6,3x25                                                   | П    |   | 9,93         | 9.93      | 0,00     | 0.00     |         | Výrobní náklady:     | 23 547.04   |
| $\overline{\mathbf{2}}$ |     | S 02S02U01-30W001               | 2,000000 KS    | SD - držák                                                           | □    |   | 2,15         | 2,15      | 0,00     | 0,00     |         | Vodní paprsek        | 0,00        |
| $\mathbf{3}$            |     | D 02S02U01-30-002               | 2.000000 KS    | SD - držák                                                           |      |   | 0.91         | 0.91      | 0.00     | 0.00     |         |                      |             |
|                         |     | S 02S02U01S40                   | 1,000000 KS    | 2* HYSTER H2,0FT - H3,5FT - DVERE I                                  |      | П | 5989,90      | 4960,78   | 1 029,12 | 0.00     |         |                      |             |
| $\overline{2}$          |     | S 02S02U01-40M010               | 1,000000 KS    | Hyster 2,5-3,5 FTS - DVERE LEVE SES                                  | П    | г | 4686,95      | 4614.08   | 72,86    | 0,00     |         |                      |             |
| $\mathbf{3}$            |     | S 02S02U01-40M009               | 1.000000 KS    | DVL. PC DVERI + těsnění                                              | п    | П | 3015,27      | 2974,70   | 40.56    | 0.00     |         |                      |             |
| $\overline{A}$          |     | D 02S02U01-40-001               | 1,000000 KS    | PC skelet                                                            | П    | п | 2831.93      | 2791.36   | 40.56    | 0.00     |         |                      |             |
| $\mathbf{.3}$           |     | S 02S01U02-40W050               | 1,000000 KS    | DVL, UNI FT-RÁM DVEŘE SVAR                                           | □    | П | 112,49       | 109,29    | 3,20     | 0,00     |         |                      |             |
| А                       |     | D 02S01U02-40-051               | 1.000000 KS    | DVL. UNI FT Krvt zámku vnitřní                                       | п    | П | 11.92        | 11.92     | 0.00     | 0.00     |         |                      |             |
| $\overline{A}$          |     | D 02S01U02-40-052               | 1.000000 KS    | DVL, UNI FT - kryt zámku vnější                                      | П    | П | 9,85         | 9.85      | 0,00     | 0.00     |         |                      |             |
| A.                      |     | D 02S01U02-40-053               | 1,000000 KS    | DV, UNI FT - Středová výztuha                                        | П    | П | 16,13        | 16,13     | 0,00     | 0,00     |         |                      |             |
| А                       |     | D 02S01U02-40-050               | 2,000000 KS    | DV, UNI návarek pantů                                                | п    | П | 0,87         | 0,87      | 0,00     | 0,00     |         |                      |             |
| A                       |     | D 02S01U02-40-054               | 1.000000 KS    | DVL, UNI FT - TR rám spodní OHYB                                     | П    | П | 26.15        | 26.15     | 0.00     | 0.00     |         |                      |             |
| A.                      |     | D 02S01U02-40-055               | 1,000000 KS    | DVL, UNI FT - TR rám horní OHYB                                      | п    | П | 33,01        | 33,01     | 0,00     | 0,00     |         |                      |             |
| А                       |     | D 00-004E12                     | 1.000000 KS    | DPV 2-2.5 FT-ZKRÁCENÝ                                                | □    | П | 5.28         | 2,07      | 3,20     | 0.00     |         |                      |             |
| $\mathbf{3}$            |     | S 02S01U02-40M051               | 1.000000 KS    | DVL. UNI FT - SESTAVA OKNA                                           | □    | П | 932.41       | 911,89    | 20,52    | 0.00     |         |                      |             |
| A                       |     | D 02S01U02-40-056               | 1,000000 KS    | DV, UNI FT - SBPEV PC                                                | П    |   | 356.44       | 342.92    | 13,52    | 0.00     |         |                      |             |
| А                       |     | D 02S01U02-40-057               | 1,000000 KS    | DVL, UNI FT - ABS RAM OKNA RADIUS                                    |      |   | 337,37       | 337,37    | 0,00     | 0,00     |         |                      |             |
| А                       |     | D 02S01U02-40-058               | 1.000000 KS    | DV. UNI FT - SBPOS                                                   | ┓    |   | 57.17        | 57.17     | 0.00     | 0.00     |         |                      |             |
| $\mathcal{A}$           |     | S 00-40M008                     | 1,000000 KS    | Sestava - zavirání Happich (5-ti dílné) P                            |      |   | 66,48        | 59,48     | 7,00     | 0,00     |         |                      |             |
| .5                      |     | D 00-023E03                     | 1,000000 KS    | Podložka pod madlo zav. Zálší tl.5mm c                               |      |   | 1,24         | 0.67      | 0.57     | 0,00     |         |                      |             |
| .3                      |     | S 02S02U01-40M008               | 1,000000 KS    | DVL, PANT DVERE HORNI + SPOJ.                                        | п    | П | 23,59        | 23,59     | 0,00     | 0,00     |         |                      |             |
| A                       |     | S 02S02U01-40W007               | 1.000000 KS    | DVL. PANT HORNÍ DVEŘE SVAR                                           | П    | г | 13,32        | 13.32     | 0.00     | 0.00     |         |                      |             |
| .5                      |     | D 02S02U01-40-031               | 1,000000 KS    | DVL, Pant dveře horní ohyb                                           | п    | П | 4,82         | 4,82      | 0,00     | 0,00     |         |                      |             |
| .5                      |     | D 00-40-001                     | 1.000000 KS    | Trubka pantu L 40                                                    | □    | П | 8,50         | 8.50      | 0,00     | 0.00     |         |                      |             |
| A                       |     | D 02S01U02-40-061               | 1.000000 KS    | DV. UNI FT - SEMPERIT PANTU 2                                        | п    | г | 0,90         | 0,90      | 0,00     | 0,00     |         |                      |             |
| A.                      |     | D 02S01U02-40-062               | 1,000000 KS    | DV, UNI FT - SEMPERIT PANTU 1                                        | п    | П | 1.64         | 1.64      | 0.00     | 0.00     |         |                      |             |
| А                       |     | S 00-00M018                     | 2,000000 KS    | VZV Sestava šroub M8 x 30                                            | □    | П | 7,72         | 7.72      | 0,00     | 0,00     |         |                      |             |
| $\mathbf{3}$            |     | S 02S02U01-40M007               | 1.000000 KS    | DVL. PANT DVERE SPODNI+ SPOJ.                                        | п    | П | 22.67        | 22.67     | 0.00     | 0.00     |         |                      |             |
| $\boldsymbol{A}$        |     | S 02S02U01-40W008               | 1,000000 KS    | DVL, PANT SPODNÍ DVEŘE SVAR                                          | П    | П | 12,40        | 12,40     | 0,00     | 0,00     |         |                      |             |
| .5                      |     | D 02S02U01-40-032               | 1,000000 KS    | DVL, Pant dveře spodní ohyb                                          | □    | □ | 3,90         | 3,90      | 0,00     | 0,00     |         |                      |             |
| .5                      |     | D 00-40-001                     | 1,000000 KS    | Trubka pantu L 40                                                    | п    | П | 8,50         | 8,50      | 0,00     | 0,00     |         |                      |             |
| $\overline{A}$          |     | D 02S01U02-40-061               | 1,000000 KS    | DV. UNI FT - SEMPERIT PANTU 2                                        | П    | П | 0.90         | 0.90      | 0.00     | 0.00     |         |                      |             |
| А                       |     | D 02S01U02-40-062               | 1,000000 KS    | DV, UNI FT - SEMPERIT PANTU 1                                        | п    | п | 1,64         | 1,64      | 0,00     | 0,00     |         |                      |             |
| $\mathcal{A}$           |     | S 00-00M018                     | 2.000000 KS    | VZV Sestava šroub M8 x 30                                            | П    | г | 7,72         | 7,72      | 0.00     | 0.00     |         |                      |             |
| $\overline{3}$          |     | S 00-40M019                     | 1,000000 KS    | Sestava - zámek 001743 a spojovák                                    | П    | П | 219,38       | 215,09    | 4,29     | 0.00     |         |                      |             |
| $\mathbf{3}$            |     | S 00-40M018                     | 1,000000 KS    | Sestava - Madlo a krytky                                             | п    | ш | 35,66        | 31,37     | 4,29     | 0,00     |         |                      |             |
| $\mathbf{.3}$           |     | S 00-00M019                     | 15,000000 KS   | Uchyc. skeletu PC na tr.22x1,5 BEZ VLC                               |      | П | 100,36       | 100,36    | 0,00     | 0,00     |         |                      |             |
| $\overline{3}$          |     | S 00-00M020                     | 1.000000 KS    | Uchyc, skeletu PC na tr.22x1.5 BEZ VLC                               | п    | П | 4.23         | 4,23      | 0.00     | 0.00     |         |                      |             |
| $\overline{2}$          |     | S 02S01U02-40M002               | 1,000000 KS    | Hyster 1.6 FT - 2.0 FTS - DVL, NÁŠLAP                                |      |   | 75.39        | 75.39     | 0.00     | 0.00     |         |                      |             |

Obrázek 12 *Strukturovaný kusovník kabiny 02S01U01 (interní dokumenty)*

2. Zpracování konečné ceny obchodním oddělení

Obchodní oddělení dostane od pracovníka kalkulace informaci o hrubé kalkulaci na kabinu 02S01U01, se kterou bude pracovat. Tuto informaci mu sdělí systém MyGem:

| VC položka: 02S02U01 |             |  |  |  |  |  |
|----------------------|-------------|--|--|--|--|--|
| Časy [min]           | Prvotni     |  |  |  |  |  |
| Pracovník:           | 1 369,0500  |  |  |  |  |  |
| Stroj:               | 1 369,0500  |  |  |  |  |  |
| Kooperace:           | 30 240,0000 |  |  |  |  |  |
| <b>Hodnoty:</b>      |             |  |  |  |  |  |
| Materiál:            | 19696,80    |  |  |  |  |  |
| Mzda:                | 3850,24     |  |  |  |  |  |
| Stroi:               | 0.00        |  |  |  |  |  |
| Nářadí:              | 0,00        |  |  |  |  |  |
| Kooperace:           | 0.00        |  |  |  |  |  |
| Přímé náklady:       | 23 547,04   |  |  |  |  |  |
| Výrobní režie:       | 0,00        |  |  |  |  |  |
| Výrobní náklady:     | 23 547,04   |  |  |  |  |  |
| Vodní paprsek        | 0,0         |  |  |  |  |  |

Obrázek 13 *Hrubá kalkulace 02S01U01 (interní dokumenty)*

Z hrubé kalkulace se vychází ze dvou položek – Materiál a mzda. Celkové přímé náklady jsou ve výši 23 547 Kč. Ostatní položky – Pracovník, Stroj, Kooperace nejsou přesně nastaveny, proto se neberou v potaz.

| Kalkulace 02S01U01 |               |  |  |  |
|--------------------|---------------|--|--|--|
| Položka            | Částka (v Kč) |  |  |  |
| Přímý materiál     | 19657         |  |  |  |
| Přímé mzdy         | 3850          |  |  |  |
| Celkové přímé N    | 23 547        |  |  |  |
| Průměrné N         | 6 000         |  |  |  |
| Min. prodejní cena | 29 547        |  |  |  |

Tabulka 11 *Kalkulace zakázky (vlastní zpracování)*

**Výsledná částka** – Minimální prodejní cena znamená, že obchodní manažer nesmí klesnout pod tuto hranici. Znamenalo by to, že prodává tzv. "pod cenou" a firma by výrobu kabiny dotovala z vlastní kapsy.

Obchodní manažer pracuje s platným ceníkem pro aktuální rok. V tomto ceníku si najde daný typ kabiny, v našem případě 02S01U01 a výsledná cena pro zákazníka je 34 800 Kč - Náhled pro ceníky platný v roce 2016 – viz příloha I. Pokud by zákazník s cenou nesouhlasil a požadoval by částku snížit, může mu obchodní manažer nabídnout maximálně slevu do částky 29 547 Kč. Pokud by ani v tomto případě nesouhlasil, následují dva způsoby – řešení konečně ceny s vedením společnosti nebo odmítnutí zakázky.

3. Služba zákazníkovi – montáž

Pokud zákazník akceptuje cenu, za kterou je ochoten kabinu zakoupit, může si zvolit formu dodání – přepravní společností nebo montáží kvalifikovanými pracovníky společnosti.

#### **Forma dodání montáží společností DFK Cab:**

Zákazník si přiobjednal službu navíc – montáž kabiny. Společnost má jednotnou cenu na montáž kabiny, tzn. nezáleží na typu kabiny ani místu montáže. Jednotná cena za montáž je stejná.

| Montáž kabiny                  | 02S01U01    |          |          |  |
|--------------------------------|-------------|----------|----------|--|
| Místo montáže:                 | <b>Brno</b> | Praha    | Zvolen   |  |
| Vzdálenost z UH, a zpět:       | 148 km      | 544 km   | 364 km   |  |
| Cena montáže vě. práce a cesty | 4 000 Kč    | 4 000 Kč | 4 000 Kč |  |

Tabulka 12 *Cena montáže kabiny 02S01U01 (vlastní zpracování)*

**Výsledná prodejní cena** je tedy vychází z obchodních ceníků společnosti a zároveň tato cena nesmí klesnout pod hranici požadované prodejní ceny, tj. výrobních nákladů. Dále k této ceně je připočtena cena za montáž. V našem případě by výsledná cena byla maximálně 38 800 Kč a minimálně 33 547 Kč.

#### *6.3.3.2 Kalkulace kabiny 14S05U01*

- 1. Objednávka zákazníka a zpracování TPV přímých nákladů
	- a. Celkové náklady přímého materiálu
	- b. Celkové náklady přímých mezd

| Info Okna Údaje Přepnizobrazení<br>VC položka: 14S05U01<br>$v \circ$ D<br>ov<br><b>MJ TPV</b><br>Výr. náklady<br><b>MU</b><br>Položka<br>Množství<br>Název<br>Materiál<br>Hodn, Ta<br>$\lambda$<br>2dvoupolohová vzpěra2JUNG DEG/TEG<br>罓□<br>F 14S05U01<br>$1.000000$ <sub>KS</sub><br>22 199.5<br>19 128 66<br>307086<br>Časy [min]<br>Prvotní<br>JUNGHEINRICH TFG 425S - PŘEDNÍ I<br>S 14S05K02S10<br>1,000000 KS<br>3 4 4 4 6 0<br>3 172.31<br>272,29<br>Pracovník:<br>1 116.9200<br>JUNG TFG 435s (model 2010) - PD, SC<br>$\mathbf{2}$<br>S 14S05K02-10M001<br>1,000000 KS<br>1 141,93<br>1 141,93<br>0,00<br>$\mathsf{L}$<br>Stroi:<br>1 116,9200<br>$\mathbf{2}$<br>JUNG TFG(DFG) 316s, 320s HYDROST<br>П<br>9,45<br>D 14S01K02-10-002<br>6,000000 KS<br>9,45<br>0,00<br>21 600,0000<br>Kooperace:<br>$\overline{2}$<br>Sestava - VZV Příslušenství k držáku sk<br>48,69<br>12,87<br>S 00-00M001<br>6,000000 KS<br>61,56<br><b>Hodnoty:</b><br>JUNG TFG 425S (model 2010) - ZADNI V<br>П<br>479.50<br>S 14S05U01S20<br>1,000000 KS<br>861.50<br>381.99<br>Materiál:<br>19 128,66<br>$\overline{2}$<br>14S05K02-20M001<br>1,000000 KS<br>JUNG TFG 435s (model 2010) - ZD, SZ<br>290,41<br>290,41<br>0,00<br>s.<br>Mzda:<br>3070,86<br>ZD - sklo zadní - JUNGHEINRICH TFG<br>127,90<br>$\mathbf{3}$<br>D 14S05K02-20-001<br>1,000000 KS<br>п<br>127,90<br>0,00<br>Stroj:<br>0.00<br>$\mathbf{2}$<br>S 00-10M017<br>6,000000 KS<br>Sestava - Držák skla s příslušenstvím<br>П<br>233,19<br>91,58<br>141,60<br>Nářadí:<br>0,00<br>Kooperace:<br>0,00<br>$\mathbf{.3}$<br>Sestava - VZV Příslušenství k držáku sk<br>12,87<br>S 00-00M001<br>6,000000 KS<br>п<br>61,56<br>48,69<br>П<br>$\mathbf{3}$<br>Sestava TEX 6.3x25 bez těsnící podložl<br>96,97<br>19,77<br>77,20<br>S 00-00M012<br>12,000000 KS<br>Přímé náklady:<br>22 199.53<br>$\mathbf{3}$<br>Úchyt skla kulatý 2 P4<br>38,13<br>12,32<br>25,81<br>D 00-011E13<br>6,000000 KS<br>Výrobní režie:<br>0,00<br>JUNG TFG(DFG) 435s(model 2010) - F<br>SP 14S05K02S00<br>1,000000 KS<br>6 820,42<br>6 446,30<br>374.13<br>22 199,53<br>Výrobní náklady:<br>$\overline{2}$<br>SP 14S05K02S02<br>1.000000 KS<br>2*JUNG TFG 435s (model 2010) - PRIE<br>5851.48<br>5591,03<br>260.44<br>0.00<br>Vodní paprsek<br>JUNG TFG 435 (2010) - TOPENÍ ALIZE<br>$\overline{3}$<br>SP 14S05K02-02M003<br>1.000000 KS<br>4809.90<br>4734.02<br>75.89<br>JUNG TFG 435 (2010) - TOPENÍ ALIZE<br>SP 14S05K02-02M004<br>1726,62<br>1726,62<br>0,00<br>$\mathcal{A}$<br>1,000000 KS<br>JUNG TFG 435 (2010) - TOPENÍ ALIZE<br>П<br>.5<br>SP 14S05K02-02W003<br>1,000000 KS<br>23,39<br>23,39<br>0,00<br>DFG 435s - Držák L topení ALIZE "2ED  <br>П<br>20,98<br>D 14S05K02-02-019<br>1,000000 KS<br>20,98<br>0,00<br>$\cdot$ 6<br>JUNG TFG 435 (2010) - TOPENI ALIZE<br>$.5\,$<br>SP 14S05K02-02W016<br>1.000000 KS<br>14.30<br>14.30<br>0.00<br>D<br>14S05K02-02-017<br>1.000000 KS<br>DFG 435s - Držák základ topení ALIZE<br>П<br>7.15<br>7.15<br>0.00<br>.6<br>DFG 435s - Držák podkova topení ALIZE<br>7.15<br>7.15<br>6<br>D<br>14S05K02-02-018<br>1,000000 KS<br>0.00<br>DFG 435S - KRYT TOPENÍ ALIZE "D"<br>П<br>SP 14S05K02-02M010<br>1,000000 KS<br>95,59<br>95,59<br>0,00<br>$\mathcal{A}$<br>DFG 435S - KRYT TOPENÍ ALIZE "D" S\<br>П<br>54,38<br>.5<br>s<br>14S05K02-02W010<br>1,000000 KS<br>54,38<br>0,00<br>DFG 435S - Víko krvtu topení<br>7,11<br>7.11<br>.6<br>D<br>14S05K02-02-012<br>1,000000 KS<br>0.00<br>□<br>D<br>14S05K02-02-011<br>1.000000 KS<br>DFG 435S - Krvt topení ALIZE "D"<br>47.26<br>47.26<br>0.00<br>.6<br>JUNG DFG 316 HYDROSTAT (2011) - K<br>SP 14S01K02-02M006<br>1,000000 KS<br>91.92<br>91.92<br>0.00<br>$\mathcal{A}$<br>S 00-198U-M002<br>1,000000 KS<br>UTV, Vodní pumpa Bosch včetně přísluš<br>1 142,10<br>1066,21<br>75,89<br>$\mathbf{A}$<br>$\mathsf{L}$<br>UTV, Vodní pumpa Bosch ele.kabeláž<br>П<br>-5<br>S 00-198U-M012<br>1,000000 KS<br>п<br>95,96<br>95,96<br>0,00<br>PT. HORNÍ KRYT TOPENÍ FACELIFT<br>$\mathcal{L}$<br>ш<br>24.93<br>24,93<br>0,00<br>$\mathbf{.3}$<br>SP 14S01K02-02M015<br>1,000000 KS<br>D 14S01K02-02-015<br>PT, horní krvt topení pro FACELIFT<br>18.04<br>18.04<br>0.00<br>$\mathcal{A}$<br>1.000000 KS<br>П<br>PT, PŘÍRUBA DO PALUBNÍ DESKY - roz<br>2.41<br>2.41<br>SP 14S01K02-02M012<br>1,000000 KS<br>0,00<br>$\mathbf{.3}$<br>PT, PŘÍRUBA ROZVODU VZDUCHU SV<br>П<br>2,41<br>2,41<br>$\mathcal{A}$<br>S 14S01K02-02W015<br>1,000000 KS<br>0,00<br>.5<br>D 14S01K02-02-016<br>1,000000 KS<br>PT. Příruba<br>1,15<br>1,15<br>0.00<br>SP 14S01K02S01<br>PRIBAL ELEKTROINSTALACE - JUNG '  <br>947.51<br>855.26<br>$\overline{2}$<br>1,000000 KS<br>92.24<br>0,65<br>$\overline{3}$<br>DP 00-01-005<br>1,000000 KS<br>Záslepka kulatá GL20 x 0.8-2.5 - hadičk<br>4.94<br>4,29<br>VZV Držák nádobky "L" ostřikovače + sp<br>П<br>17.17<br>9,92<br>7.25<br>$\mathbf{.3}$<br>SP 00-01M006<br>1,000000 KS<br>$D$ 00-01-001<br>Držák nádobky dlouhé L<br>П<br>10,19<br>2,94<br>7,25<br>$\mathcal{A}$<br>1,000000 KS<br>?dvoupolohová vzpěra? DVEŘE LEVÉ §<br>$\mathbf{A}$<br>1,000000 KS<br>5 5 6 8 11<br>4583,19<br>984,92<br>S 14S05U01S40<br>$\overline{2}$<br>S 14S05K02-40W002<br>1,000000 KS<br>JUNG TFG 435s (model 2010) - DVL, S<br>7.32<br>7.32<br>0,00<br>D 14S05K02-40-005<br>1,000000 KS<br>JUNG TFG 435s (model 2010) - DVL, C<br>5.08<br>5.08<br>0.00<br>$\mathbf{.3}$<br>2.24<br>2.24<br>$\mathbf{.3}$<br>D 14S05K02-40-006<br>1,000000 KS<br>JUNG TFG 435s (model 2010) - DVL, C<br>0,00<br>$\mathbf{2}$<br>D 14S05K02-40-004<br>JUNG TFG 435s (model 2010) - DVL, C<br>5,24<br>5,24<br>0,00<br>1,000000 KS<br>$\overline{2}$<br>JUNG TFG 435s (model 2010) - DVL, E<br>D 14S05K02-40-007<br>1,000000 KS<br>п<br>1,97<br>1,97<br>0,00<br>$\overline{2}$<br>S 00-40M018<br>1,000000 KS<br>Sestava - Madlo a krytky<br>35,66<br>31,37<br>4,29<br>$\overline{2}$<br>Sestava - zavírání Happich (5-ti dílné) P<br>П<br>66,48<br>59.48<br>s.<br>00-40M008<br>1,000000 KS<br>7.00<br>$\mathbf{3}$<br>D 00-023E03<br>1,000000 KS<br>Podložka pod madlo zav. Zálší tl.5mm c<br>1,24<br>0.67<br>0.57<br>$\overline{2}$<br>S 14S05U01-40W001<br>JUNG TFG 425S (model 2010) - DVL, S<br>83,73<br>80.53<br>1,000000 KS<br>3,20<br>$\mathbf{.3}$<br>D 00-004E06<br>1,000000 KS<br>Držák plynové vzpěry DPV 2 - 2,5 FT<br>П<br>5,70<br>2,50<br>3,20<br>JUNG TFG 425S (model 2010) - DVL, F<br>6,08<br>6,08<br>.3<br>D 14S05U01-40-002<br>1,000000 KS<br>0,00<br>П<br>$\overline{3}$<br>JUNG TFG 425S (model 2010) - DVL, K<br>10,90<br>10,90<br>0,00<br>D 14S05U01-40-003<br>1,000000 KS<br>$\mathbf{.3}$<br>D 14S05U01-40-004<br>JUNG TFG 425S (model 2010) - DVL, V<br>П<br>58,64<br>58,64<br>0,00<br>1,000000 KS<br>JUNG TFG 425S (model 2010) - DVL, F<br>$\mathbf{.3}$<br>D 14S05U01-40-005<br>2,000000 KS<br>2.42<br>2,42<br>0,00<br>$\rightarrow$ |              | Výsledky kalkulace TPV číslo '00002802' |  |  |  |  |  |
|----------------------------------------------------------------------------------------------------|--------------|-----------------------------------------|--|--|--|--|--|
|                                                                                                    |              |                                         |  |  |  |  |  |
|                                                                                                    |              |                                         |  |  |  |  |  |
|                                                                                                    | $\mathbf{A}$ |                                         |  |  |  |  |  |
|                                                                                                    |              |                                         |  |  |  |  |  |
|                                                                                                    |              |                                         |  |  |  |  |  |
|                                                                                                    |              |                                         |  |  |  |  |  |
|                                                                                                    | $\mathbf{1}$ |                                         |  |  |  |  |  |
|                                                                                                    |              |                                         |  |  |  |  |  |
|                                                                                                    |              |                                         |  |  |  |  |  |
|                                                                                                    |              |                                         |  |  |  |  |  |
|                                                                                                    |              |                                         |  |  |  |  |  |
|                                                                                                    |              |                                         |  |  |  |  |  |
|                                                                                                    |              |                                         |  |  |  |  |  |
|                                                                                                    | $\cdot$ 1    |                                         |  |  |  |  |  |
|                                                                                                    |              |                                         |  |  |  |  |  |
|                                                                                                    |              |                                         |  |  |  |  |  |
|                                                                                                    |              |                                         |  |  |  |  |  |
|                                                                                                    |              |                                         |  |  |  |  |  |
|                                                                                                    |              |                                         |  |  |  |  |  |
|                                                                                                    |              |                                         |  |  |  |  |  |
|                                                                                                    |              |                                         |  |  |  |  |  |
|                                                                                                    |              |                                         |  |  |  |  |  |
|                                                                                                    |              |                                         |  |  |  |  |  |
|                                                                                                    |              |                                         |  |  |  |  |  |
|                                                                                                    |              |                                         |  |  |  |  |  |
|                                                                                                    |              |                                         |  |  |  |  |  |
|                                                                                                    |              |                                         |  |  |  |  |  |
|                                                                                                    |              |                                         |  |  |  |  |  |
|                                                                                                    |              |                                         |  |  |  |  |  |
|                                                                                                    |              |                                         |  |  |  |  |  |
|                                                                                                    |              |                                         |  |  |  |  |  |
|                                                                                                    |              |                                         |  |  |  |  |  |
|                                                                                                    |              |                                         |  |  |  |  |  |
|                                                                                                    |              |                                         |  |  |  |  |  |
|                                                                                                    |              |                                         |  |  |  |  |  |
|                                                                                                    |              |                                         |  |  |  |  |  |
|                                                                                                    |              |                                         |  |  |  |  |  |
|                                                                                                    |              |                                         |  |  |  |  |  |
|                                                                                                    |              |                                         |  |  |  |  |  |
|                                                                                                    |              |                                         |  |  |  |  |  |
|                                                                                                    |              |                                         |  |  |  |  |  |
|                                                                                                    |              |                                         |  |  |  |  |  |
|                                                                                                    |              |                                         |  |  |  |  |  |
|                                                                                                    |              |                                         |  |  |  |  |  |
|                                                                                                    |              |                                         |  |  |  |  |  |
|                                                                                                    |              |                                         |  |  |  |  |  |
|                                                                                                    |              |                                         |  |  |  |  |  |
|                                                                                                    |              |                                         |  |  |  |  |  |
|                                                                                                    |              |                                         |  |  |  |  |  |
|                                                                                                    |              |                                         |  |  |  |  |  |
|                                                                                                    |              |                                         |  |  |  |  |  |
|                                                                                                    |              |                                         |  |  |  |  |  |
|                                                                                                    |              |                                         |  |  |  |  |  |
|                                                                                                    |              |                                         |  |  |  |  |  |
|                                                                                                    | $\hat{}$     |                                         |  |  |  |  |  |

Obrázek 14 *Strukturovaný kusovník kabiny 14S05U01 (interní dokumenty)*

2. Zpracování konečné ceny obchodním oddělení

Obchodní oddělení dostane od pracovníka kalkulace informaci o hrubé kalkulaci na kabinu 14S05U01, se kterou bude pracovat. Tuto informaci mu sdělí systém MyGem:

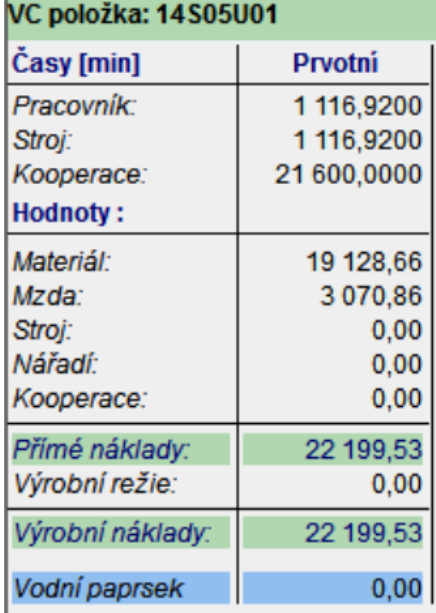

Obrázek 15 *Hrubá kalkulace 14S05U01 (interní dokumenty)*

Z hrubé kalkulace se vychází ze dvou položek – Materiál a mzda. Celkové přímé náklady jsou ve výši 22 199 Kč. Ostatní položky – Pracovník, Stroj, Kooperace nejsou přesně nastaveny, proto se neberou v potaz.

| Kalkulace 14S05U01 |               |  |  |  |
|--------------------|---------------|--|--|--|
| Položka            | Částka (v Kč) |  |  |  |
| Přímý materiál     | 19 129        |  |  |  |
| Přímé mzdy         | 3 0 7 0       |  |  |  |
| Celkové přímé N    | 22 199        |  |  |  |
| Průměrné N         | 6 0 0 0       |  |  |  |
| Min. prodejní cena | 28 199        |  |  |  |

Tabulka 13 *Kalkulace zakázky (vlastní zpracování)*

**Výsledná částka** – Minimální prodejní cena znamená, že obchodní manažer nesmí klesnout pod tuto hranici. Znamenalo by to, že prodává tzv. "pod cenou" a firma by výrobu kabiny dotovala z vlastní kapsy.

Obchodní manažer pracuje s platným ceníkem pro aktuální rok. V tomto ceníku si najde daný typ kabiny, v našem případě 14S05U01 a výsledná cena pro zákazníka je 29 800 Kč náhled pro ceníky platný v roce 2016 – viz příloha II. Pokud by zákazník s cenou nesouhlasil a požadoval by částku snížit, může mu obchodní manažer nabídnout maximálně slevu do částky 28 199 Kč. Pokud by ani v tomto případě nesouhlasil, následují dva způsoby – řešení konečně ceny s vedením společnosti nebo odmítnutí zakázky.

3. Služba zákazníkovi – montáž

Pokud zákazník akceptuje cenu, za kterou je ochoten kabinu zakoupit, může si zvolit formu dodání – přepravní společností nebo montáží kvalifikovanými pracovníky společnosti.

#### **Forma dodání montáží společností DFK Cab:**

Zákazník si přiobjednal službu navíc – montáž kabiny. Společnost má jednotkou cenu na montáž kabiny, tzn. nezáleží na typu kabiny, ani místu montáže. Jednotná cena za montáž je stejná.

| Montáž kabiny                  | 02S01U01    |          |          |  |
|--------------------------------|-------------|----------|----------|--|
| Místo montáže:                 | <b>Brno</b> | Praha    | Zvolen   |  |
| Vzdálenost z UH, a zpět:       | 148 km      | 544 km   | 364 km   |  |
| Cena montáže vě. práce a cesty | 4 000 Kč    | 4 000 Kč | 4 000 Kč |  |

Tabulka 14 *Cena montáže kabiny 14S05U01 (vlastní zpracování)*

**Výsledná prodejní cena** je tedy vychází z obchodních ceníků společnosti a zároveň tato cena nesmí klesnout pod hranici požadované prodejní ceny, tj. výrobních nákladů. Dále k této ceně je připočtena cena za montáž. V našem případě by výsledná cena byla maximálně 33 800 Kč a minimálně 32 199 Kč.

## **7 ZHODNOCENÍ SOUČASNÉHO SYSTÉMU ŘÍZENÍ NÁKLADŮ A KALKULACE A IDENTIFIKACE NEDOSTATKŮ**

Cílem této kapitoly je zhodnocení současného systému řízení nákladů a kalkulací ve společnosti DFK Cab, s. r. o. Nejdříve zhodnotíme řízení nákladů a následně řízení kalkulací. Na závěr této kapitoly identifikujeme případné nedostatky a navrhneme jejich řešení, která by změnila dosavadní přístup v jejich řízení.

## **7.1 Hodnocení řízení nákladů**

Na základě provedených analýz lze usoudit, že společnost má poměrně vyváženou strukturu nákladů. Vyznačuje se vyrovnaným podílem nákladů k výnosům. Ve sledovaném období byl její HV vždy kladný. Dále můžeme vypozorovat, že dochází ve společnosti ke zvyšování výkonové spotřeby. Zatímco v roce 2013 to bylo 67 413tis. Kč, v roce 2014 to je již 92 061tis. Kč. Další významnou položkou, kde dochází ke zvyšování, je položka Osobní náklady. V roce 2013 byla hodnota ve výši 19 498tis. Kč, v roce 2015 to bylo již 33 384tis. Kč. Hlavním aspektem ke zvýšení těchto položek je zvýšený objem výroby, se kterým souvisí i zvýšený počet zaměstnanců.

Hlavním předmětem společnosti DFK Cab, s. r. o. je výroba kabin pro VZV a UTV a to na základě objednávek. V této souvislosti je pro firmu velmi důležité získání většího počtu objednávek, jelikož přímo souvisí s náklady podniku. Náklady spojené se zakázkami tvoří v podniku složku variabilních nákladů, které pouze nepatrným podílem převyšují náklady fixní. Nízký počet objednávek tedy může způsobit, že fixní náklady přesáhnou náklady variabilní. Pro podnik je důležité tyto fixní náklady sledovat, jelikož musí být vynaloženy v jakékoliv situaci nezávisle na objemu zakázek firmy. V takovém případě pak fixní náklady přímo ovlivňují tržby společnosti.

Snahou každého podnikatele je dosahování zisku. Zisku lze dosahovat nejen zvyšováním tržeb a objemu výkonů, ale i snižováním nákladů při zachování stávajícího objemu výkonů. Snižování nákladů tedy hraje v dnešním ekonomickém prostředí jednu z klíčových rolí! Snižováním nákladů ale neznamená bezhlavé snižování hodnot nákladových položek a proto je třeba pochopit podstatu nákladů a jejich vazbu k podnikovým výkonům. Jedním z nástrojů, který by měl společnosti v oblasti řízení nákladů pomocí je propracovaný kalkulační systém. Na základě kalkulací by společnost dokázala vyčíslit náklady na jednotlivé výkony a stanovit odpovídající ceny.

## **7.2 Hodnocení řízení kalkulace**

V této analyzované části se lze domnívat, že společnosti dosavadní sestavování kalkulací nevyhovuje a hodlá tento směr změnit. Nové vedení společnosti, které převzalo nejen samotnou firmu, ale také původní metody kalkulace starého vedení, nechce již pokračovat v tomto trendu. Tyto kalkulace vycházely z hrubého odhadu, který se původní vedení snažilo každým rokem měnit. Společnost využívá vlastní metodu kalkulace, která vychází z přímých nákladů (přímý materiál, přímé mzdy), ke kterým jsou přičteny průměrné náklady na výrobu kabiny. K této částce společnost dospěla na základě výpočtů v horizontu jednoho roku. Tato částka obsahuje veškeré náklady, jako např. výrobní a správní režie. Vedení však dodnes neví, jestli je tato částka adekvátní – zda pokryje veškeré tyto náklady s ní spojené.

Obchodní oddělení používá při prodejní ceně kabiny ceník, který se aktualizuje vždy s příchodem nového roku. Tyto aktualizace jsou ale hrubým odhadem "od stolu" a nesou se v duchu původního vedení. Vedení společnosti proto považuje kalkulaci kabin za velmi ztrátovým ukazatelem. Bohužel však není možné, změnit veškerou kalkulaci ze dne na den, poněvadž firma vyrábí více jak 700 typů kabin.

Z historie kalkulací ve společnosti stojí za zmínku fakt, že ve společnosti kalkulace neprobíhala vůbec. První hrubá kalkulace kabiny proběhla ve společnosti v roce 2006. Do této doby společnost vyráběla jen pět druhů kabin, proto nebyla kalkulace až tak žádaná. Přelom nastal v roce 2010, kdy společnost začala vyrábět větší množství typů kabin a kalkulace již žádaná byla. Ovšem nikdy se společnosti nepodařilo docílit přesných kalkulací na výrobu dané kabiny. Z historie však vyplývá, že společnost v minulosti a ještě i doposud vyráběla kabiny, které tzv. dotovala z vlastní kapsy – celkové náklady převyšovaly prodejní cenu.

#### **7.3 Identifikace nedostatků**

 **Kalkulační vzorec –** společnost používá vlastní kalkulační vzorec, do kterého zahrnuje přímý materiál a přímé mzdy. K těmto položkám dále přičte průměrné náklady na výrobu 1 kabiny. V této položce mají být zahrnuty minimálně položky jako výrobní režie a správní režie. Základním předpokladem je tedy zjištění těchto kalkulačních položek.

- **Zastaralý kalkulační systém** vedení společnosti považuje za velmi důležité, aby ve společnosti proběhla inovace kalkulačního systému. Od této inovace si slibuje přesnou kalkulaci, hlavně žádné dotování kabin na úkor jiných a zjištění přesné marže (zisku) prodávaných kabin.
- **Cenová politika firmy** dalším nedostatkem, který vyplývá z kalkulačního systému je cenová politika. Obchodní oddělení si na základě cenových tabulek, které byly vytvořeny minulým vedením, stanovuje prodejní ceny. Jejich minimální a maximální prodejní cena, vychází z odhadu minulého vedení.
- **Jednotná cena za montáž** společnost nerozlišuje cenovou tvorbu montáže. Má z předchozích let danou jednotnou taxu 4 000 Kč, kterou platí zákazník stejně v Brně, v Praze či ve slovenském Zvoleně. V ceně montáže je zahrnuta práce dvou montážních pracovníků (jejich plat, diety), dále cesta firemním automobilem (spotřeba paliva, amortizace však nikoliv), a také případné ubytování (v případě, kdy jedou např. do Prahy, nebo zahraničí montovat dvě a více kabin).

## **8 PROJEKT INOVACE KALKULAČNÍHO SYSTÉMU**

Projektová část bude vycházet z analýzy současného systému řízení nákladů a kalkulací ve společnosti, kterou jsme se zabývali v analytické části. V projektu se zaměříme na inovaci kalkulačního systému, eliminujeme jeho nedostatky a navrhneme jeho zlepšení.

## **8.1 Cíl projektu**

Cílem projektu je inovace kalkulačního systému, na základě kterého dojde ke zpřesnění celkových nákladů na výrobu 1 kabiny. V rámci kalkulačního systému tak dojde k aktualizaci a zpřesnění dat. Další částí projektu je, v rámci kalkulačního systému, nového výpočtu nákladů na výrobu kabiny, tj. vyčíslení a rozvržení výrobní a správní režie u sledovaných kabin, díky nově navrhnutým rozvrhovým základnám. Do systému kalkulace budou také zahrnuty a rozpočítány náklady na montáž ve vybraných městech. Další součástí projektu je stanovení nové kalkulační metody, kterou budeme vytvářet pomocí programu MS Excel, ve kterém bude kalkulace lépe počítána, aby byl propočet nákladů a ceny přehlednější, rychlejší a snazší. Závěr projektové části patří přínosné a rizikové analýze projektu.

## **8.2 Metodika projektu**

K přiřazení nákladů využijeme přirážkovou metodu kalkulace, která je někdy označovaná jako zakázková kalkulace (absorption costing), je nejrozšířenějším konceptem používaným pro kalkulaci nákladů výkonů. Mezi její hlavní přednosti patří její široká využitelnost v heterogenní výrobě, případně službách, a také značná jednoduchost. Tato metoda kalkulace patří do skupiny tzv. absorpčních metod kalkulace, je-jichž úkolem je vyjádření vztahu všech spotřebovaných nákladů ke kalkulační jednici. Abychom docílili větší přesnosti zvolené metody, použijeme tzv. diferencovanou variantu přirážkové kalkulace, která spočívá v rozdělení nepřímých nákladů do určitých skupin, pro které jsou definovány různé rozvrhové základny.

Nejdříve je potřeba rozdělit jednotlivé položky nákladů na přímé a nepřímé náklady dle tzv. kalkulačního členění nákladů. Poté rozdělíme nepřímé náklady do skupiny výrobní nebo správní režie. Do výrobní režie budou zahrnuty nepřímé náklady, které souvisí s výrobou a jsou jistým způsobem závislé na množství práce a objemu produkce. Správní režie bude zahrnovat ostatní náklady jednotlivých provozů, které nesouvisí s danou výrobou, a k jejich vzniku by došlo při jakémkoliv objemu produkce.

Nejdříve, než začneme režijní náklady výkonu přiřazovat, je nutné si stanovit veličinu, podle které budeme tuto alokaci provádět. Musíme nalézt veličinu či měřítko (rozvrhovou základnu), které by dokázalo vyjádřit podíl režijních nákladů, jejichž spotřebu daný výkon vyvolal. Jako rozvrhovou základnu můžeme zvolit výši mzdových nákladů a režijní přirážka bude stanovena jako podíl celkové podnikové režie a celkových mzdových nákladů za určité období. Režie připadající na jednu kabinu pak bude stanovena jako podíl mzdových nákladů výkonů a režijní přirážky.

Po stanovení přímých a nepřímých nákladů a stanovení rozvrhové základny, bude vytvořen nový kalkulační vzorec. Nový kalkulační vzorec a zvolený postup aplikujeme na konkrétních dvou vybraných kabinách.

Ve stejném oddíle budou vyčísleny v tabulkách náklady na montáže vybraných kabin. V rámci nákladů na montáž budou na jednotlivé kabiny rozpočítány náklady na práci a diety pracovníků, spotřebu a amortizaci automobilu a v neposlední řadě také marže dané montáže.

V předposledním oddíle zjistíme případné přínosy a rizika, která s projektem souvisí.

V závěru kapitoly provedeme vyhodnocení a doporučení daného projektového řešení ve společnosti DFK Cab, s. r. o.

## **8.3 Členění nákladů vstupujících do kalkulace**

Prvním a zásadním krokem projektu je rozdělení celkových nákladů podniku na přímé a nepřímé. Přímé náklady souvisí přímo s výrobou a podílí se na výrobě určité kabiny. Nepřímé náklady se vztahují k více výkonům, zajišťují výrobu i celkový chod společnosti. Rozdělení nákladů na přímé a nepřímé vychází z podnikového členění nákladů za rok 2015. Tyto náklady vyčteme z Obratové analytické předvahy společnosti za rok 2015.

#### **8.3.1 Přímé náklady**

Přímé náklady, tj. náklady na přímý materiál a přímé mzdy.

Přímý materiál obsahuje suroviny a základní materiál, jejichž spotřebu je na kalkulační jednici možné přesně stanovit, a které ve výrobním procesu nabývají podoby polotovarů vlastní výroby. Přímý materiál je generován pomocí systému MyGem, který vygeneruje z kusovníku veškerý materiál.

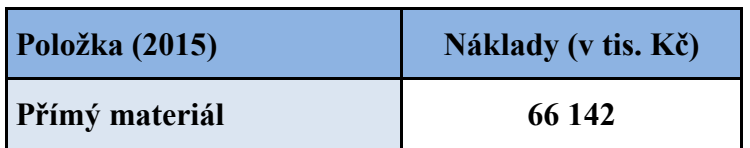

Tabulka 15 *Přímý materiál celkem za rok 2015 (vlastní zpracování)*

Celkový přímý materiál na výrobu kabin za rok 2015 byl ve výši 66 142tis. Kč.

Náklady na přímé mzdy (osobní náklady) - společnost eviduje celkové náklady na mzdy a náklady na zákonné sociální pojištění. Celkové mzdy dále společnost eviduje zvlášť pro THP pracovníky, režijní a výrobní pracovníky společnosti.

Ostatní položky mzdových nákladu, mezi které se řadí odměny, příplatky, náhrady, atpod., již nemá dále členěny. Tyto položky nelze ani vyčíst v rámci výkazů. Ke stanovení mezd jednotlivých skupin pracovníků, vč. SZP využijeme informace z účtárny společnosti.

| Položka (2015) - tis. Kč | <b>THP</b><br>pracovníci | Režijní<br>pracovníci | Výrobní<br>pracovníci |  |  |
|--------------------------|--------------------------|-----------------------|-----------------------|--|--|
| Mzdové náklady           | 7 5 6 0                  | 7310                  | 9 5 6 7               |  |  |
| <b>SZP</b>               | 2646                     | 2485                  | 3 2 7 1               |  |  |
| Ostatní mzdové N         | 115                      | 82                    | 348                   |  |  |
| Celkové mzdové N         | 10 321                   | 9877                  | 13 18 6               |  |  |
| <b>CELKEM MZDOVÉ N</b>   | 33 384                   |                       |                       |  |  |
| Podíl mzdových N         | 30,91%                   | 29,59%                | 39,50%                |  |  |

Tabulka 16 *Mzdové náklady pracovníků společnosti za rok 2015 (vlastní zpracování)*

Celkové mzdové náklady THP pracovníků jsou ve výši 10 321tis. Kč (30,91%), režijních pracovníků 9 877tis. Kč (29,59%) a výrobních pracovníků 13 186 tis. Kč (39,50%). Celkové přímé mzdové náklady jsou tvořeny složkou výrobních pracovníků, kteří se přímo podílejí na výrobě dané kabiny.

Celkové mzdové náklady režijních pracovníků obsahují i složku montážních pracovníků. Podle interních mzdových materiálů, jsou celkové mzdové náklady montážních pracovníků za rok 2015 ve výši 2 304tis. Kč. O tuto částku snížíme nepřímé mzdové náklady na výrobu kabin.

Celkové přímé mzdové náklady jsou tedy 13 186tis. Kč**.** Celkové nepřímé mzdové náklady, je součet položky THP pracovníků a režijních pracovníků, kteří se nepřímo podílejí na výrobě dané kabiny. Tuto položku ještě snížíme o celkové náklady na montážní pracovníky. Celkový součet nepřímých mzdových nákladů je 17 894tis. Kč. (10 321tis. + 9 877tis.  $-2$  304tis.).

| Položka (2015)-v tis. Kč | <b>Náklady</b> | Podíl N |
|--------------------------|----------------|---------|
| Přímý materiál           | 66 142         | 83,38%  |
| Přímé mzdy               | 13 18 6        | 16,62%  |
| PŘÍMÉ NÁKLADY            | 79 328         | 100%    |

Tabulka 17 *Přímé náklady společnosti za rok 2015 (vlastní zpracování)*

Celkové přímé náklady společnosti za rok 2015 byly ve výši 79 328tis. Kč. Položka přímý materiál byla ve výši 66 142tis. Kč (83,38%), a přímé mzdy 13 186tis. Kč (16,62%).

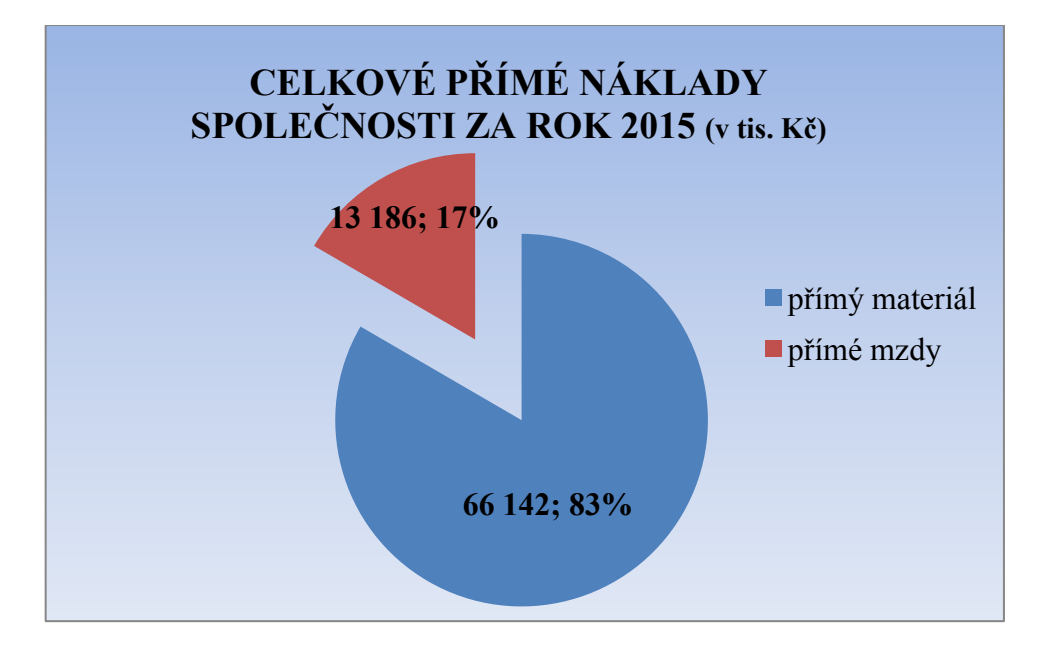

Graf 10 *Celkové přímé náklady společnosti za rok 2015 (vlastní zpracování)*

## **8.3.2 Nepřímé náklady**

Jsou to takové náklady, které nepřímo souvisí s výrobou kabin. Mezi nepřímé náklady patří: nepřímý materiál, osobní náklady nevýrobních pracovníků, energie, služby, daně a poplatky, odpisy, finanční a mimořádné náklady a ostatní nepřímé náklady.
Všechny tyto položky budeme blíže specifikovat při rozdělení výrobní a správní režie.

Dříve než budeme nepřímé náklady členit, musíme celkové nepřímé náklady snížit o cestovní náklady montážních pracovníků. Podle interních mzdových materiálů, celkové náklady na cestovné (neboli výjezdy k zákazníkovi) byly ve výši 438tis. Kč. O tuto částku musíme snížit výši nákladů na služby. Nově jsou nepřímé náklady za služby ve výši 13 868tis. Kč. (14 306tis. Kč – 438tis. Kč).

| Položka (2015) - v tis. Kč          | <b>Náklady</b> | % podíl |
|-------------------------------------|----------------|---------|
| Nepřímý materiál                    | 6 0 8 0        | 9,71%   |
| Osobní N THP a režijních pracovníků | 17894          | 28,58%  |
| Spotřeba energie                    | 1781           | 2,84%   |
| Opravy a udržování                  | 1 0 3 1        | 1,65%   |
| Služby                              | 13 868         | 22,15%  |
| <b>Odpisy</b>                       | 3 4 6 8        | 5,54%   |
| Daně a poplatky                     | 8 5 0 3        | 13,58%  |
| Finanční náklady                    | 6 0 6 0        | 9,68%   |
| Ostatní nepřímé N                   | 3933           | 6,28%   |
| NEPŘÍMÉ NÁKLADY                     | 62 618         | 100,00% |

<span id="page-72-0"></span>Tabulka 18 *Nepřímé náklady společnosti za rok 2015 (vlastní zpracování)*

Nejvýznamnějším nepřímým nákladem jsou osobní náklady THP a režijních pracovníků, které jsou ve výši 17 894tis. Kč (28,58%). Další významnou položkou jsou služby, mezi které společnost řadí např. náklady na reprezentaci, parkovné, přeprava, reklama, poštovné, školení, správa ICT, atd. – 13 868tis. Kč (22,15%). Třetí významnou položkou jsou daně a poplatky – 8 503tis. Kč (13,58%).

#### **8.3.3 Kalkulační členění nákladů**

Kalkulační členění nákladů nám říká, na co byly náklady vynaloženy (na které výrobky nebo služby). Toto hledisko je pro podnik rozhodující, umožňuje zjistit rentabilitu (zisk) jednotlivých výrobků (služeb) a řídit výrobkovou strukturu, neboť jednotlivé výrobky přispívají různou měrou k tvorbě zisku podniku. Je podkladem pro řadu dalších manažerských rozhodnutí, např. zda výrobek vyrobit nebo koupit, zda určitou činnost zajistit vlastními silami nebo zajistit dodavatelsky, pomáhá určit dočasnou minimální "ztrátovou" cenu… Přesně vymezený výkon je kalkulační jednicí.

| Položka (2015) - v tis. Kč | <b>Náklady</b> | Podíl N |  |  |
|----------------------------|----------------|---------|--|--|
| Přímé náklady              | 79 328         | 54,83%  |  |  |
| Nepřímé náklady            | 62 618         | 43,28%  |  |  |
| Nepřímé náklady - montážní | 2 7 4 2        | 1,89%   |  |  |
| <b>CELKOVÉ NÁKLADY</b>     | 144 688        | 100%    |  |  |

<span id="page-73-0"></span>Tabulka 19 *Celkové přímé a nepřímé náklady společnosti (vlastní zpracování)*

Celkové náklady společnosti za rok 2015 jsou ve výši 144 688tis. Kč, z toho přímé náklady 79 328tis. Kč, a nepřímé náklady 65 360tis. Kč. Nepřímé náklady jsme dále rozčlenili z hlediska výrobního – 62 618tis. Kč (43,28%) a montážního – 2 742tis. Kč (1,89%). Z grafu (Graf 11) vyplývá, že na celkových nákladech se nejvíce podílejí přímé náklady (54,83%) a náklady nepřímé představují 45,17%.

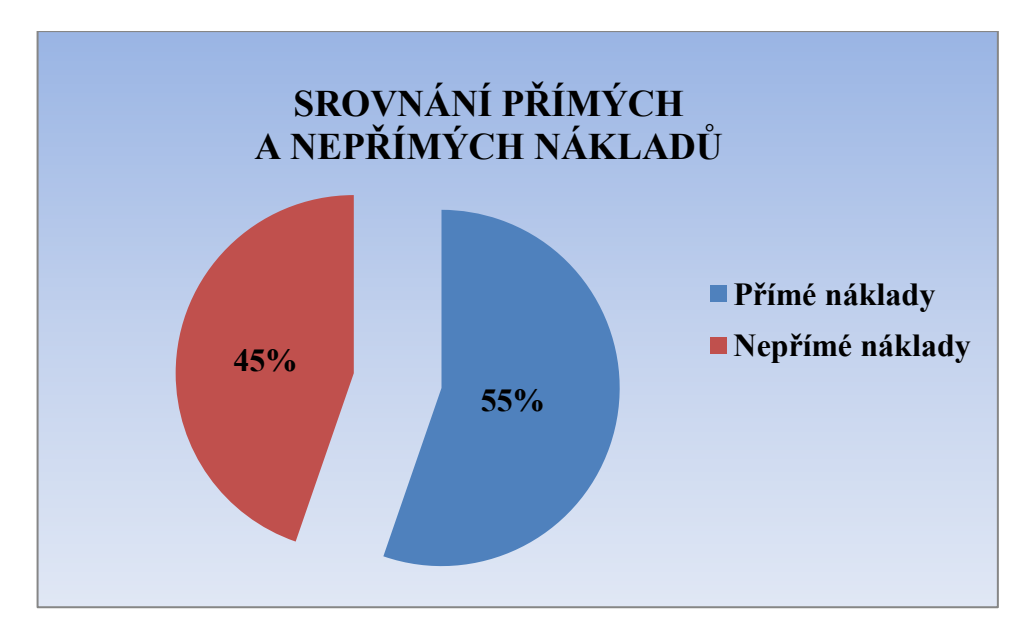

<span id="page-73-1"></span>Graf 11 *Srovnání přímých a nepřímých nákladů za rok 2015 (vlastní zpracování)*

## **8.4 Návrh struktury kalkulace**

Stanovení výrobní a správní režie je dalším stěžejním krokem k rozdělení nepřímých nákladů, které souvisejí s výrobou. Celkové nepřímé náklady jsme si vyčíslili v předchozí kapitole a dospěli jsme k celkové sumě 62 618tis. Kč. Tuto sumu nyní rozdělíme do výrobní a správní režie.

Výrobní režie zahrnuje takové náklady, které jsou spojeny s výrobním procesem. Mezi takové náklady můžeme zařadit:

- Nepřímý materiál (mazadla a barvy, náhradní díly, ochranné a pracovní pomůcky, odchylky k materiálu, …)
- Osobní náklady režijních pracovníků (mzdy režijních pracovníků, SZP, odměny a prémie, náhrady mzdy, …)
- Spotřeba energie (plyn, elektřina, vodné)
- Opravy a udržování (opravy a udržování strojů pravidelná údržba a servis)
- Služby (výroba kabin kalení skel, šití kabin, úklidové služby, grafické práce, ostatní služby nemateriálové, operativní leasing, likvidace odpadu,…)
- Odpisy (odpisy DHM)

Správní režie zahrnuje takové náklady, které nejsou přímo spojeny s výrobním procesem. Tyto náklady převážně souvisejí se správou podniku. Mezi takové náklady můžeme zařadit:

- Nepřímý materiál (kancelářské a čisticí prostředky, PHM firemních vozidel THP pracovníků, …)
- Osobní náklady THP pracovníků (mzdy THP pracovníků, SZP, odměny a prémie, náhrady mzdy, …)
- Opravy a udržování (opravy a udržování firemních vozidel, opravy a udržování správních budov, opravy a udržování ostatní)
- Služby (telefon, správa ICT, poštovné, nájemné, přeprava, parkovné, ubytování, veletrhy, propagace a reklama, účetnictví, GEMCO, náklady na reprezentaci, školení a semináře, …)
- Odpisy (Odpisy DHM a DNM)
- Daně a poplatky (Dan příjmů PO z běžné činnosti splatná, daň silniční, daň z nemovitých věcí, ostatní daně a poplatky)
- Finanční náklady (úroky, kursové ztráty, ostatní finanční náklady, …)
- Ostatní nepřímé náklady (manka a škody, tvorba zákonných a opravných položek, ostatní provozní náklady – zaokrouhlení, pojištění, ostatní nepřímé náklady)

## **8.4.1 Výrobní režie**

Zahrnuje nákladové položky souvisící s řízením a obsluhou výroby, které nelze stanovit přímo na kalkulační jednici. Patří sem především nepřímý materiál (benzin, náhradní díly, mazadla, pracovní a ochranné oděvy, nářadí a pomůcky pracovníků, atpod.), veškeré náklady na energii provozu (její převážná část je využita pro výrobu a její další rozdělení není přesně změřitelné). Položka služby zachycuje náklady na přepravu materiálů a výrobků, dále jsou to osobní náklady mistrů, plánovačů výroby, techniků provozů, atd. obsahující mzdy, SZP a sociální náklady. Poslední položkou jsou odpisy dlouhodobého hmotného majetku, které přímo souvisí s výrobou.

Společnost DFK Cab zvlášť neeviduje položky spotřeba energie, služby energetika a odvod odpadních vod pro výrobní a správní část podniku. Větší část těchto nákladů se týká výrobního procesu, a proto budou tyto položky zařazeny do výrobní režie.

| Položka (2015) - v tis. Kč    | <b>Náklady</b> | <b>Podíl N</b> |  |
|-------------------------------|----------------|----------------|--|
| Nepřímý materiál              | 2 4 4 4        | 9,22%          |  |
| Osobní N režijních pracovníků | 7 5 7 3        | 28,56%         |  |
| Spotřeba energie              | 1781           | 6,72%          |  |
| Opravy a udržování            | 925            | 3,49%          |  |
| Služby                        | 11 142         | 42,03%         |  |
| <b>Odpisy</b>                 | 2647           | 9,98%          |  |
| VÝROBNÍ REŽIE CELKEM          | 26 5 12        | 100,00%        |  |

<span id="page-75-0"></span>Tabulka 20 *Výrobní režie za rok 2015 (vlastní zpracování)*

Výrobní režie za rok 2015 je v celkové výši 26 512tis. Kč. Nejvýznamnější položku tvoří služby – 11 142tis. Kč (42,03%). Další významnou položkou jsou osobní náklady režijních pracovníků – 7 573tis. Kč (28,56%) a třetí významnou položku tvoří odpisy – 2 647tis. Kč (9,98%).

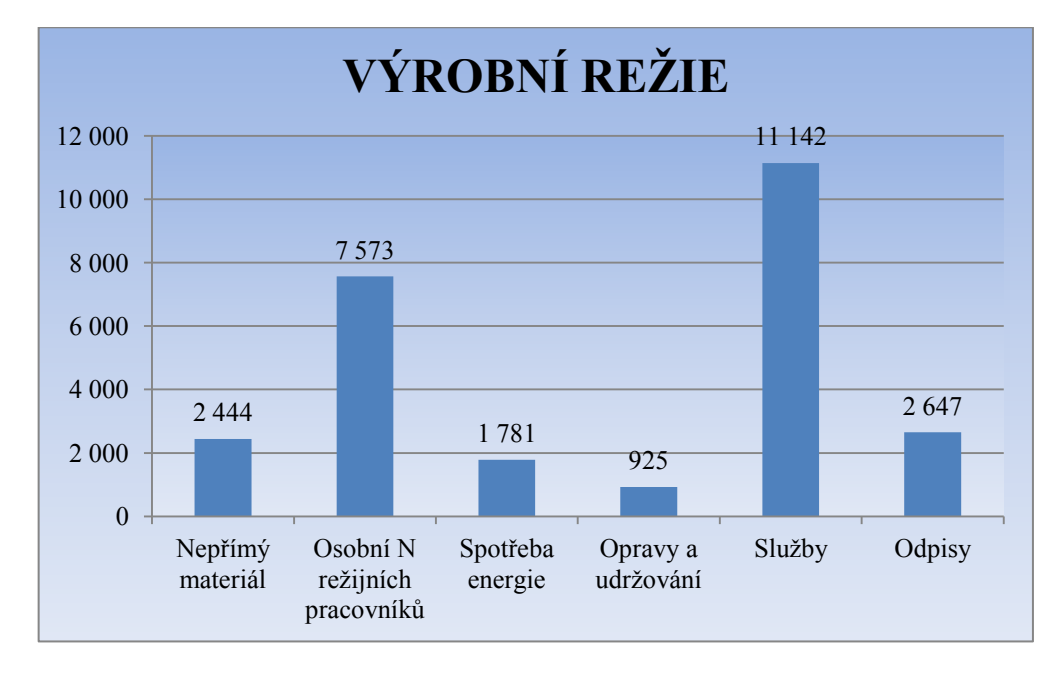

Graf 12 *Výrobní režie společnosti za rok 2015v tis. Kč (vlastní zpracování)*

## <span id="page-76-0"></span>**8.4.2 Správní režie**

Zahrnuje položky související s řízením podniku. Mezi tyto položky řadíme: Nepřímý materiál (kancelářské potřeby, náklady na pohonné hmoty, náklady na čistící a hygienické potřeby, atpod.), osobní náklady THP pracovníků zahrnují mzdové náklady THP pracovníků vč. SZP. Pod položkou služby jsou začleněny náklady na správu ICT, poštovné, ubytování, veletrhy, nájemné, atd. Daně a poplatky představují daň silniční, daň z nemovitosti a ostatní drobné daně a doměrky. Další položkou jsou odpisy, zahrnující odpisy kancelářského vybavení a počítačů. Finanční náklady jsou největší položkou správní režie, řadíme sem úroky z úvěrů a půjček, kurzové ztráty a další finanční náklady. V poslední položce ostatní nepřímé náklady zahrnujeme ostatní náklady, které nepřímo souvisejí s výrobou, a zahrnujeme je do správní režie. Patří sem např. dary, manka a škody, tvorba zákonných opravných položek, atd.

| Položka (2015) - v tis. Kč | <b>Náklady</b> | Podíl N                  |  |
|----------------------------|----------------|--------------------------|--|
| Nepřímý materiál           | 3636           | 10,07%                   |  |
| Osobní N THP pracovníků    | 10 3 21        | 28,59%                   |  |
| Opravy a udržování         | 106            | 0,29%                    |  |
| Služby                     | 2 7 2 6        | 7,55%<br>2,27%<br>23,55% |  |
| <b>Odpisy</b>              | 821            |                          |  |
| Daně a poplatky            | 8 5 0 3        |                          |  |
| Finanční náklady           | 6 0 6 0        | 16,78%                   |  |
| Ostatní nepřímé náklady    | 3933           | 10,89%                   |  |
| SPRÁVNÍ REŽIE CELKEM       | 36 106         | 100,00%                  |  |

<span id="page-77-0"></span>Tabulka 21 *Správní režie za rok 2015 (vlastní zpracování)*

Celkové správní náklady za rok 2015 dosáhly částky 36 106tis. Kč. Největší podíl na této částce měly osobní náklady THP pracovníků 10 321tis. Kč (28,59%). Další významnou položkou jsou daně a poplatky – 8 503tis. Kč (23,55%). Třetí významnou položkou jsou finanční náklady – 6 060tis. Kč (16,78%).

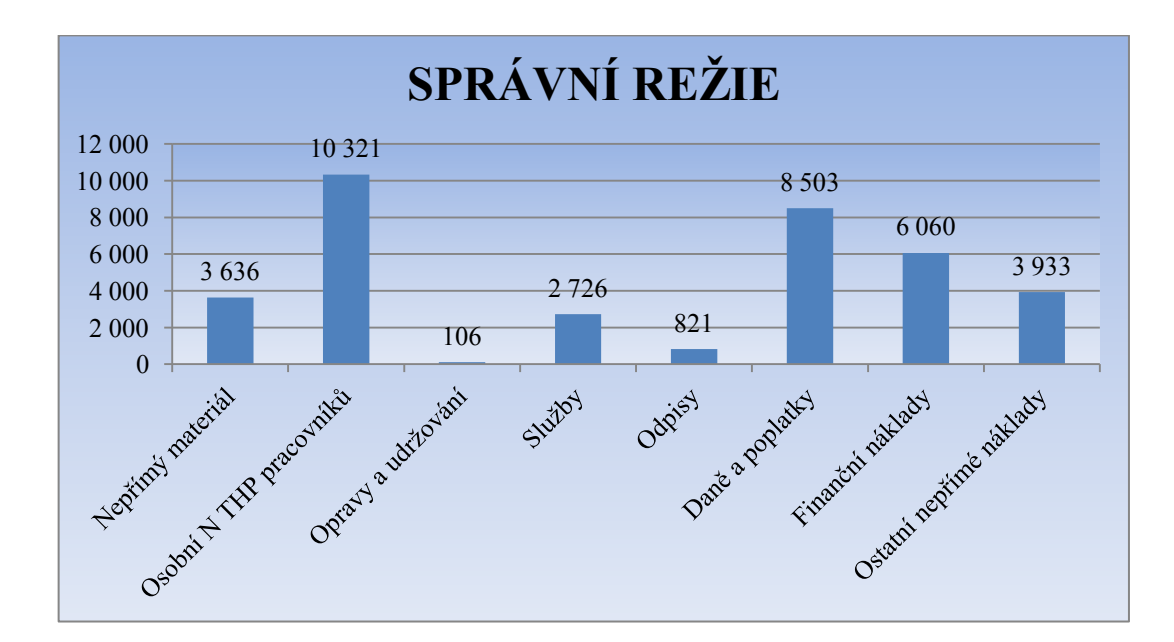

<span id="page-77-1"></span>Graf 13 *Správní režie za rok 2015 (vlastní zpracování)*

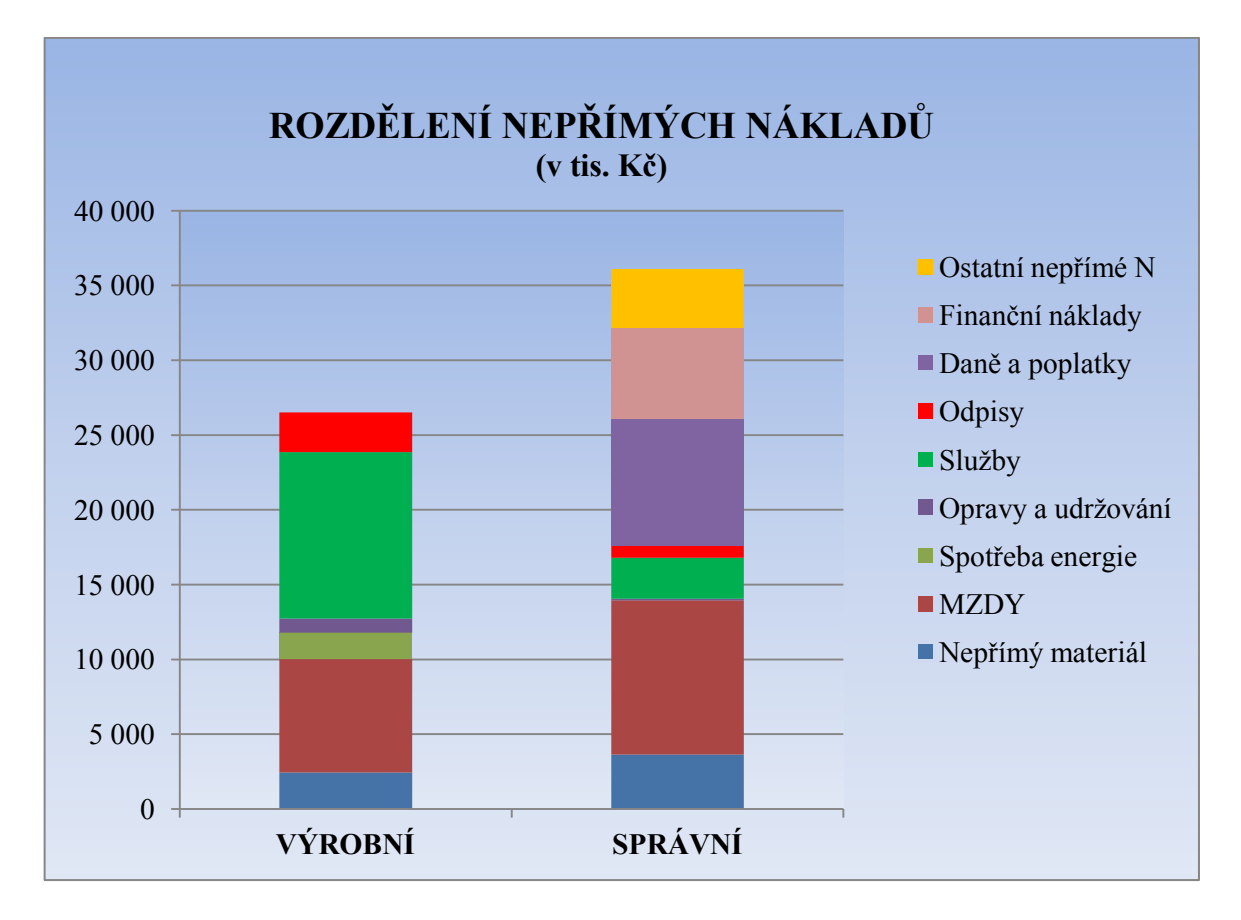

<span id="page-78-0"></span>Graf *14 Rozdělení nepřímých nákladů společnosti za rok 2015 (vlastní zpracování*)

### **8.5 Stanovení rozvrhové základny**

Podle Popeska, 2009, s. 70 při stanovení rozvrhové základny máme v zásadě dvě možnosti. První možností je, že tuto základnu stanovíme v peněžní formě a na jejím základě vypočítáme režijní přirážku v procentech podle následujícího vztahu. Režijní přirážka nám udává, kolik procent objemu rozvrhové základy tvoří režijní náklady podniku, resp. výkonu:

$$
PP = \frac{NRN}{RZ}
$$

kde: PP – procento přirážky režijních nákladů,

NRN – nepřímé režijní náklady,

RZ – rozvrhová základna v Kč.

Druhou možností je použití tzv. naturální rozvrhové základy, u které je sazba režijní přirážky vyjádřena nikoli v procentech, ale v peněžních jednotkách. U naturálních základen se zjišťuje tato sazba režijních nákladů v peněžních jednotkách (Kč) na jednu naturální jednotku základy (např. na hodinu práce nebo kilogram pořízeného materiálu) obdobným způsobem:

$$
RP = \frac{NRN}{RZ \; nat. \; jedn.}
$$

#### **8.5.1 Výpočet výrobní přirážky a sazby**

#### **Výpočet přirážky výrobní režie**

Obecně se přirážka spočítá jako podíl režijních nákladů (čitatel) k rozvrhové základně (jmenovatel). Pro stanovení režijní přirážky využijeme sumu výrobní režie a rozvrhovou základnu.

$$
PP = \frac{NRN}{RZ}
$$

Do čitatele vzorce dosadíme nepřímé režijní náklady, tj. sumu výrobní režie. Jako rozvrhovou základnu zvolíme objem přímé práce, a to z toho důvodu, že výrobní režie je do jisté míry svázána s objemem výkonů a s množstvím práce odvedené na výkonech.

$$
PP = \frac{NRN}{RZ} = \frac{26 \, 512tis}{13 \, 186tis.} = 2,0106
$$

#### **Z výpočtu vyplývá, že přirážka výrobní režie je 201,06%**

#### **Výpočet sazby výrobní režie**

Za nepřímé režijní náklady dosadíme sumu výrobní režie. Výrobní režie je do jisté míry svázána s výkony a množstvím práce na nich odvedené a proto zvolíme jako rozvrhovou základnu množství práce výrobních dělníků, resp. počet hodin přímé práce.

$$
RP = \frac{NRN}{RZ \; nat. \; jedn.}
$$

Do jmenovatele vzorce dosadíme rozvrhovou základnu vyjádřenou v hodinách. Podle interních materiálů v roce 2015 výrobní dělníci odpracovali celkem 98 608 hodin.

$$
RP = \frac{NRN}{RZ \; nat. \; jedn.} = \frac{26 \; 512 \, tis.}{98 \; 608} = 268,86
$$

**Z výpočtu vyplývá, že sazba výrobní režie je 268,86 Kč/hod.**

#### **8.5.2 Výpočet správní přirážky**

Při rozvrhování správní režie budeme postupovat obdobně jako u výrobní režie. Rozdílem nám bude to, že zvolíme pouze jednu rozvrhovou základnu. Zvolit správnou nebo co nepřesnější rozvrhovou základnu pro správní režii, je v praxi daleko obtížnější než u režie výrobní.

U správní režie nelze přesně určit, co vedlo ke vzniku nákladů, proto v tomto případně bude rozvrhová základna celková suma přímých nákladů na výrobu.

Do jmenovatele dosadíme hodnotu správní režie a do čitatele částku celkových přímých nákladů, kterou jsme si vyčíslili již dříve – jedná se o součet přímého materiálu a přímých mezd.

$$
PP = \frac{NRN}{RZ} = \frac{36 \, 106 \, t \, \text{is.}}{79 \, 328 \, t \, \text{is.}} = 0.4552
$$

**Z výpočtu vyplývá, že přirážka správní režie je 45,52%.**

## **8.6 Výpočet nákladů na výrobek**

Tato část projektu je zaměřena na výpočet nákladů na montáž kabiny. Ve firmě je nastavena služba zákazníkovi, kdy si může nechat kabinu odborně namontovat na vysokozdvižný vozík. Nové vedení společnosti se domnívá, že jednotná cena na montáž není správným řešením a je třeba inovovat i tuto část kalkulace.

#### **Náklady na montáž**

Mezi náklady budeme řadit veškeré činnosti spojené s montáží:

- Celkové mzdy montážních pracovníků
- Náhrady mezd vč. diet montážních pracovníků
- Cestovné vč. amortizace vozidla

**Výše uvedené náklady nejsou zahrnuty v předchozích výpočtech. Předchozí výpočty byly "očištěny" o tyto náklady.**

## **Mzdy, náhrady mezd vč. diet montážních pracovníků**

Mezi celkové mzdové náklady montážních pracovníků je zahrnuta jejich mzda, která souvisí výhradně s montáží a servisem kabin. Dále mezi ostatní mzdové náklady zahrneme náhrady mezd vč. diet montážních pracovníků.

<span id="page-81-0"></span>Tabulka 22 *Celkové mzdové N montážních pracovníků za rok 2015 (vlastní zpracování)*

| Položka (2015) - tis. Kč | Montážní pracovníci |
|--------------------------|---------------------|
| Mzdové náklady           | 1685                |
| <b>SZP</b>               | 574                 |
| Ostatní mzdové N         | 45                  |
| Celkové mzdové N         | 2 3 0 4             |

Celkové mzdové náklady montážních pracovníků za rok 2015 dosáhly 2 304tis. Kč.

## **Cestovné vč. amortizace vozidla**

Mezi další náklady budeme řadit náklady na cestu. Mezi tyto náklady se řadí jen náklady na PHM, nikoliv však amortizace vozidla, servis, atpod. Celkové náklady montážních skupin společnosti si rozčleníme v následující tabulce:

<span id="page-81-1"></span>Tabulka 23 *Celkové náklady na výjezdy montážních pracovníků (vlastní zpracování)*

| Cestovné (2015) - v tis. Kč | <b>Náklady</b> | Podíl N |  |  |
|-----------------------------|----------------|---------|--|--|
| Montážní skupina I          | 142            | 32,42%  |  |  |
| Montážní skupina II         | 163            | 37,22%  |  |  |
| Montážní skupina III        | 133            | 30,36%  |  |  |
| <b>CELKOVÉ NÁKLADY</b>      | 438            | 100%    |  |  |

Celkové náklady na výjezdy montážních skupin dosáhly výši 438tis. Kč. Nejvyšší náklady na cestovné měla montážní skupina II – 163tis. Kč (37,22%) a nejmenší montážní skupina III – 133tis. Kč (30,36%). Rozdílné náklady montážních skupin jsou dány i polohou montáže kabin – v okolí Zlínského kraje nebo montáže v zahraničí.

#### **Průměrné náklady na montáž kabin v roce 2015**

Ze zjištěných údajů si nyní vypočítáme průměrné náklady na montáž kabiny v roce 2015. Z interních dokumentů bylo zjištěno, že průměrný stav montážních pracovníků byl 6. Tito zaměstnanci tvořili tři výjezdové skupiny. Další podstatná informace, kterou budeme ve svých výpočtech potřebovat, je stav namontovaných kabin k 31. 12. 2015. Z interních dokumentů bylo zjištěno, že se celkem namontovalo 720 kabin VZV.

Průměrné mzdové náklady na montáž kabiny vypočítáme, když do čitatele dáme celkové osobní náklady za rok 2015 a do jmenovatele počet namontovaných kabin za rok 2015.

 $\boldsymbol{P}$  $\mathcal{C}_{0}^{(n)}$  $\boldsymbol{P}$ 

$$
=\frac{2\ 304t \text{is.}}{720} = 3\ 200
$$

#### **Z výpočtu tedy vyplývá, že průměrné mzdové N na montáž za rok 2015 byly 3 200 Kč.**

Průměrné cestovní náklady na montáž kabiny vypočítáme, když do čitatele dáme celkové cestovní náklady montážních skupin a do jmenovatele počet namontovaných kabin.

Průměrné cestovní *N na montáž* = 
$$
\frac{Celkové cestovní N montáže}{Počet namontovaných kabin}
$$

$$
= \frac{438tis.}{720} = 608,33
$$

#### **Z výpočtu tedy vyplývá, že průměrné cestovní N na montáž za rok 2015 byly 608,33 Kč.**

<span id="page-82-0"></span>

| Průměrné N (2015)<br>v Kč<br>ω, | <b>Náklady</b> | Podíl N |  |  |
|---------------------------------|----------------|---------|--|--|
| Mzdové N na montáž              | 3 200          | 84,03%  |  |  |
| Cestovní N na montáž            | 608,33         | 15,97%  |  |  |
| CELKOVÉ NÁKLADY na montáž       | 3 808,33       | 100%    |  |  |

Tabulka 24 *Celkové průměrné náklady na montáž (vlastní zpracování)*

Z výše uvedené tabulky (Tabulka 24) vyplývá, že celkové náklady za montáž jsou ve výši 3 808,33 Kč. To by znamenalo, že z montáže má společnost zisk ve výši 191,67 Kč (1,05%) při současné sazbě 4 000 Kč za montáž. Ve skutečnosti tomu tak ale není. Jedna montážní skupina, která montuje kabinu v Praze, má vyšší náklady než montážní skupina, která montuje kabinu v Brně. Společnost tedy musí dohánět svůj zisk na montování kabin v okolí Zlínského kraje, kde se mu za současné situace vyplatí montovat kabiny. Tomuto tématu se budeme ještě více věnovat, kde si na konkrétních příkladech uvedeme montáž v Brně, v Praze a ve slovenském Zvolenu.

### **8.7 Stanovení inovace kalkulačního vzorce**

V této kapitole budou uplatněny veškeré poznatky a propočty z předešlých kapitol projektu a budou zkompletovány pro inovaci kalkulační metody (kalkulačního vzorce).

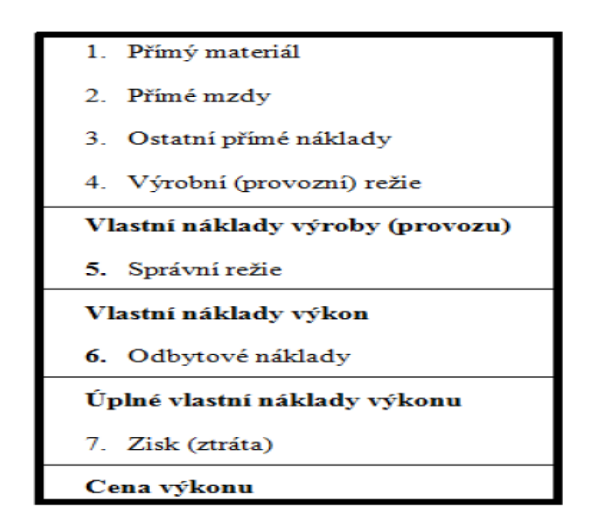

Obrázek 16 *Typový kalkulační vzorec (Popesko, 2011, s. 59)*

<span id="page-83-0"></span>Ke stanovení inovace kalkulační metody, využijeme typový kalkulační vzorec (viz výše). Tento typový kalkulační vzorec zahrnuje tyto položky: Přímý materiál, Přímé mzdy, Ostatní přímé náklady, Výrobní režie, Správní režie, Odbytové náklady, Zisk (ztráta) a Cena výkonu. Při stanovení inovace kalkulační metody budeme z výše uvedeného kalkulačního vzorce, ze kterého vypustíme Odbytové náklady.

#### <span id="page-84-0"></span>**Návrh inovace kalkulačního vzorce pro společnost DFK Cab, s. r. o.:**

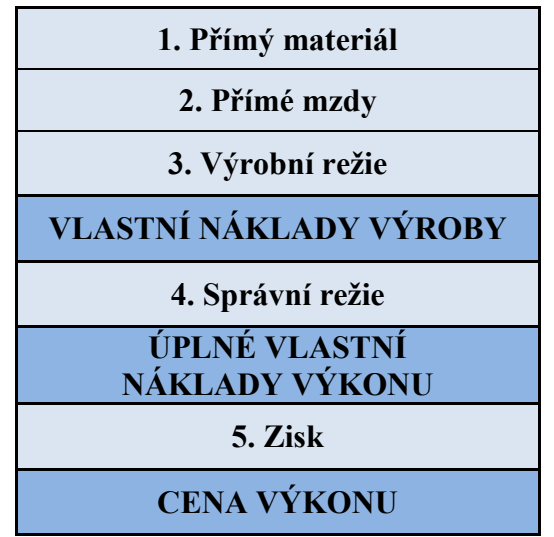

Tabulka 25 *Návrh kalkulačního vzorce pro společnost (vlastní zpracování)*

Přímé náklady výkonu stanovíme na základě technicko-hospodářských norem, resp. normy spotřeby materiálu udávající množství materiálu spotřebovaného na jednotku výkonu a normy času udávající množství času na jednotku výkonu. Ke stanovení přímých nákladů potřebujeme také údaje o ceně materiálu a ceně práce. Veškeré tyto údaje jsme schopni vygenerovat ze systému MyGem na základě kusovníku ke každé kabině. Systém nám dokáže vygenerovat kompletní kusovník i cenu za každý materiál.

Na základě vyčíslení přímých nákladů výkonu a vypočítaných přirážek nepřímých nákladů přiřadíme výkonům hodnoty výrobní a správní režie. V následující kapitole aplikujeme přirážkovou kalkulaci a návrh kalkulačního vzorce na konkrétní výrobek.

## **8.8 Aplikace inovace kalkulačního vzorce**

Inovaci nového kalkulačního vzorce provedeme na dvou vybraných kabin VZV – 02S01U01 a 14S05U01. Tyto dva vozíky patří k nejvíce prodávaným kabinám ve skupině VZV – polykarbonát.

V inovaci kalkulačního vzorce budeme vycházet z kusovníku na danou kabinu, kde známe přímý materiál a průměrnou cenu za materiál. Tyto údaje nám vygeneruje systém MyGem. Dále nám tento systém vygeneruje přímou mzdu na výrobu dané kabiny.

Dalším krokem, který použijeme v inovaci kalkulačního systému, bude výpočet výrobní režie. Budeme vycházet z čísel, ke kterým jsme došli v předchozí kapitole. Následně při sečtení přímých nákladů dostaneme hodnotu Vlastních nákladů na výrobu. Dále si stanovíme celkové náklady správní režie na výrobu sledované kabiny. Opět budeme vycházet z čísel, ke kterým jsme došli v předchozí kapitole. Po dalším sečtení dostaneme Úplné vlastní náklady výkonu. Závěrečný krok bude stanovení zisku při prodeji dané kabiny. Ten se může pohybovat v různých hodnotách. My si stanovíme zisk 20%.

#### **8.8.1 Kalkulace kabiny 02S01U01**

Prvním krokem je stanovení přímých nákladů na výrobu. Veškerý materiál jsme schopni zjistit pomocí kusovníku ze systému MyGem. Systém nám umožňuje zadávat i průměrné ceny za materiál a na základě toho, nám umožní vypočítat celkový přímý materiál na výrobu kabiny. Dalším krokem je výpočet přímých mezd na výrobu sledované kabiny. Tento výpočet nám systém vygeneruje pro každý typ kabiny. V náhledu kalkulace (Obrázek 17) vidíme celkové přímé náklady (materiál+mzda) na výrobu sledované kabiny.

|                         |     | Výsledky kalkulace TPV číslo '00002768' |                          |               |                                                                                 |                   |     |               |               |                   |
|-------------------------|-----|-----------------------------------------|--------------------------|---------------|---------------------------------------------------------------------------------|-------------------|-----|---------------|---------------|-------------------|
|                         |     | Info Okna Údaje Přepnizobrazení         |                          |               |                                                                                 |                   |     |               |               |                   |
| <b>MU</b>               | lov | Položka                                 | Množství                 | <b>MJ TPV</b> | Název                                                                           | $\overline{VC}$ D |     | Výr. náklady  | Materiál      | Hodn. Ta          |
|                         |     | F 02S02U01                              | 1,000000 KS              |               | 2* H2,0FT - H3,5FT(GDP/GLP20VX-35V   √                                          |                   | . . | 23 547,04     | 19 696,80     | 3850,24<br>484.29 |
| $\mathbf{.1}$           |     | S 02S02K01S10                           | 1,000000 KS              |               | 2* HYSTER H2,0FT - H3,5FT - PŘEDNÍ V                                            |                   |     | 2538,64       | 2054,35       |                   |
| $\mathbf{2}$            |     | S 00-10M017                             | 4,000000 KS              |               | Sestava - Držák skla s příslušenstvím                                           |                   |     | 155,46        | 61,05         | 94,40             |
| .3                      |     | S 00-00M001                             | 4,000000 KS              |               | Sestava - VZV Příslušenství k držáku sk                                         |                   |     | 41,04         | 32,46         | 8,58              |
| з                       |     | S 00-00M012                             | 8,000000 KS              |               | Sestava TEX 6,3x25 bez těsnící podloži                                          |                   |     | 64,64         | 13,18         | 51,46             |
| .3                      |     | D 00-011E13                             | 4,000000 KS              |               | Úchyt skla kulatý 2 P4                                                          |                   |     | 25,42         | 8,21          | 17,21             |
| $\overline{\mathbf{2}}$ |     | S 02S02K01-10M001                       | 1,000000 KS              |               | <b>HYSTER 2.0 - 3.5 FT - PD, SKLO + TES</b>                                     |                   |     | 879,48        | 879,48        | 0,00              |
| .2<br>3                 |     | S 02S02K01-10W001                       | 1,000000 KS              |               | HYSTER 2,0 - 3,5 FT - PD, HORNI LIŠT/                                           |                   |     | 42,81         | 42,81         | 0,00<br>0.00      |
| $\mathbf{2}$            |     | D 02S02K01-10-002<br>D 02S02K01-10-003  | 1,000000 KS              |               | HYSTER 2,0 - 3,5 FT - PD, Horní lišta<br>HYSTER 2,0 - 3,5 FT - PD, EPDM         |                   |     | 31,91         | 31,91         | 0,00              |
|                         |     |                                         | 2,000000 KS              |               |                                                                                 |                   |     | 13,95         | 13,95         |                   |
| .1                      |     | S 02S02U01S30                           | 1,000000 KS              |               | 2* HYSTER H2,0FT - H3,5FT - STŘEŠN $\triangledown$                              |                   |     | 2 3 9 1 , 5 0 | 1930,09       | 461,42            |
| 2                       | D   | 02S02U01-30-001<br>S 00-00M009          | 1,000000 KS              |               | SD - PC deska                                                                   |                   |     | 1922.93       | 1882,36       | 40,56             |
| $\mathbf{2}$            |     |                                         | 6,000000 KS              |               | Sestava TEX 6,3x25<br>SD - držák                                                |                   |     | 9,93          | 9,93          | 0,00              |
| 2<br>$\overline{3}$     |     | S 02S02U01-30W001<br>02S02U01-30-002    | 2,000000 KS              |               | SD-držák                                                                        |                   |     | 2,15          | 2,15<br>0.91  | 0,00<br>0.00      |
|                         | D   |                                         | 2.000000 KS              |               |                                                                                 |                   |     | 0.91          |               |                   |
| .1                      |     | S 02S02U01S40                           | 1,000000 KS              |               | 2* HYSTER H2,0FT - H3,5FT - DVEŘE I V                                           |                   |     | 5989,90       | 4960,78       | 1 029,12          |
| .2                      |     | S 02S02U01-40M010                       | 1,000000 KS              |               | Hyster 2,5-3,5 FTS - DVERE LEVÉ SES                                             |                   |     | 4686,95       | 4614,08       | 72,86             |
| $\mathbf{.3}$           | s   | 02S02U01-40M009                         | 1,000000 KS              |               | DVL, PC DVEŘÍ + těsnění                                                         |                   |     | 3 0 1 5 2 7   | 2974.70       | 40.56             |
| $\mathcal{A}$           |     | D 02S02U01-40-001                       | 1,000000 KS              |               | <b>PC</b> skelet                                                                |                   |     | 2831,93       | 2791,36       | 40,56             |
| .3                      |     | S 02S01U02-40W050                       | 1,000000 KS              |               | DVL, UNI FT-RÁM DVEŘE SVAR                                                      |                   |     | 112,49        | 109,29        | 3,20              |
| $\mathcal{A}$           |     | D 02S01U02-40-051                       | 1,000000 KS              |               | DVL, UNI FT Kryt zámku vnitřní                                                  |                   |     | 11,92         | 11,92         | 0,00              |
| $\mathcal{A}$           |     | D 02S01U02-40-052                       | 1,000000 KS              |               | DVL, UNI FT - kryt zámku vnější                                                 |                   |     | 9,85          | 9,85          | 0,00              |
| $\mathcal{A}$           |     | D 02S01U02-40-053                       | 1,000000 KS              |               | DV, UNI FT - Středová výztuha                                                   |                   |     | 16,13         | 16.13         | 0.00              |
| $\mathcal{A}$           |     | D 02S01U02-40-050                       | 2,000000 KS              |               | DV. UNI návarek pantů                                                           |                   |     | 0,87          | 0,87          | 0,00              |
| $\mathcal{A}$           |     | D 02S01U02-40-054                       | 1,000000 KS              |               | DVL, UNI FT - TR rám spodní OHYB                                                |                   |     | 26,15         | 26,15         | 0,00              |
| $\mathcal{A}$           |     | D 02S01U02-40-055                       | 1,000000 KS              |               | DVL, UNI FT - TR rám horní OHYB                                                 |                   |     | 33,01         | 33,01         | 0,00              |
| $\mathcal{A}$           |     | D 00-004E12                             | 1,000000 KS              |               | DPV 2-2.5 FT-ZKRÁCENÝ                                                           |                   |     | 5,28          | 2,07          | 3,20              |
| 3                       |     | S 02S01U02-40M051                       | 1,000000 KS              |               | DVL, UNI FT - SESTAVA OKNA                                                      |                   |     | 932,41        | 911,89        | 20,52             |
| $\overline{A}$          |     | D 02S01U02-40-056                       | 1,000000 KS              |               | DV, UNI FT - SBPEV PC                                                           |                   |     | 356,44        | 342,92        | 13,52             |
| $\mathcal{A}$           |     | D 02S01U02-40-057                       | 1,000000 KS              |               | DVL, UNI FT - ABS RÁM OKNA RADIUS                                               |                   |     | 337,37        | 337,37        | 0,00              |
| $\mathcal{A}$           |     | D 02S01U02-40-058                       | 1,000000 KS              |               | DV, UNI FT - SBPOS                                                              |                   |     | 57,17         | 57.17         | 0.00              |
| $\mathcal{A}$           |     | S 00-40M008                             | 1,000000 KS              |               | Sestava - zavírání Happich (5-ti dílné) P                                       |                   |     | 66,48         | 59,48         | 7.00              |
| .5                      |     | D 00-023E03                             | 1,000000 KS              |               | Podložka pod madlo zav. Zálší tl.5mm g                                          |                   | Г   | 1,24          | 0,67          | 0,57              |
| .3                      |     | S 02S02U01-40M008                       | 1,000000 KS              |               | DVL, PANT DVEŘE HORNÍ + SPOJ.                                                   |                   |     | 23,59         | 23,59         | 0,00              |
| $\overline{A}$          | s   | 02S02U01-40W007                         | 1,000000 KS              |               | DVL, PANT HORNÍ DVEŘE SVAR                                                      |                   |     | 13,32         | 13,32         | 0,00              |
| .5                      |     | D 02S02U01-40-031                       | 1,000000 KS              |               | DVL, Pant dveře horní ohyb                                                      |                   |     | 4,82          | 4,82          | 0,00              |
| .5                      |     | $D$ 00-40-001                           | 1,000000 KS              |               | Trubka pantu L 40                                                               |                   |     | 8,50          | 8,50          | 0,00              |
| $\mathcal{A}$           |     | D 02S01U02-40-061                       | 1.000000 KS              |               | DV, UNI FT - SEMPERIT PANTU 2                                                   |                   |     | 0.90          | 0.90          | 0.00              |
| $\mathcal{A}$           |     | D 02S01U02-40-062                       | 1,000000 KS              |               | DV. UNI FT - SEMPERIT PANTU 1                                                   |                   |     | 1,64          | 1,64          | 0,00              |
| .4                      |     | S 00-00M018                             | 2,000000 KS              |               | VZV Sestava šroub M8 x 30                                                       |                   |     | 7,72          | 7,72          | 0,00              |
| 3                       | s   | 02S02U01-40M007                         | 1,000000 KS              |               | DVL, PANT DVEŘE SPODNÍ+ SPOJ.                                                   |                   |     | 22,67         | 22,67         | 0,00              |
| $\mathcal{A}$           |     | S 02S02U01-40W008                       | 1,000000 KS              |               | DVL, PANT SPODNÍ DVEŘE SVAR                                                     |                   |     | 12,40         | 12,40         | 0,00              |
| .5                      |     | D 02S02U01-40-032                       | 1,000000 KS              |               | DVL, Pant dveře spodní ohyb                                                     |                   |     | 3,90          | 3,90          | 0,00              |
| .5                      |     | $D$ 00-40-001                           | 1.000000 KS              |               | Trubka pantu L 40                                                               |                   |     | 8.50          | 8.50          | 0.00              |
| .4                      |     | D 02S01U02-40-061                       | 1,000000 KS              |               | DV, UNI FT - SEMPERIT PANTU 2                                                   |                   |     | 0,90          | 0,90          | 0,00              |
| $\mathcal{A}$           |     | D 02S01U02-40-062                       | 1,000000 KS              |               | DV, UNI FT - SEMPERIT PANTU 1                                                   |                   |     | 1,64          | 1,64          | 0,00              |
| $\mathcal{A}$           | s   | 00-00M018                               | 2,000000 KS              |               | VZV Sestava šroub M8 x 30                                                       |                   |     | 7.72          | 7.72          | 0,00              |
| .3                      |     | S 00-40M019                             | 1,000000 KS              |               | Sestava - zámek 001743 a spojovák                                               |                   |     | 219,38        | 215,09        | 4,29              |
| 3                       |     | S 00-40M018                             | 1,000000 KS              |               | Sestava - Madlo a krytky                                                        |                   |     | 35,66         | 31,37         | 4,29              |
| 3                       | s   | 00-00M019                               | 15,000000 KS             |               | Uchyc. skeletu PC na tr.22x1,5 BEZ VLC                                          |                   |     | 100,36        | 100,36        | 0,00              |
| .3<br>2                 |     | S 00-00M020<br>S 02S01U02-40M002        | 1,000000 KS<br>1000000KS |               | Uchyc. skeletu PC na tr.22x1,5 BEZ VLC<br>Hyster 1.6 FT - 2.0 FTS - DVI NASI AP |                   |     | 4,23<br>75.39 | 4,23<br>75.39 | 0,00<br>0.00      |
|                         |     |                                         |                          |               |                                                                                 |                   |     |               |               |                   |

<span id="page-85-0"></span>Obrázek 17 *Strukturovaný kusovník na výrobku kabiny 02S01U01 (interní dokumenty)*

#### **Celkové přímé náklady ze systému MyGem:**

Ve výše uvedeném kusovníku (Obrázek 17) jsou vyčísleny náklady na přímý materiál a přímou mzdu.

- Přímý materiál: 19 697 Kč
- Přímá mzda: 3 850 Kč

Na výrobu kabiny 02S01U01 se spotřebuje materiál v hodnotě 19 697 Kč a celkové přímé mzdy jsou 3 850 Kč. Celkové přímé náklady jsou ve výši 23 547 Kč.

## **Výpočet nepřímých nákladů:**

V předchozí kapitole jsme si rozdělili nepřímé náklady do výrobní a správní režie. Na základě tohoto rozdělení jsme si vypočítali výrobní a správní přirážky k výrobě kabin. Pomocí těchto přirážek přiřadíme nepřímé náklady k jednotce výkonu.

- **Výrobní režie I – procentní přirážka** Výrobní režie = Procentní přirážka (v %) x Přímé mzdy na výrobu kabiny  $= 201.06 \times 3.850 = 7.740.81$  Kč
- **Výrobní režie II – sazba**

Výrobní režie = Sazba Kč za hod. x Spotřeba času na výrobu kabiny (v hod.)  $= 268,86 \times 18,35 = 4933,58 K\check{c}$ 

Na základě provedených výpočtů výrobní režie jsme dospěli ke dvěma výsledkům - Výrobní režie vypočtena pomocí procentní přirážky je ve výši 7 740,81 Kč a výrobní režie vypočtena pomocí sazby činí 4 933,58 Kč.

## **Správní režie – procentní přirážka**

= Procentní přirážka (v %) x (Přímé mzdy + přímý materiál na výrobu kabiny) =  $45,22 \times (3850 + 19697) = 10647,95 K\text{C}$ 

Správní režie na výrobu sledované kabiny je ve výši 10 647,95 Kč.

Rozvrhovou základnou při výpočtu procentní přirážky výrobní režie byly přímé mzdy a z toho důvodu jsme přiřadili tyto náklady výkonu prostřednictvím součinu režijní přirážky

s hodnotou přímých mezd na výrobu kabiny 02S01U01. V druhé variantě výrobní režie jsme počítali s naturálně vyjádřenou rozvrhovou základnou (hodinami přímé práce). V tomto případně byly náklady výkonu přiřazeny prostřednictvím součinu sazby režijních nákladů se spotřebou času na výrobu kabiny 02S01U01. K výpočtu přirážky správní režie jsme vycházeli z přímých nákladů na výrobu sledované kabiny, tj. z přímých mezd a přímého materiálu. Tyto náklady jsme přiřadili k výkonu prostřednictvím součinu procentní přirážky s přímými náklady výkonu a dostali tak výslednou částku.

| <b>INOVACE KALKULACE KABINY 02S01U01</b> |             |             |  |  |  |  |
|------------------------------------------|-------------|-------------|--|--|--|--|
| Položky kalkulačního vzorce              | Var. I      | Var. II     |  |  |  |  |
| Přímý materiál                           | 19 697,00   | 19 697,00   |  |  |  |  |
| Přímé mzdy                               | 3 850,00    | 3 850,00    |  |  |  |  |
| Výrobní režie                            | 7 740,81    | 4 9 3 3 5 8 |  |  |  |  |
| Vlastní náklady výroby                   | 31 287,81   | 28 480,58   |  |  |  |  |
| Správní režie                            | 10 647,95   | 10 647,95   |  |  |  |  |
| Úplné vlastní náklady výkonu             | 41 935,76   | 39 128,53   |  |  |  |  |
| Zisk (20%)                               | 8 3 8 7 1 5 | 7 825,71    |  |  |  |  |
| Cena výkonu                              | 50 322,92   | 46 954,24   |  |  |  |  |

<span id="page-87-0"></span>Tabulka 26 *Inovace kalkulace kabiny 02S01U01 (vlastní zpracování)*

Z inovace kalkulace kabiny 02S01U01 vyplývá, že při zvolení var. I – výpočet režijní přirážky procentuálním vyjádření jsou úplné vlastní náklady výkonu ve výši 41 935,76 Kč. Ve srovnání s var. II – výpočet režijní přirážky sazbou jsou úplné vlastní náklady ve výši 39 128,53 Kč. Varianta I je o 2 807,23 Kč (6,69%) z hlediska nákladů vyšší než varianta II.

## **Srovnání – Úplných vlastních nákladů výkonu:**

- Současná kalkulace: 29 547,00 Kč
- Inovace kalkulace: 39 128,53 Kč

Při zavedení inovace kalkulace kabiny 02S01U01 by byla kalkulace úplných vlastních nákladů vyšší o 9 581,53 Kč (32,43%).

#### **8.8.2 Kalkulace kabiny 14S05U01**

Podobně jako u kalkulace kabiny 02S01U01 budeme inovovat kalkulaci kabiny 14S05U01. Jako u předchozí kalkulace kabiny, využijeme i v tomto případě strukturovaný kusovník, ze kterého získáme přímé náklady na materiál a mzdu.

|                | Výsledky kalkulace TPV číslo '00002802' |                           |                                           |      |              |           |          |
|----------------|-----------------------------------------|---------------------------|-------------------------------------------|------|--------------|-----------|----------|
|                | Info Okna Údaje Přepnizobrazení         |                           |                                           |      |              |           |          |
| <b>MU</b>      | <b>OV</b><br>Položka                    | Množství<br><b>MJ TPV</b> | Název                                     | VČ D | Výr. náklady | Materiál  | Hodn. Ta |
|                | F 14S05U01                              | 1,000000 KS               | ?dvoupolohová vzpěra?JUNG DFG/TFC         | H    | 22 199,53    | 19 128,66 | 3070,86  |
| $\mathbf{1}$   | S 14S05K02S10                           | 1,000000 KS               | JUNGHEINRICH TFG 425S - PREDNI [          |      | 3 444,60     | 3 172,31  | 272,29   |
| $\mathbf{2}$   | s<br>14S05K02-10M001                    | 1,000000 KS               | JUNG TFG 435s (model 2010) - PD, SC       |      | 1 141,93     | 1 141,93  | 0,00     |
| $\overline{2}$ | D<br>14S01K02-10-002                    | 6,000000 KS               | JUNG TFG(DFG) 316s, 320s HYDROST          | п    | 9,45         | 9,45      | 0,00     |
| $\mathbf{2}$   | s<br>00-00M001                          | 6,000000 KS               | Sestava - VZV Příslušenství k držáku sk   |      | 61,56        | 48,69     | 12,87    |
| .1             | S 14S05U01S20                           | 1,000000 KS               | JUNG TFG 425S (model 2010) - ZADNİ V      |      | 861,50       | 381,99    | 479,50   |
| $\mathbf{2}$   | s<br>14S05K02-20M001                    | 1,000000 KS               | JUNG TFG 435s (model 2010) - ZD, SZ       | П    | 290,41       | 290,41    | 0,00     |
| .3             | 14S05K02-20-001<br>D                    | 1,000000 KS               | ZD - sklo zadní - JUNGHEINRICH TFG ·      | H    | 127,90       | 127,90    | 0,00     |
| $\mathbf{2}$   | S 00-10M017                             | 6,000000 KS               | Sestava - Držák skla s příslušenstvím     |      | 233,19       | 91,58     | 141,60   |
| $\mathbf{.3}$  | s<br>00-00M001                          | 6,000000 KS               | Sestava - VZV Příslušenství k držáku sk   |      | 61,56        | 48,69     | 12,87    |
| .3             | S 00-00M012                             | 12,000000 KS              | Sestava TEX 6,3x25 bez těsnící podložl    | Ш    | 96,97        | 19,77     | 77,20    |
| .3             | D 00-011E13                             | 6,000000 KS               | Úchyt skla kulatý 2_P4                    | L.   | 38,13        | 12,32     | 25,81    |
| .1             | SP 14S05K02S00                          | 1,000000 KS               | JUNG TFG(DFG) 435s(model 2010) - F        | П    | 6 820,42     | 6 446,30  | 374,13   |
| $\mathbf{2}$   | SP 14S05K02S02                          | 1,000000 KS               | 2*JUNG TFG 435s (model 2010) - PRIE       | H    | 5851,48      | 5591,03   | 260,44   |
| .3             | SP 14S05K02-02M003                      | 1,000000 KS               | JUNG TFG 435 (2010) - TOPENI ALIZE        | H    | 4809,90      | 4734,02   | 75,89    |
| $\mathcal{A}$  | SP 14S05K02-02M004                      | 1,000000 KS               | JUNG TFG 435 (2010) - TOPENÍ ALIZE        |      | 1726,62      | 1726,62   | 0,00     |
| .5             | SP 14S05K02-02W003                      | 1,000000 KS               | JUNG TFG 435 (2010) - TOPENI ALIZE        | H    | 23,39        | 23,39     | 0,00     |
| .6             | D 14S05K02-02-019                       | 1,000000 KS               | DFG 435s - Držák L topení ALIZE "2ED-     | H    | 20,98        | 20,98     | 0,00     |
| .5             | SP 14S05K02-02W016                      | 1,000000 KS               | JUNG TFG 435 (2010) - TOPENI ALIZE        |      | 14,30        | 14,30     | 0,00     |
| .6             | D<br>14S05K02-02-017                    | 1,000000 KS               | DFG 435s - Držák základ topení ALIZE      | H    | 7,15         | 7,15      | 0,00     |
| .6             | D<br>14S05K02-02-018                    | 1,000000 KS               | DFG 435s - Držák podkova topení ALIZE     | H    | 7,15         | 7,15      | 0,00     |
| $\mathcal{A}$  | SP 14S05K02-02M010                      | 1,000000 KS               | DFG 435S - KRYT TOPENI ALIZE "D"          |      | 95,59        | 95,59     | 0,00     |
| .5             | S 14S05K02-02W010                       | 1,000000 KS               | DFG 435S - KRYT TOPENI ALIZE "D" S\       | П    | 54,38        | 54,38     | 0,00     |
| 6 <sub>6</sub> | D<br>14S05K02-02-012                    | 1,000000 KS               | DFG 435S - Víko krytu topení              |      | 7,11         | 7,11      | 0,00     |
| 6.5            | D<br>14S05K02-02-011                    | 1,000000 KS               | DFG 435S - Kryt topení ALIZE "D"          |      | 47,26        | 47,26     | 0,00     |
| $\mathcal{A}$  | SP 14S01K02-02M006                      | 1,000000 KS               | JUNG DFG 316 HYDROSTAT (2011) - K         | □    | 91,92        | 91,92     | 0,00     |
| $\mathbf{A}$   | S 00-198U-M002                          | 1,000000 KS               | UTV, Vodní pumpa Bosch včetně přísluš     |      | 1 142,10     | 1066,21   | 75,89    |
| .5             | S 00-198U-M012                          | 1,000000 KS               | UTV, Vodní pumpa Bosch ele.kabeláž        |      | 95,96        | 95,96     | 0,00     |
| 3              | SP 14S01K02-02M015                      | 1,000000 KS               | PT, HORNÍ KRYT TOPENÍ FACELIFT            | H    | 24,93        | 24,93     | 0,00     |
| $\mathcal{A}$  | D<br>14S01K02-02-015                    | 1,000000 KS               | PT. horní kryt topení pro FACELIFT        |      | 18,04        | 18,04     | 0,00     |
| $\mathbf{.3}$  | SP 14S01K02-02M012                      | 1,000000 KS               | PT, PŘÍRUBADO PALUBNÍ DESKY - roz         | L    | 2,41         | 2,41      | 0,00     |
| $\mathcal{A}$  | S 14S01K02-02W015                       | 1,000000 KS               | PT. PRIRUBA ROZVODU VZDUCHU SV            | п    | 2,41         | 2,41      | 0,00     |
| .5             | D<br>14S01K02-02-016                    | 1,000000 KS               | PT. Příruba                               |      | 1,15         | 1,15      | 0,00     |
| $\overline{2}$ | SP 14S01K02S01                          | 1,000000 KS               | PRIBAL ELEKTROINSTALACE - JUNG [√         | П    | 947,51       | 855,26    | 92,24    |
| 3              | DP 00-01-005                            | 1,000000 KS               | Záslepka kulatá GL20 x 0,8-2,5 - hadičk   |      | 4,94         | 0,65      | 4,29     |
| $\mathbf{.3}$  | SP 00-01M006                            | 1,000000 KS               | VZV Držák nádobky "L" ostřikovače + sp    |      | 17,17        | 9,92      | 7,25     |
| $\mathcal{A}$  | D 00-01-001                             | 1,000000 KS               | Držák nádobky dlouhé L                    | П    | 10,19        | 2,94      | 7,25     |
| $\mathbf{1}$   | S 14S05U01S40                           | 1,000000 KS               | ?dvoupolohová vzpěra? DVEŘE LEVÉ S        |      | 5 5 68, 11   | 4 583,19  | 984,92   |
| $\mathbf{2}$   | 14S05K02-40W002<br>s                    | 1,000000 KS               | JUNG TFG 435s (model 2010) - DVL, S       | H    | 7,32         | 7,32      | 0,00     |
| .3             | D<br>14S05K02-40-005                    | 1,000000 KS               | JUNG TFG 435s (model 2010) - DVL, D       | H    | 5.08         | 5,08      | 0,00     |
| $\mathbf{.3}$  | D 14S05K02-40-006                       | 1,000000 KS               | JUNG TFG 435s (model 2010) - DVL, D       |      | 2,24         | 2,24      | 0,00     |
| $\overline{2}$ | D<br>14S05K02-40-004                    | 1,000000 KS               | JUNG TFG 435s (model 2010) - DVL, D       | H    | 5,24         | 5,24      | 0,00     |
| $\overline{2}$ | D<br>14S05K02-40-007                    | 1,000000 KS               | JUNG TFG 435s (model 2010) - DVL, D       | H    | 1,97         | 1,97      | 0,00     |
| $\mathbf{2}$   | S 00-40M018                             | 1,000000 KS               | Sestava - Madlo a krytky                  |      | 35,66        | 31,37     | 4,29     |
| $\mathbf{2}$   | s<br>00-40M008                          | 1,000000 KS               | Sestava - zavírání Happich (5-ti dílné) P | П    | 66,48        | 59,48     | 7,00     |
| .3             | D<br>00-023E03                          | 1,000000 KS               | Podložka pod madlo zav. Zálší tl.5mm c    |      | 1,24         | 0,67      | 0,57     |
| $\overline{2}$ | S 14S05U01-40W001                       | 1,000000 KS               | JUNG TFG 425S (model 2010) - DVL, S       |      | 83,73        | 80,53     | 3,20     |
| .3             | D<br>00-004E06                          | 1,000000 KS               | Držák plynové vzpěry DPV 2 - 2,5 FT       | П    | 5,70         | 2,50      | 3,20     |
| .3             | D<br>14S05U01-40-002                    | 1,000000 KS               | JUNG TFG 425S (model 2010) - DVL, F       |      | 6,08         | 6,08      | 0,00     |
| з              | D 14S05U01-40-003                       | 1,000000 KS               | JUNG TFG 425S (model 2010) - DVL, K       |      | 10,90        | 10,90     | 0,00     |
| $\overline{3}$ | D<br>14S05U01-40-004                    | 1,000000 KS               | JUNG TFG 425S (model 2010) - DVL, V       | Ш    | 58,64        | 58,64     | 0,00     |
| 3              | D<br>14S05U01-40-005                    | 2,000000 KS               | JUNG TFG 425S (model 2010) - DVL, F       |      | 2,42         | 2,42      | 0,00     |
|                |                                         |                           |                                           |      |              |           |          |

<span id="page-88-0"></span>Obrázek 18 *Strukturovaný kusovník na výrobku kabiny 14S05U01(interní dokumenty)*

### **Celkové přímé náklady ze systému MyGem:**

Ve výše uvedeném kusovníku (Obrázek 18) jsou vyčísleny náklady na přímý materiál a přímou mzdu.

- Přímý materiál: 19 129 Kč
- Přímá mzda: 3 070 Kč

Na výrobu kabiny 14S05U01 se spotřebuje materiál v hodnotě 19 129 Kč a celkové přímé mzdy jsou 3 070 Kč. Celkové přímé náklady jsou ve výši 22 199 Kč.

## **Výpočet nepřímých nákladů:**

V předchozí kapitole jsme si rozdělili nepřímé náklady do výrobní a správní režie. Na základě tohoto rozdělení jsme si vypočítali výrobní a správní přirážky k výrobě kabin. Pomocí těchto přirážek přiřadíme nepřímé náklady k jednotce výkonu.

- **Výrobní režie I – procentní přirážka** Výrobní režie = Procentní přirážka (v %) x Přímé mzdy na výrobu kabiny  $= 201.06 \times 3070 = 6172.54 K\check{c}$
- **Výrobní režie II – sazba**

Výrobní režie

- $=$  Sazba Kč za hod. x Spotřeba času na výrobu kabiny (v hod.)
- $= 268,86 \times 13,15 = 3535,51 K\check{c}$

Na základě provedených výpočtů výrobní režie jsme dospěli ke dvěma výsledkům - Výrobní režie vypočtena pomocí procentní přirážky je ve výši 6 172,54 Kč a výrobní režie vypočtena pomocí sazby činí 3 535,51 Kč.

## **Správní režie – procentní přirážka**

= Procentní přirážka (v %) x (Přímé mzdy + přímý materiál na výrobu kabiny) =  $45,22 \times (3070 + 19129) = 10038,39 K\text{C}$ 

Správní režie na výrobu sledované kabiny je ve výši 10 038,39 Kč.

Rozvrhovou základnou při výpočtu procentní přirážky výrobní režie byly přímé mzdy a z toho důvodu jsme přiřadili tyto náklady výkonu prostřednictvím součinu režijní přirážky s hodnotou přímých mezd na výrobu kabiny 14S05U01. V druhé variantě výrobní režie jsme počítali s naturálně vyjádřenou rozvrhovou základnou (hodinami přímé práce). V tomto případně byly náklady výkonu přiřazeny prostřednictvím součinu sazby režijních nákladů se spotřebou času na výrobu kabiny 14S05U01. K výpočtu přirážky správní režie jsme vycházeli z přímých nákladů na výrobu sledované kabiny, tj. z přímých mezd a přímého materiálu. Tyto náklady jsme přiřadili k výkonu prostřednictvím součinu procentní přirážky s přímými náklady výkonu a dostali tak výslednou částku.

<span id="page-90-0"></span>

| <b>KALKULACE KABINY 14S08U01</b> |           |               |  |  |  |  |
|----------------------------------|-----------|---------------|--|--|--|--|
| Položky kalkulačního vzorce      | Var. I    | Var. II       |  |  |  |  |
| Přímý materiál                   | 19 129,00 | 19 129,00     |  |  |  |  |
| Přímé mzdy                       | 3 070,00  | 3 070,00      |  |  |  |  |
| Výrobní režie                    | 6 172,54  | 3 5 3 5 5 5 1 |  |  |  |  |
| Vlastní náklady výroby           | 28 371,54 | 25 734,51     |  |  |  |  |
| Správní režie                    | 10 038,39 | 10 038,39     |  |  |  |  |
| Úplné vlastní náklady výkonu     | 38 409,93 | 35 772,90     |  |  |  |  |
| Marže $(20\%)$                   | 7681,99   | 7 1 5 4 5 8   |  |  |  |  |
| Cena výkonu                      | 46 091,92 | 42 927,48     |  |  |  |  |

Tabulka 27 *Inovace kalkulace kabiny 14S08U01 (vlastní zpracování)*

Z inovace kalkulace kabiny 14S05U01 vyplývá, že při zvolení var. I – výpočet režijní přirážky procentuálním vyjádření jsou úplné vlastní náklady výkonu ve výši 38 409,93 Kč. Ve srovnání s var. II – výpočet režijní přirážky sazbou jsou úplné vlastní náklady ve výši 35 927,48 Kč. Varianta I je o 2 482,45 Kč (6,87%) z hlediska nákladů vyšší než varianta II.

#### **Srovnání – Úplných vlastních nákladů výkonů:**

- Současná kalkulace: 28 199,00 Kč
- Inovace kalkulace: 35 772,90 Kč

Při zavedení inovace kalkulace kabiny 14S05U01 by byla kalkulace úplných vlastních nákladů vyšší o 7 573,90 Kč (26,86%).

#### **8.8.3 Inovace kalkulace montáže kabin**

Součástí výroby kabin jsou i služby pro zákazníka, které firma nabízí – montáže kabin. V současné době je cena montáže ve výši 4 000 Kč a nerozlišuje se, zda se kabina montuje v Brně, v Praze nebo v slovenském Zvolenu.

Průměrné mzdové náklady na montáž kabiny jsme ji vyčíslili v předchozí kapitole. Tyto náklady jsou ve výši 3 200 Kč na montáž kabiny. Od této částky odečteme průměrné diety, které jsou ve výši 144 Kč. Průměrné mzdové náklady nyní nově činí – 3 056 Kč.

V inovaci kalkulaci montáže nebudeme rozlišovat typ kabiny a mzdové náklady, které vychází z průměrných hodnot z roku 2015. Jako zásadní položku v kalkulačním vzorci pro montáž lze označit cestovní náklady, které se budou vycházet ze vzdálenosti montáže, a z této položky bude vycházet výpočet pro amortizaci vozidla.

<span id="page-91-0"></span>

| <b>INOVACE MONTÁŽE KABIN</b>     |               |             |               |  |  |  |  |
|----------------------------------|---------------|-------------|---------------|--|--|--|--|
| Položka                          | Praha         | <b>Brno</b> | <b>Zvolen</b> |  |  |  |  |
| Celkové mzdové N                 | 3 056,00      | 3 0 5 6,00  | 3 056,00      |  |  |  |  |
| Diety                            | 144,00        | 144,00      | 218,26        |  |  |  |  |
| Nocleh                           | 0,00          | 0,00        | 0,00          |  |  |  |  |
| Počet kilometrů (UH-tam, a zpět) | 554,00        | 148,00      | 364,00        |  |  |  |  |
| Cestovní N - PHM                 | 1 584,00      | 423,00      | 1 041,00      |  |  |  |  |
| Amortizace vozidla               | 2 160,00      | 577,00      | 1 419,00      |  |  |  |  |
| <b>CELKOVÉ NÁKLADY</b>           | 6 944,00      | 4 200,00    | 5 734,26      |  |  |  |  |
| Zisk (20%)                       | 1 3 8 8 , 8 0 | 840,00      | 1 146,85      |  |  |  |  |
| <b>CELKEM ZA MONTÁŽ:</b>         | 8 3 3 2, 8 0  | 5 040,00    | 6 881,12      |  |  |  |  |

Tabulka 28 *Inovace montáže kabin (vlastní zpracování)*

*Při výpočtu byly použity následující data:*

- Průměrné mzdové náklady z roku 2015, od kterých se odečetly průměrné mzdové diety – 3 056 Kč.
- Minimální diety v roce 2015 pro dva pracovníky 144 Kč. V roce 2015 byly minimální diety 72 korun/pracovníka, když pracovní cesta trvá 5 až 12 hodin. (Služební cesta, online 2017-03-19)
- Diety v zahraničí Slovensko min. 8 EUR. Průměrná hodnota eura v roce 2015 byla 27,283 Kč. (Služební cesta, online 2017-03-19)
- Počet kilometrů ze sídla společnosti Uherské Hradiště k cestě k zákazníkovi. (Mapy.cz, online 2017-03-19)
- Cestovní N PHM pro výpočet byla použita kombinovaná spotřeba 10 litrů na 100 km, a byla použita průměrná spotřeba paliva DIESEL za rok 2015 - 36,10 Kč/l. (Průměrné ceny pohonných hmot, online 2017-03-19)
- Amortizace vozidla byla vypočtena na základě ujetých kilometrů na cestě k zákazníkovi. Při výpočtu amortizace byla použita sazba pro rok 2015 – 3,90 Kč za kilometr. (Náhrada jízdních výdajů, online 2017-03-19)

Z výsledné inovace kalkulace montáže kabin vyplývá, že aktuální cena za montáž kabiny ve výši 4 000 Kč je pro firmu ztrátovou. Firma pokryje z celkové částky za montáž jen montážní pracovníky, ale cestu např. do Prahy musí zaplatit ze svého.

Z inovace kalkulace montáže kabiny 02S01U01, 14S05U01 vyplývá, že firma musí "vzdálenější" montáže u zákazníka dotovat na úkor jiných kabin, které vyrábí s vyšším ziskem pro koncového zákazníka.

## **9 HODNOCENÍ PROJEKTU**

Cílem projektu byla inovace kalkulačního systému, na základě které jsme dospěli ke zpřesnění celkových nákladů na výrobu 1 kabiny. V rámci projektové části došlo ke zpřesnění dat kalkulace nákladů na sledovanou kabinu pomocí přirážkové metody kalkulace. Tato metoda byla zvolena na základě její přehlednosti a relativní nenáročnosti pro sběr potřebných dat. Jelikož přímý materiál a přímé mzdy pro sledované kabiny nám byly známy, zaměřili jsme se na režie – výrobní a správní. Pro výpočet výrobní režie jsme použili obě metody – procentní přirážky a sazby v peněžních jednotkách. Jejich výhody a nevýhody jsme zmínili v teoretické části a je jen na společnosti, ke které variantě se přikloní.

Nutnou součásti hodnocení projektu je vyhodnotit přínosy a rizika projektu, nákladovou a časovou analýzu a celkové vyhodnocení a doporučení celého projektu.

### **9.1 Přínosy a rizika projektu**

Doposud se firma důkladnými kalkulacemi nezabývala. Ze systému MyGem dokázala přesně vyčíslit přímé náklady na materiál a přímé mzdy pro výrobu dané kabiny. Pro společnost bude inovace kalkulačního systému značným přínosem. Velkým přínosem bude pro firmu přehled o výši a struktuře nákladových položek na jednotku konkrétního výkonu. Tímto přehledem se zvýší povědomí vedení společnosti o nákladech a jejich řízení.

Díky novému členění nákladů bude mít vedení společnosti reálnou představu o tom, jakým způsobem se jednotlivé nákladové položky promítají do výsledné kalkulace. Členění nákladů bude z hlediska kalkulací a aktualizací jejich položek přehlednější, což dává vedení lepší přehled o struktuře kalkulací a jejich případná aktualizace bude snazší a časově méně náročná.

Dalším přínosem projektu pro společnost je zpřesnění kalkulace, lépe řečeno prodejních cen kabin pro zákazníky. Vedení společnosti tak bude mít k dispozici aktuální hodnoty výrobků na úrovni Úplných vlastních nákladů výkonu, které budou důležitých podkladem pro zvolení ziskové přirážky. Při srovnání se stávajícími cenami tak vedení společnosti zjistí, komu a jaké kabiny prodává tzv. pod cenou a naopak, u kterých kabin by mohla cenu snížit pro její větší odbyt.

Jako zásadní riziko tohoto projektu je odchod zákazníků. Při uplatnění inovace kalkulačního systému se konečné ceny za kabin mohou výrazně zvednout a na základě této skutečnosti mohou zákazníci odejít ke konkurenci. Cenová politika je pozůstatek původního vedení, které se neslo v duchu: "Vyrábíme hodně, za nízkou cenu". Bohužel to má dopad na chod společnosti a především na jejich zaměstnance, kteří produkovali hodně práce za málo peněz.

Dalším rizikem projektu je spojeno s důvěrou a ochotou vedení společnosti tento projekt realizovat. V praxi je často možné vidět neochotu podniků a jejich pracovníků na změnách stávajících, již zaběhnutých metod a postupů pracovat.

Dalším výrazným rizikem projektu mohou být finanční náklady. V průběhu realizace se mohou objevit dodatečné finanční náklady. Může nastat situace, kdy jednatelé společnosti nemají na inovaci kalkulace dostatek času a společnost tak bude muset přijmout nového pracovníka, což by znamenalo další mzdové náklady. Mohou se objevit i další náklady spojené se školením, na informační systém, atpod.

## **9.2 Nákladová a časová analýza projektu**

Z hlediska nákladů není projekt nijak zvlášť náročný. Potřebné informační zdroje a podklady, které potřebujeme, má společnost v informačním systému. V rámci informačního systému je tak nutné zavedení nového členění nákladů – jedná se o rozlišení přímých a nepřímých nákladů, popřípadě rozčlenění nepřímých nákladů výrobní a správní režie. Cílem a požadavek na informační systém je, aby pracovník kalkulací jednoduše vyfiltroval přímé a nepřímé náklady při jejich aktualizaci, nebo aby jejich report nemusel náklady vyčleňovat a přepočítávat ručně. Jediné náklady, které by společnost musela do tohoto projektu investovat, jsou náklady pro zavedení nového IS systému (nového modulu) při zavádění nového členění do systému. Zavedení nového modulu by musela společnost oslovit provozovatele informačních programů a zároveň s ním domluvit školení pracovníků, kteří by s programem pracovali. S největší pravděpodobností by s programem pracovali interní pracovníci a to znamená, že by společnosti nemusely vzniknout vysoké osobní náklady. Pokud by společnost přijala nového pracovníka pro tvorbu kalkulací, vznikly by jí náklady ve výši 25 – 30tis. Kč. Do předpokládaných nákladů zahrne společnost i náklady spojené s instalací programu a školením zaměstnanců.

Projekt a jeho zavedení s sebou nese nutná opatření, která se projeví na časové náročnosti celého projektu. Ještě před odsouhlasením a zavedením projektu, musí jednatel společnosti celý projekt detailně projít, zvážit jeho přínosy a rizika, a způsob jeho případného zavedení. Všechny tyto aktivity by probíhaly v pracovní době zaměstnanců za běžného chodu společnosti, což by se při pracovní vytíženosti mohlo projevit na celkové časové náročnosti. Odhadovaná doba projektu by tam mohla trvat několik týdnů, nebo i měsíců.

Z hlediska zákazníka by bylo hodně neprofesionální nastavit nové ceny – pokud by došlo k jejich výraznému zvýšení – v průběhu roku. Doporučoval bych na základě projektu tyto ceny sledovat a porovnávat s cenami současnými, případně prodejní ceny mírně zvyšovat. Ke konci roku by vedení získalo podrobný report o cenách kabin a ty poté vyhodnotilo. Pokud by vedení společnosti přistoupilo na tento projekt, doporučil bych zavedení nových cen až od 1. ledna 2018 a zákazníka na to v průběhu, resp. ke konci roku 2017 připravit. Nově příchozím zákazníkům by společnost "nasadila" již novou aktuální cenu.

#### **9.3 Vyhodnocení a doporučení projektu**

Při inovaci kalkulačního systému jsme si kladli za cíl – inovace kalkulace kabiny a inovace kalkulace montáže kabin. Oba tyto cíle se podařilo v rámci projektu splnit. Konečná čísla, ke kterým jsme dospěli, by měla být pro společnost varující. Zastaralý kalkulační systém, který byl pozůstatkem bývalého vedení společnosti, nám odhalil, že vybrané kabiny pro tento projekt se prodávají značně pod cenou. Společnost tak musí dohánět svůj vyšší zisk na úkor více prodaných kabin. Kdyby však věnovala pozornost lepší kalkulaci, nemusela by tolik kabin vyrábět, nebo spíše prodávat tak pod cenou. Doporučení pro společnost je tak přikoupení informačního systému, který by dokázal rozdělit přímé a nepřímé náklady, nepřímé náklady dále na výrobní a správní. Doporučení se však týká i nové ceny kabiny, která při novém výpočtu vznikne. S jejím uvedením by měla společnost postupně proniknout na trh. Při nárazovém zdražení by hrozil odliv zákazníků.

Druhým cílem byla inovace montáže kabin. Jednotná cena za montáž kabiny 4 000 Kč (pozůstatek původního vedení) je ve srovnání s výpočty v projektové části opět alarmující. Malá ziskovost montáží, ale jen v nejbližším okolí. Ostatní montáže – v Praze, nebo v zahraničí jsou značně prodělečné a společnost je dotuje ze svého. Po vyhodnocení projektu bych společnosti doporučil zavedení inovace montáže, tj. v první řadě zrušení jednotné ceny 4 000 a dále používání jednoduchého kalkulačního vzorce pro montáž kabin. Tento vzorec zahrnuje cenu pracovníka, stravné, cestovné a hlavně amortizaci vozidla!

## **ZÁVĚR**

Diplomová práce pojednávající o problematice kalkulačního systému, byla rozdělena do tří částí. První část je zpracována formou literární rešerše, jejímž cílem je vytvořit informační podklad pro navazující praktickou část.

Praktická část diplomové práce je rozdělena do dvou částí – analytickou a projektovou. V analytické části jsou zpracovány základní informace o společnosti, dále je zde provedena analýza nákladů, finanční analýza a analýza kalkulačního systému. Na základě těchto analýz jsme vyhodnotili analýzu současného stavu řízení nákladů a kalkulací ve společnosti. Na základě těchto analýz bylo zjištěno, že systém řízení kalkulací ve společnosti nepracuje správně.

Projektová část vychází z odhalených nedostatků systému řízení kalkulací a jejím cílem bylo tyto nedostatky eliminovat. Prvním úkolem bylo rozdělit náklady společnosti na přímé a nepřímé, nepřímé náklady dále na výrobní a správní režii. Na základě přímých nákladů byly stanoveny rozvrhové základny a pomocí nich vypočítány režijní přirážky. U výrobních nákladů jsme spočítali zvlášť výrobní přirážku a výrobní sazbu. V následujícím oddíle jsme se věnovali inovaci kalkulačního systému, kdy jsme naše nové poznatky aplikovali do kalkulačního vzorce. V projektové části jsme se věnovali kalkulaci dvou vybraným kabinám a následně kalkulaci montáže kabin. V závěru projektové části jsme se věnovali přínosům a rizikům projektu, nákladové a časové analýze a vyhodnocení a doporučení projektu pro společnost.

Cílem diplomové práce byla inovace kalkulačního systému ve společnosti DFK Cab, s. r. o. Projekt by mohl být pro společnost z hlediska řízení nákladů a inovací kalkulačního systémů jistě přínosem. V rámci projektu byl vytvořen jednoduchý a přehledný návrh, který by měl společnosti poskytnout informace o nákladech výkonů a zároveň by měl sloužit jako nástroj cenové politiky. Celý projekt byl zpracován způsobem, který předpokládá realizaci projektu s minimálním nákladovým zatížením pro společnost. Jako každý projekt, tak i tento nese s sebou určitá rizika. Za riziko lze označit odliv zákazníků z případného zdražení kabin. Za riziko můžeme považovat i neuskutečnění projektu z pozice vlastníků společnosti.

Závěrem této práce pevně věřím, že tato diplomová práce poskytne vedení společnosti DFK Cab, s. r. o. cenné informace, které využije v podnikové praxi a bude sloužit k efektivnímu a ekonomickému řízení společnosti.

## **SEZNAM POUŽITÉ LITERATURY**

- [1] DOYLE, Arthur Conan. *The coming of the fairies*. Bison Books ed. Lincoln: University of Nebraska Press, c2006. ISBN 9780803266551.
- [2] DFK Cab, s. r. o. *Interní materiály společnosti za rok 2015.* Česká republika
- [3] DFK Cab, s. r. o. *Kabiny pro vysokozdvižné vozíky a UTV vozidla* [online]. [cit. 2016-12-10]. Dostupné z: <http://www.dfk.cz/>
- [4] DRURY, Colin. *Cost and management accounting: an introduction*. 6. ed. London [u.a.]: Thomson, 2006. ISBN 9781844803491.
- [5] DRURY, Colin. *Management and Cost Accounting*. 8th ed. Hampshire: Cengage Learning, 2012. ISBN 978-1-4080-4180-2.
- [6] DUCHOŇ, Bedřich. *Inženýrská ekonomika*. Praha: C.H. Beck, 2007. Beckovy ekonomické učebnice. ISBN 978-80-7179-763-0.
- [7] ČECHOVÁ, Alena. *Manažerské účetnictví*. 2., aktualiz. a rozš. vyd. Brno: Computer Press, 2011. ISBN 978-80-251-2831-2.
- [8] FIBÍROVÁ, Jana, Libuše ŠOLJAKOVÁ a Jaroslav WAGNER. *Manažerské účetnictví: nástroje a metody*. Praha: Wolters Kluwer Česká republika, 2011. ISBN 978-80-7357-712-4.
- [9] FIBÍROVÁ, Jana, Libuše ŠOLJAKOVÁ a Jaroslav WAGNER. *Nákladové a manažerské účetnictví*. Praha: ASPI, 2007. ISBN 978-80-7357-299-0
- [10] GARRISON, Ray H., Eric W. NOREEN a Peter C. BREWER. *Managerial accounting*. 13th ed. Boston: McGraw-Hill/Irwin, c2010. ISBN 0073379611.
- [11] HANSEN, Don R., Maryanne M. MOWEN a Liming. GUAN. *Cost management: accounting & control*. 6th ed. Mason, OH: South-Western Cengage Learning, c2009. ISBN 0324559674.
- [12] HRADECKÝ, Mojmír a Miloš KONEČNÝ. *Kalkulace pro podnikatele*. Praha: Prospektrum, 2003. ISBN 80-7175-119-7.
- [13] HRADECKÝ, Mojmír, Jiří LANČA a Ladislav ŠIŠKA. *Manažerské účetnictví*. Praha: Grada, 2008. Účetnictví a daně (Grada). ISBN 978-80-247-2471-3.
- [14] Informační systém VŠFS. *Manažerské účetnictví I. přednáška* [online]. [cit. 2016- 11-08]. Dostupné z: https:// is.vsfs.cz/el/6410/leto2005/BK\_MUc/MU\_Zakladni\_pojmy\_cleneni.txt
- [15] KEŘKOVSKÝ, Miloslav. *Ekonomie pro strategické řízení: teorie pro praxi*. Praha: C.H. Beck, 2004. Beck pro praxi. ISBN 80-7179-885-1.
- [16] KISLINGEROVÁ, Eva. *Inovace nástrojů ekonomiky a managementu organizací*. V Praze: C.H. Beck, 2008. C.H. Beck pro praxi. ISBN 978-80-7179-882-8.
- [17] KOTĚŠOVCOVÁ, Jana a Martina KŘIVÁNKOVÁ. *Manažerské účetnictví v teorii a praxi*. Praha: Vysoká škola finanční a správní, 2007. ISBN 978-80-86754- 92-5.
- [18] KRÁL, Bohumil. *Manažerské účetnictví*. 3., dopl. a aktualiz. vyd. Praha: Management Press, 2010. ISBN 978-80-7261-217-8.
- [19] KRÁL, Bohumil. *Nákladové a manažerské účetnictví*. Praha: Prospektrum, 1997. ISBN 80-7175-060-3.
- [20] LANČA, J., SEDLÁČEK, J.: *Manažerské účetnictví,* Brno, Masarykova univerzita, 2005, ISBN 80-2100-3643-5
- [21] LANDA, Martin a Michal POLÁK. *Ekonomické řízení podniku*. Brno: Computer Press, 2008. ISBN 978-80-251-1996-9.
- [22] LANDA, Martin. *Finanční a manažerské účetnictví podnikatelů*. Ostrava: Key Publishing, 2008. Ekonomie (Key Publishing). ISBN 978-80-87071-85-4.
- [23] LAZAR, Jaromír. *Manažerské účetnictví a controlling*. Praha: Grada, 2012. Účetnictví a daně (Grada). ISBN 978-80-247-4133-8.
- [24] Mapy.cz*. Plánovač tras* [online]. [cit. 2017-03-19]. Dostupné z: https://mapy.cz/zakladni?planovani-trasy&x=15.6252330&y=49.8022514&z=8
- [25] Náhrada jízdních výdajů. *Charakteristika a výpočty* [online]. [cit. 2017-03-19]. Dostupné z: https:// www.oalib.cz/openschool/mod/book/tool/print/index.php?id=4461
- [26] NORIZA MOHD. JAMAL [AND OTHERS]. *Cost management accounting: an introduction*. Skudai, Johor: Penerbit Universiti Teknologi Malaysia, 2007. ISBN 9835204187.
- [27] PETŘÍK, Tomáš. *Ekonomické a finanční řízení firmy: manažerské účetnictví v praxi*. Praha: Grada, 2005. ISBN 80-247-1046-3.
- [28] PETŘÍK, Tomáš. *Ekonomické a finanční řízení firmy: manažerské účetnictví v praxi*. 2., výrazně rozš. a aktualiz. vyd. Praha: Grada, 2009. ISBN 978-80-247- 3024-0.
- [29] POPESKO, Boris. *Moderní metody řízení nákladů: jak dosáhnout efektivního vynakládání nákladů a jejich snížení*. Praha: Grada, 2009. Prosperita firmy. ISBN 978-80-247-2974-9.
- [30] POPESKO, Boris, Eva VEJMĚLKOVÁ a Petra ŠKODÁKOVÁ. *Manažerské účetnictví*. Zlín: Univerzita Tomáše Bati ve Zlíně, 2008. ISBN 978-80-7318-702-6.
- [31] POPESKO, Boris a Šárka PAPADAKI. *Moderní metody řízení nákladů: jak dosáhnout efektivního vynakládání nákladů a jejich snížení*. 2., aktualizované a rozšířené vydání. Praha: Grada Publishing, 2016. Prosperita firmy. ISBN 978-80- 247-5773-5.
- [32] Průměrné ceny pohonných hmot*. Průměrné PHM 2015* [online]. [cit. 2017-03- 19]. Dostupné z: <http://business.center.cz/business/finance/cestnahr/benzin.aspx>
- [33] Služební cesta. *Přehled a kalkulačka* [online]. [cit. 2017-03-19]. Dostupné z: http://www.penize.cz/zamestnani/298373-sluzebni-cesta-nahrady-v-roce-2015 rostou-prehled-a-kalkulacka#cestovni-nahrady
- [34] SYNEK, Miloslav. *Manažerská ekonomika*. 4., aktualiz. a rozš. vyd. Praha: Grada, 2007. ISBN 978-80-247-1992-4.
- [35] SYNEK, Miloslav. *Manažerská ekonomika*. 5., aktualiz. a dopl. vyd. Praha: Grada, 2011. Expert (Grada). ISBN 978-80-247-3494-1.
- [36] SYNEK, Miloslav. *Podniková ekonomika*. 3. přeprac. a dopl. vyd. Praha: C.H. Beck, 2002. Beckovy ekonomické učebnice. ISBN 80-7179-736-7.
- [37] ŠOLJAKOVÁ, Libuše. *Strategicky zaměřené manažerské účetnictví*. Praha: Management Press, 2009. ISBN 978-80-7261-199-7.
- [38] Veřejný rejstřík a sbírka listin. *Výpis z obchodního rejstříku* [online]. [cit. 2016- 12-10]. Dostupné z: https://or.justice.cz/ias/ui/rejstrikfirma.vysledky?subjektId=912113&typ=PLATNY
- [39] ZÁMEČNÍK, Roman, Zuzana TUČKOVÁ a Ludmila HROMKOVÁ. *Podniková ekonomika II*. Zlín: Univerzita Tomáše Bati ve Zlíně, 2007. ISBN 978-80-7318- 624-1.
- [40] ZLÁMAL, Jaroslav a Jana BELLOVÁ. *Manažerské účetnictví ve zdravotnictví*. Olomouc: Univerzita Palackého v Olomouci, 2010. ISBN 978-80-244-2519-1.

## **SEZNAM POUŽITÝCH SYMBOLŮ A ZKRATEK**

- ABC Activity Based Costing
- DM Dlouhodobý majetek
- DHM Dlouhodobý hmotný majetek
- DNM Dlouhodobý nehmotný majetek
- EUR Euro
- IS Informační systém
- Kč Koruna česká
- N Náklad
- PHM Pohonné hmoty
- SZP Sociální a zdravotní pojištění
- THP Technicko-hospodářský pracovník
- UH Uherské Hradiště
- UTV Offroadová vozidla
- V Výnos
- VH Výsledek hospodaření
- VZV Vysokozdvižné vozíky

# **SEZNAM OBRÁZKŮ**

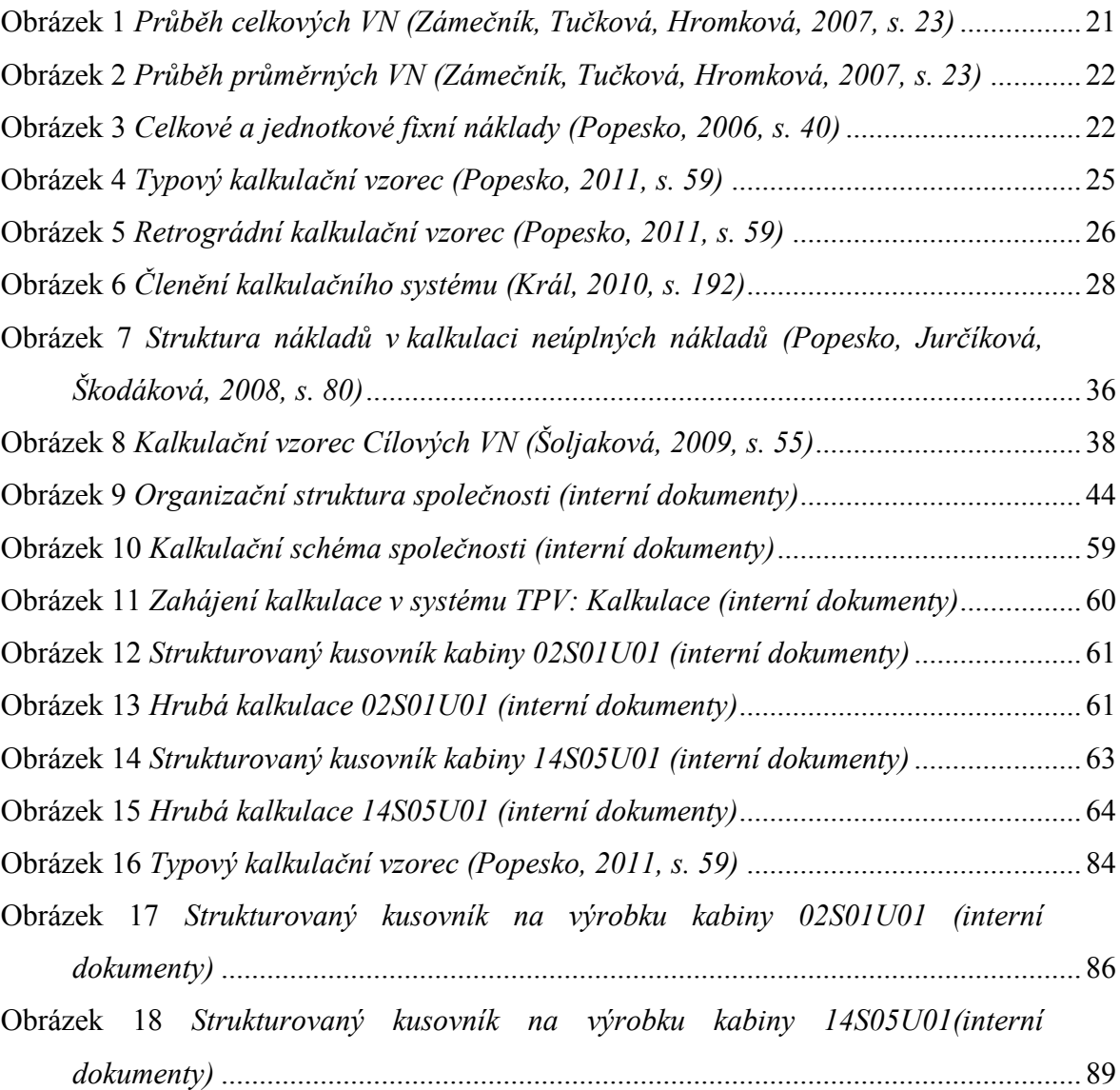

## **SEZNAM TABULEK**

Tabulka 1 *[Srovnání finančního a manažerského účetnictví \(Lanča a Sedláček, 2005,](#page-15-0)* 

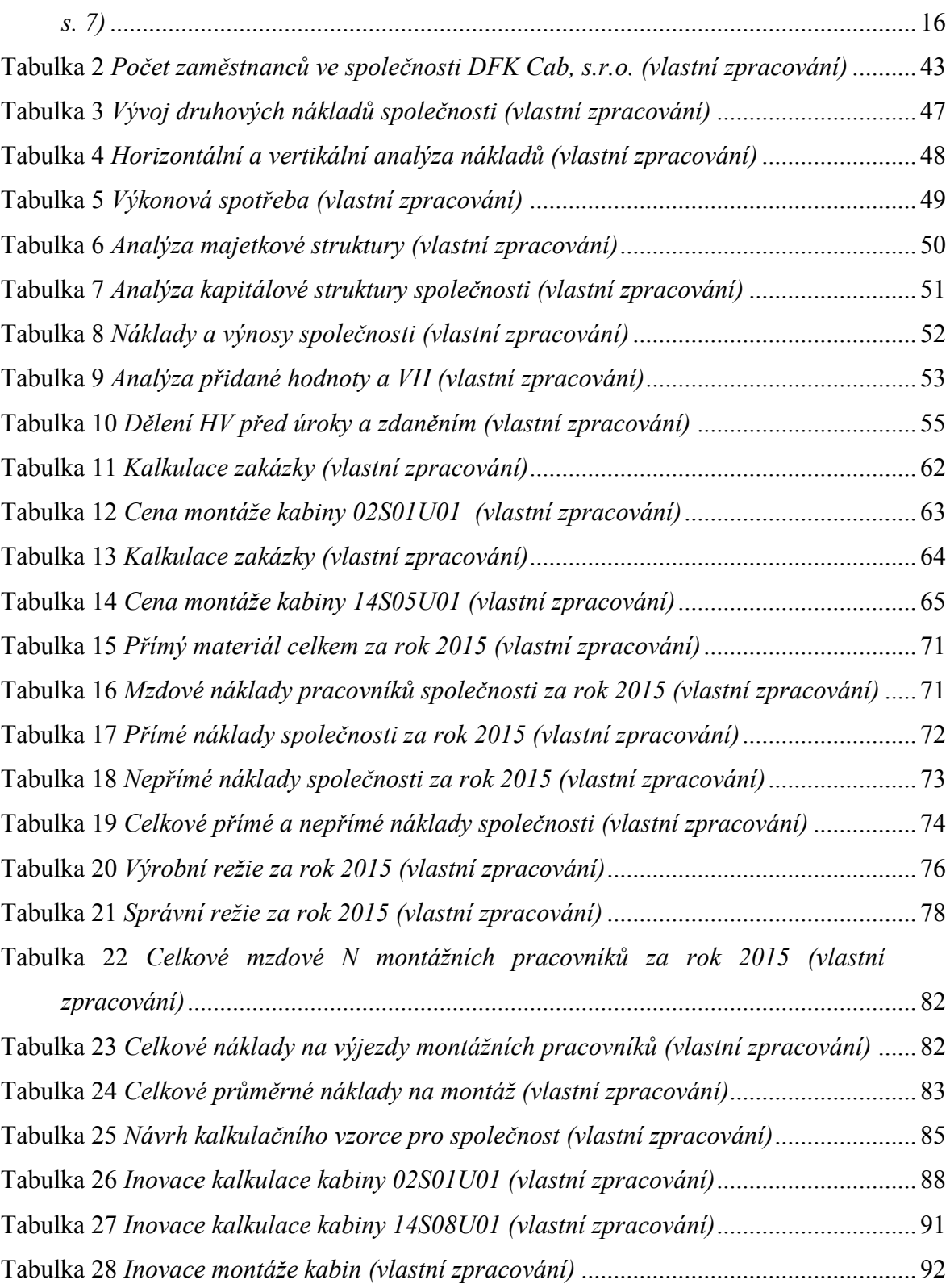

# **SEZNAM GRAFŮ**

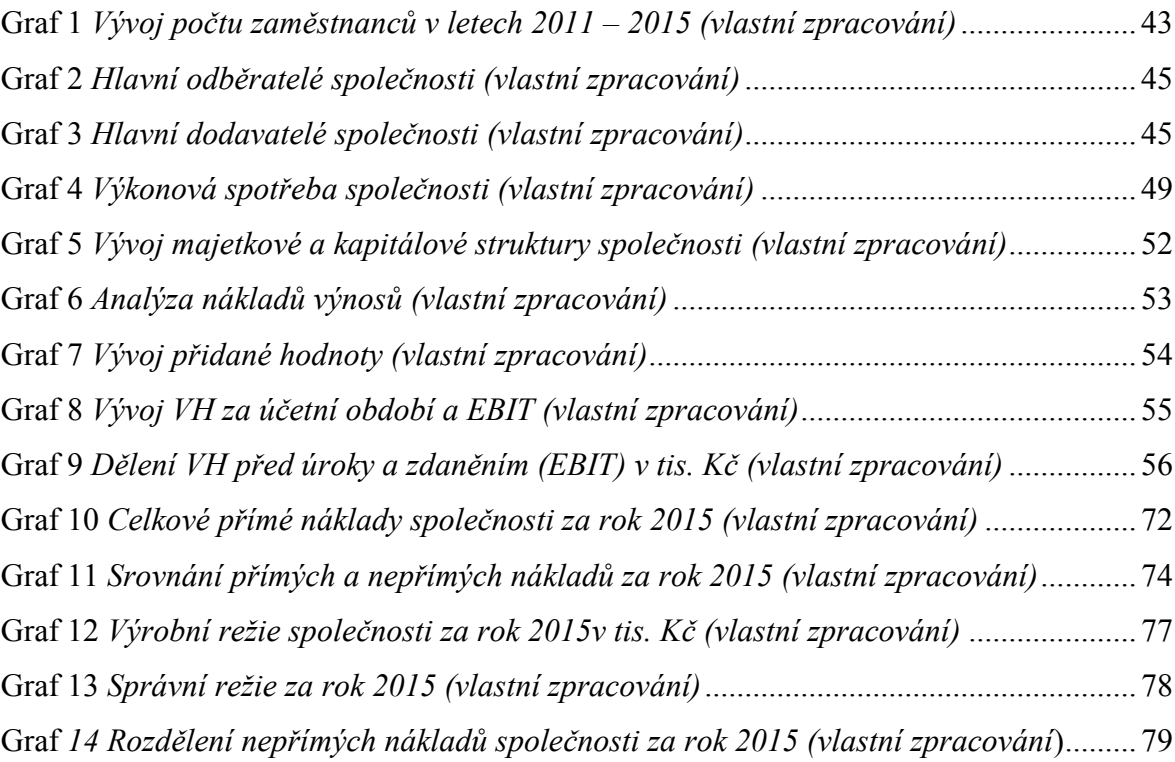

## **SEZNAM PŘÍLOH**

- P I Ceník kabin s označením 02 pro rok 2016
- P II Ceník kabin s označením 14 pro rok 2016
- P III Rozvaha společnosti DFK Cab, s. r. o. za rok 2015
- P IV Výkaz zisku a ztráty společnosti DFK Cab, s. r. o. za rok 2015

# **PŘÍLOHA P I: CENÍK KABIN S OZNAČENÍM 02 - PRO ROK 2016**

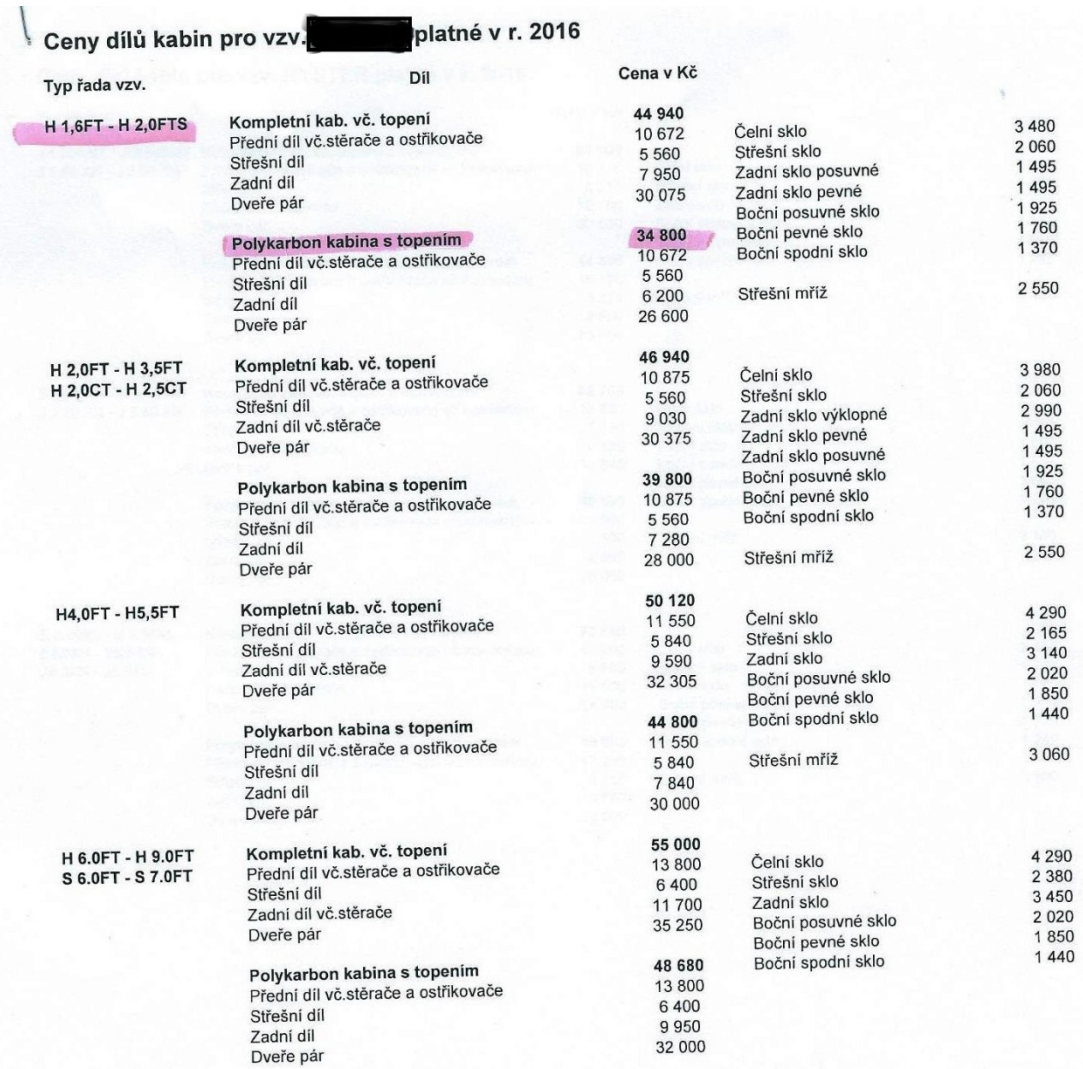

# **PŘÍLOHA P II: CENÍK KABIN S OZNAČENÍM 14 - PRO ROK 2016**

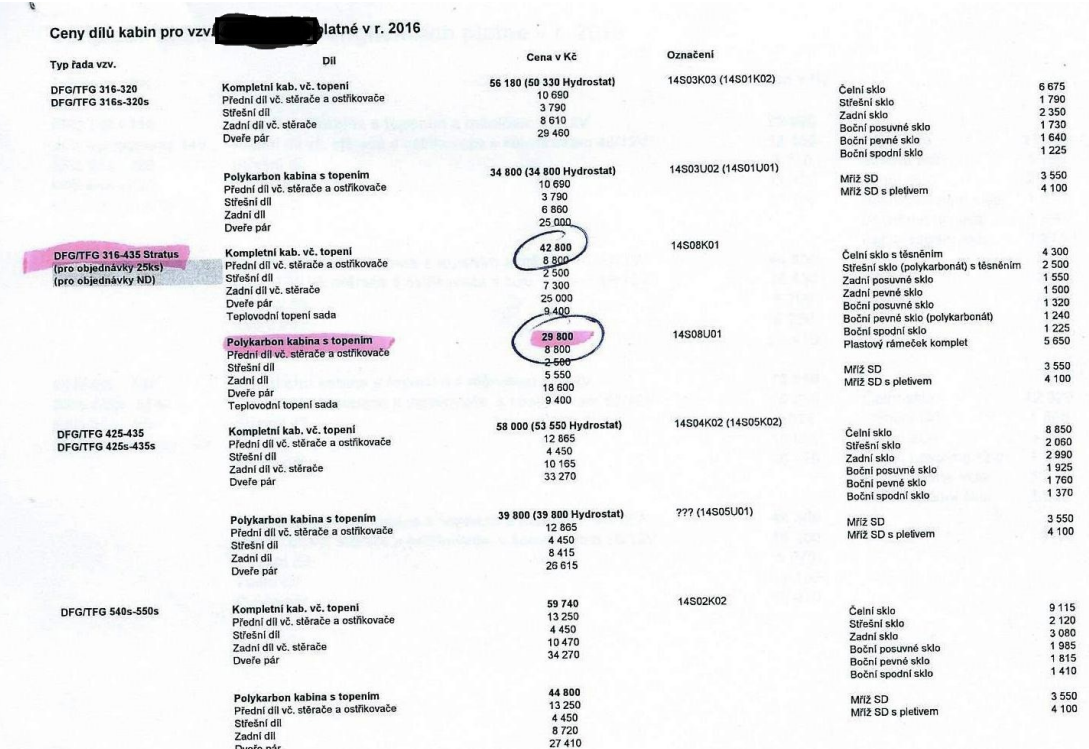

# **PŘÍLOHA P III: ROZVAHA SPOLEČNOSTI DFK CAB S. R. O. ZA ROK 2015**

**ROZVAHA** 

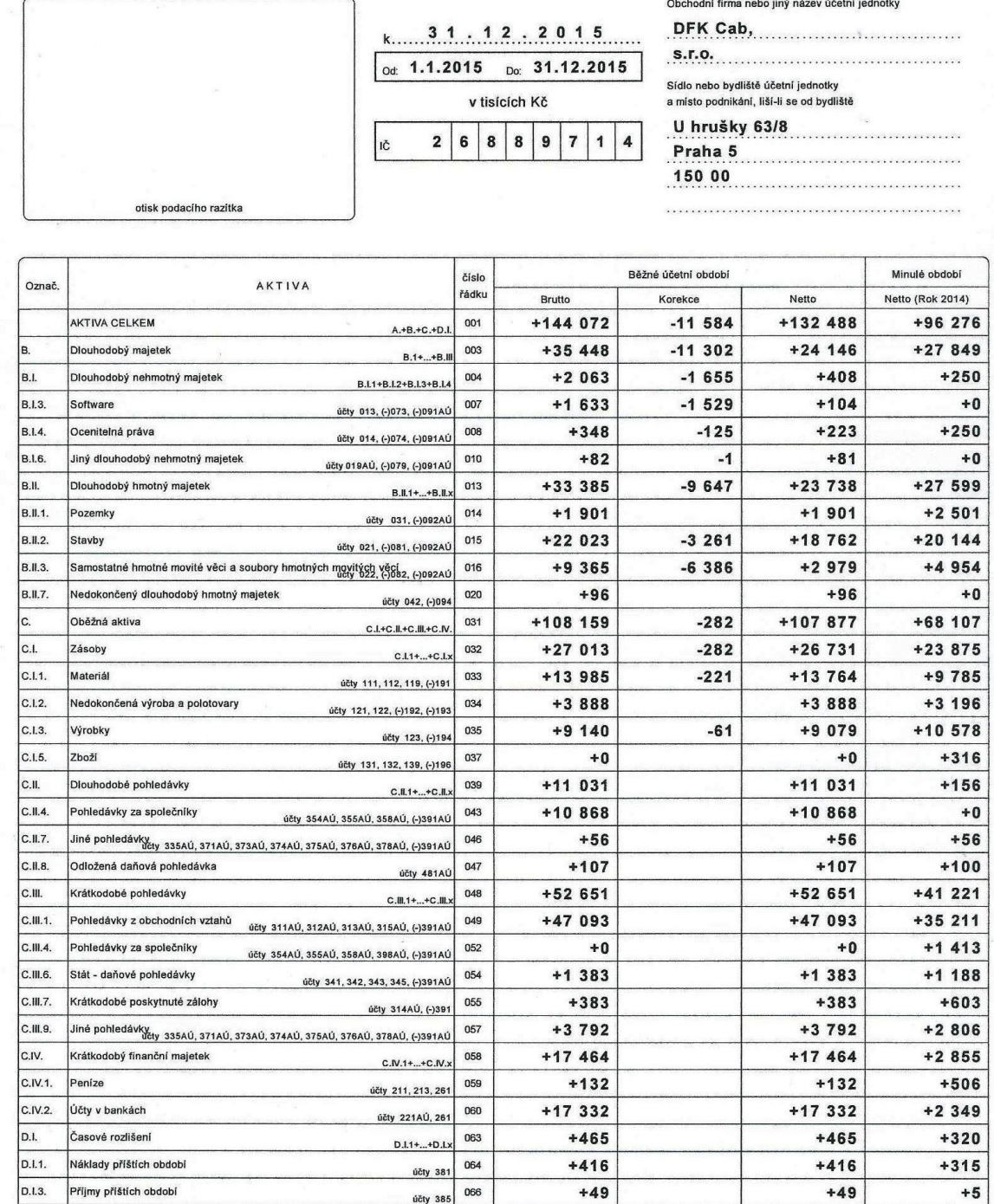

účty 381

účty 385

 $+49$ 

 $\langle \cdot \rangle$ 

 $+49$ 

 $+5$ 

D.I.3.

Příjmy příštích období
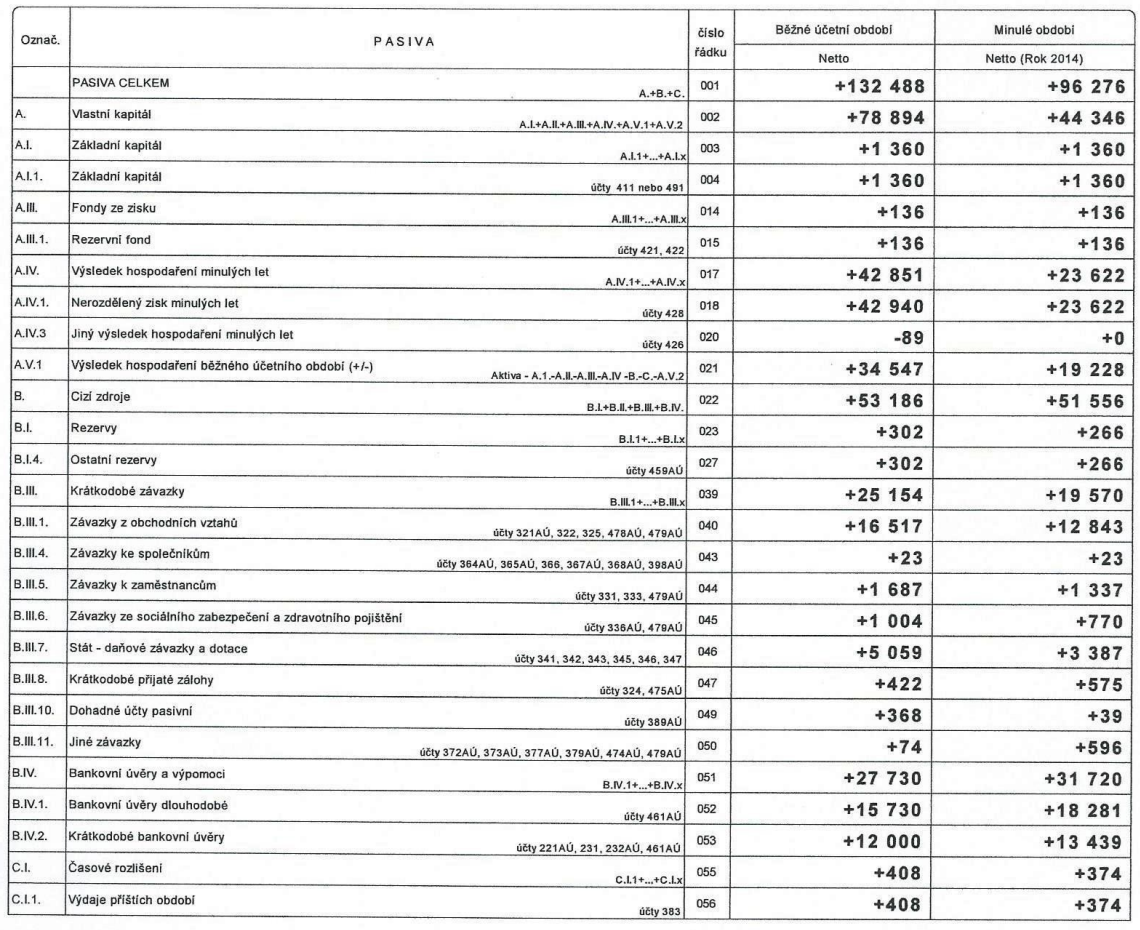

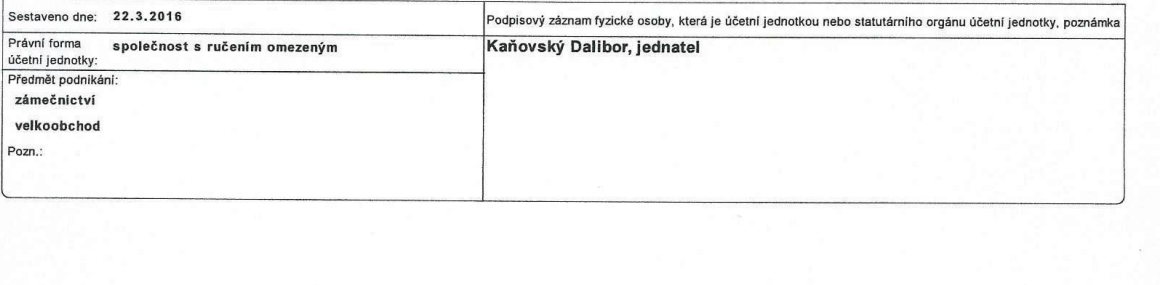

 $\mathcal{D}_{[i]}$ 

 $\mathcal{A}$ 

## **PŘÍLOHA P IV: VÝKAZ ZISKU A ZTRÁTY SPOLEČNOSTI DFK CAB, S. R. O. ZA ROK 2015**

otisk podacího razítka

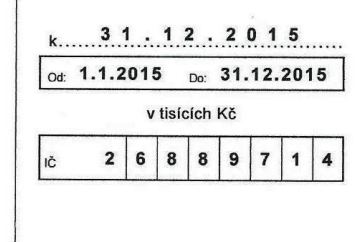

## VÝKAZ ZISKU A ZTRÁTY

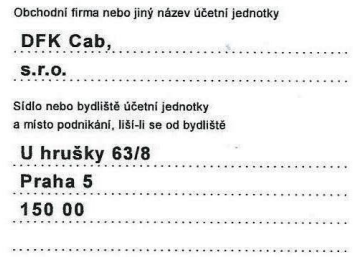

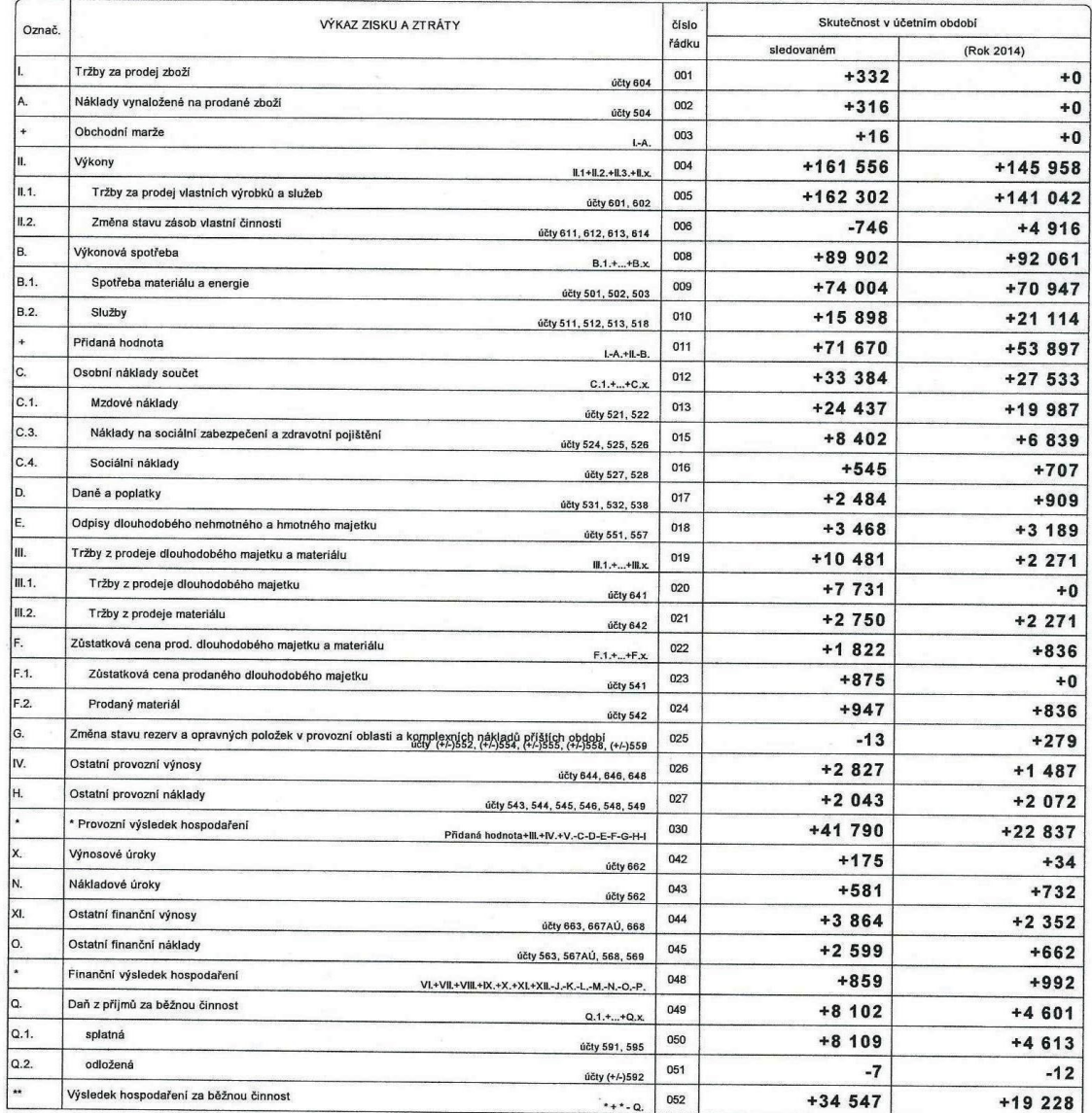

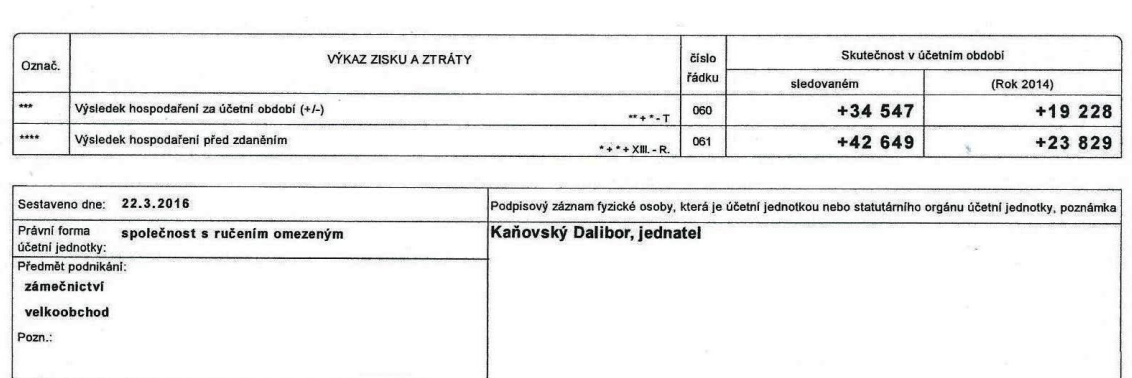

 $\mathcal{L}$ 

 $\overline{\mathcal{L}}$ 

 $\overline{\phantom{a}}$